## Identificação de sistemas utilizando o experimento do relé e técnicas de estimação de atraso

### João Batista Morais dos Santos

Dissertação de Mestrado submetida à Coordenação do Programa de Pós-Graduação em Engenharia Elétrica da Universidade Federal de Campina Grande - Campus de Campina Grande como parte dos requisitos necessários para a obtenção do grau de Mestre em Ciências no Domínio da Engenharia Elétrica.

Área de Concentração: Processamento da Informação

Péricles Rezende Barros, Ph.D Orientador

Campina Grande, Paraíba, Brasil ©João Batista Morais dos Santos, Junho de 2009

# Identificação de sistemas utilizando o experimento do relé e técnicas de estimação de atraso

### João Batista Morais dos Santos

Dissertação de Mestrado apresentada em Junho de 2009

Péricles Rezende Barros, Ph.D Orientador

Antonio Marcus Nogueira Lima, D.Sc. Componente da Banca

Benemar Alencar de Souza, D.Sc. Componente da Banca

José Sérgio da Rocha Neto, D.Sc. Componente da Banca

Campina Grande, Paraíba, Brasil, Junho de 2009

S237i Santos, Joao Batista Morais dos Identificacao de sistemas utilizando o experimento do rele e tecnicas de estimacao de atraso / Joao Batista Morais dos Santos. - Campina Grande, 2009. 95 f. : il. Dissertacao (Mestrado em Engenharia Eletrica) -Universidade Federal de Campina Grande, Centro de Engenharia Eletrica e Informatica. 1. Identificacao 2. Modelos FOPDT e SOPDT 3. Estimacao do Atraso 4. Experimento do Rele 5. Modelos de Primeira e Segunda Ordem 6. Dissertacao I. Barros, Pericles Rezende, Dr. II. Universidade Federal de Campina Grande - Campina Grande (PB) III. Título CDU 621.318.5(043)

#### IDENTIFICAÇÃO DE SISTEMAS UTILIZANDO O EXPERIMENTO DO RELÉ E TÉCNICAS DE ESTIMAÇÃO DE ATRASO

#### **JOÃO BATISTA MORAIS DOS SANTOS**

Dissertação Aprovada em 05.06.2009

 $212$ 

PÉRICLES REZENDE BARROS, Ph.D., UFCG Orientador

ANTONIO MARCUS NOGUEIRA LIMA, Dr., UFCG Componente da Banca

BENEMARALENCARDE SOUZA, D.Sc., UFCG Componente da Banca

JOSÉ SÉRGIO DA ROCHA NETO, D.Sc., UFCG Componente da Banca

> **CAMPINA GRANDE - PB JUNHO - 2009**

## Dedicatória

Aos meus pais por todo o amor, ensinamentos e exemplo de vida.

### Agradecimentos

O maior perigo em se agradecer de forma seletiva não é decidir quem incluir, mas não esquecer quem mencionar.

Então, a meus amigos que, de uma forma ou de outra, contribuíram com sua amizade e com sugestões efetivas para a realização deste trabalho, gostaria de expressar minha profunda gratidão.

Aos meus pais pela paciência, apoio, amizade, ensinamentos, amor e a sensatez com que sempre me ajudaram. Mais especificamente, agradeço ao meu pai pelas lições em matemática, à minha mãe pelas lições em português e aos dois pelas lições na vida.

Ao Professor Péricles Rezende Barros, que me encaminhou durante essa dissertação, pelas críticas e sugestões relevantes feitas durante a orientação e pela disponibilidade durante todo o tempo. Além da amizade, apoio e oportunidade no decorrer dos anos.

### Resumo

Nessa dissertação o problema de identificação para os modelos FOPDT e SOPDT é tratado. São analisadas técnicas no domínio do tempo e da frequência. Para as técnicas no domínio do tempo, as excitações normalmente utilizadas são o degrau, o pulso único, o pulso duplo ou o pulso duplo retangular. Para as técnicas no domínio da frequência é utilizado o experimento do relé com e sem histerese. São propostas técnicas de identificação para modelos FOPDT e SOPDT tanto no domínio do tempo quanto no domínio da frequência. Estas técnicas possuem a vantagem de utilizar mais de um ponto de frequência para estimar os parâmetros dos modelos e são menos imunes aos ruídos presentes do que as técnicas analisadas da literatura. As informações dos dois pontos de frequência são obtidas aplicando a excitação proposta. As técnicas de identificação apresentadas ao longo da dissertação são avaliadas em casos simulados e experimentais com e sem ruído para verificar o desempenho de cada uma. Elas são comparadas utilizando os erros médios no tempo e na frequência.

### Abstract

In this work, the identification problem for FOPDT and SOPDT models are treated. Time and frequency domain techniques are analyzed. For the time domain techniques, the most common excitations are the step, the pulse, the double pulse and the double retangular pulse. For the frequency domain techniques, its is used the relay experiment. Time domain and frequency domain identification techniques for FOPDT and SOPDT models are proposed. These techniques have the advantages to estimate the model parameters using more than one frequency point and to be more robust to corrupting noise than the revised techniques. The two point information are captured from the system applying the proposed excitation. Simulation and experimental cases evaluate the identification techniques presented in this work. The cases are with or without corrupting noise. It is used the time and frequency erros to compare the techniques.

# Glossário

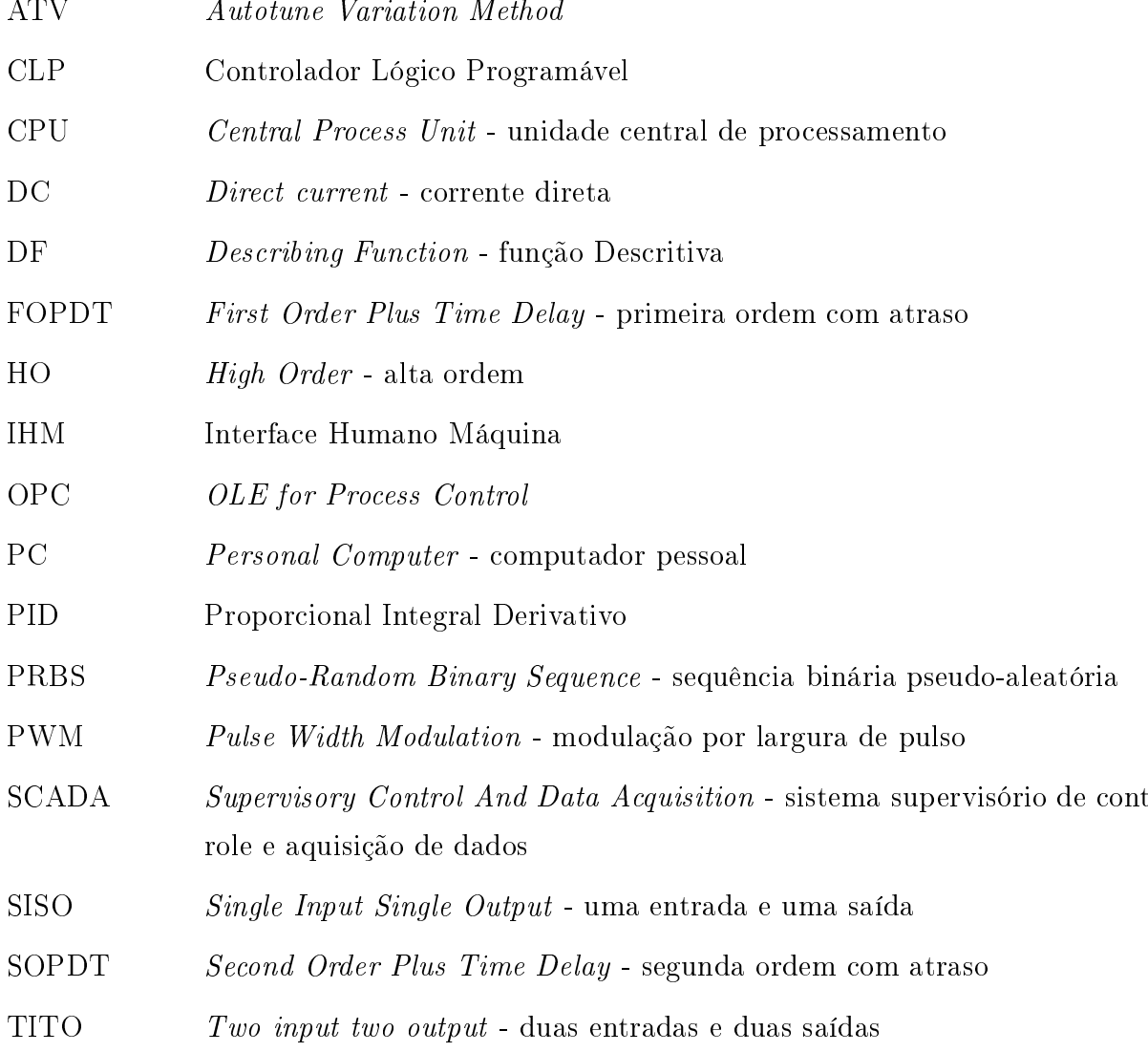

į÷

# Lista de Tabelas

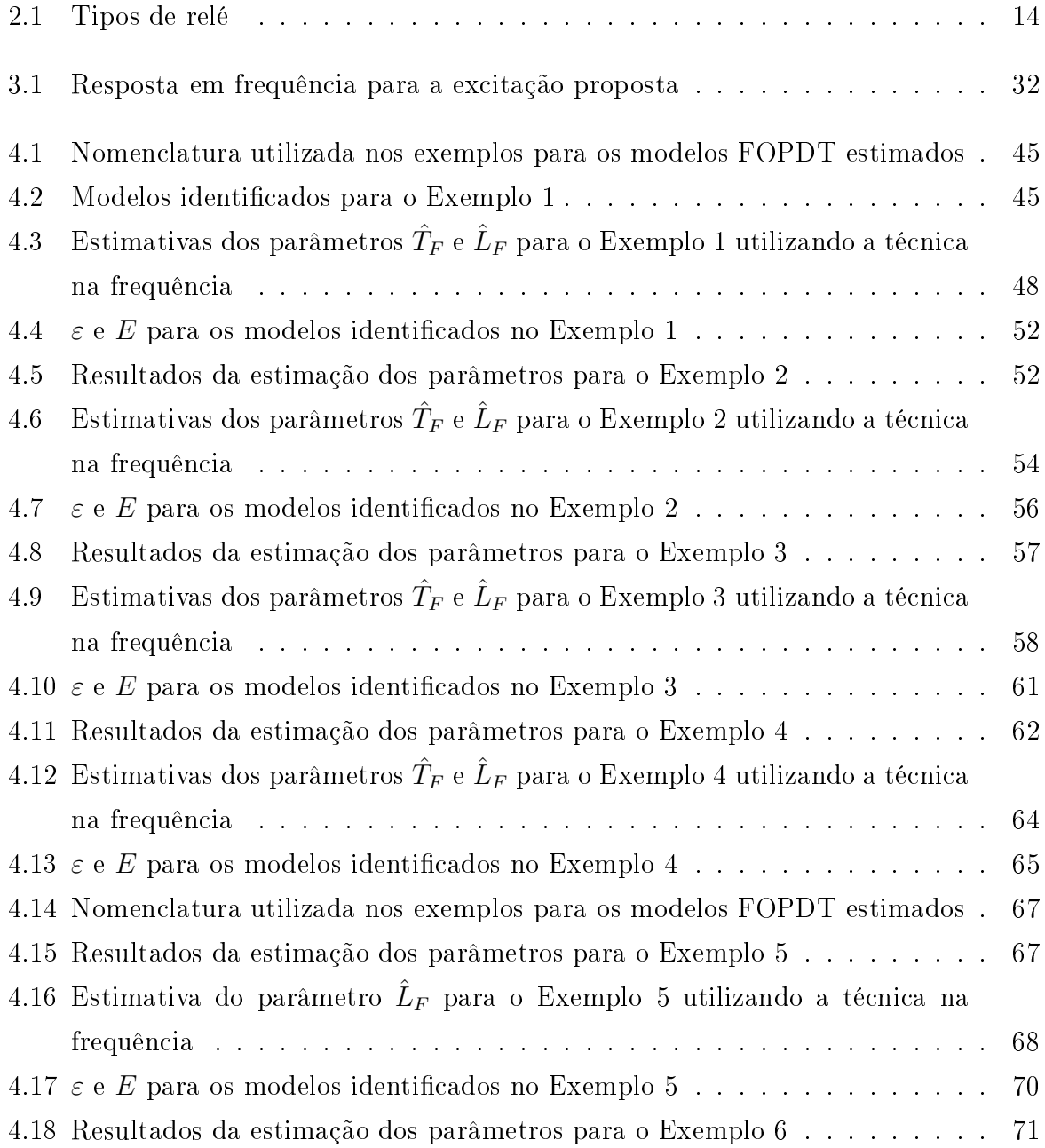

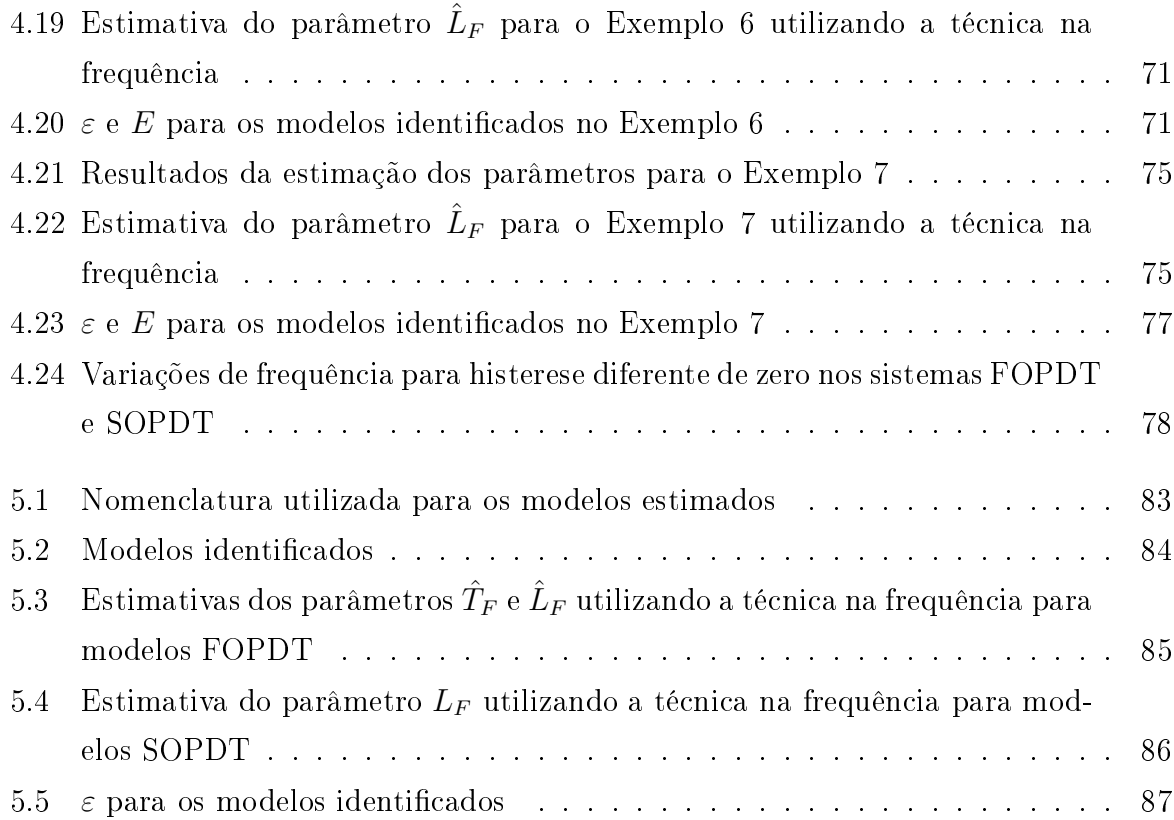

# Lista de Figuras

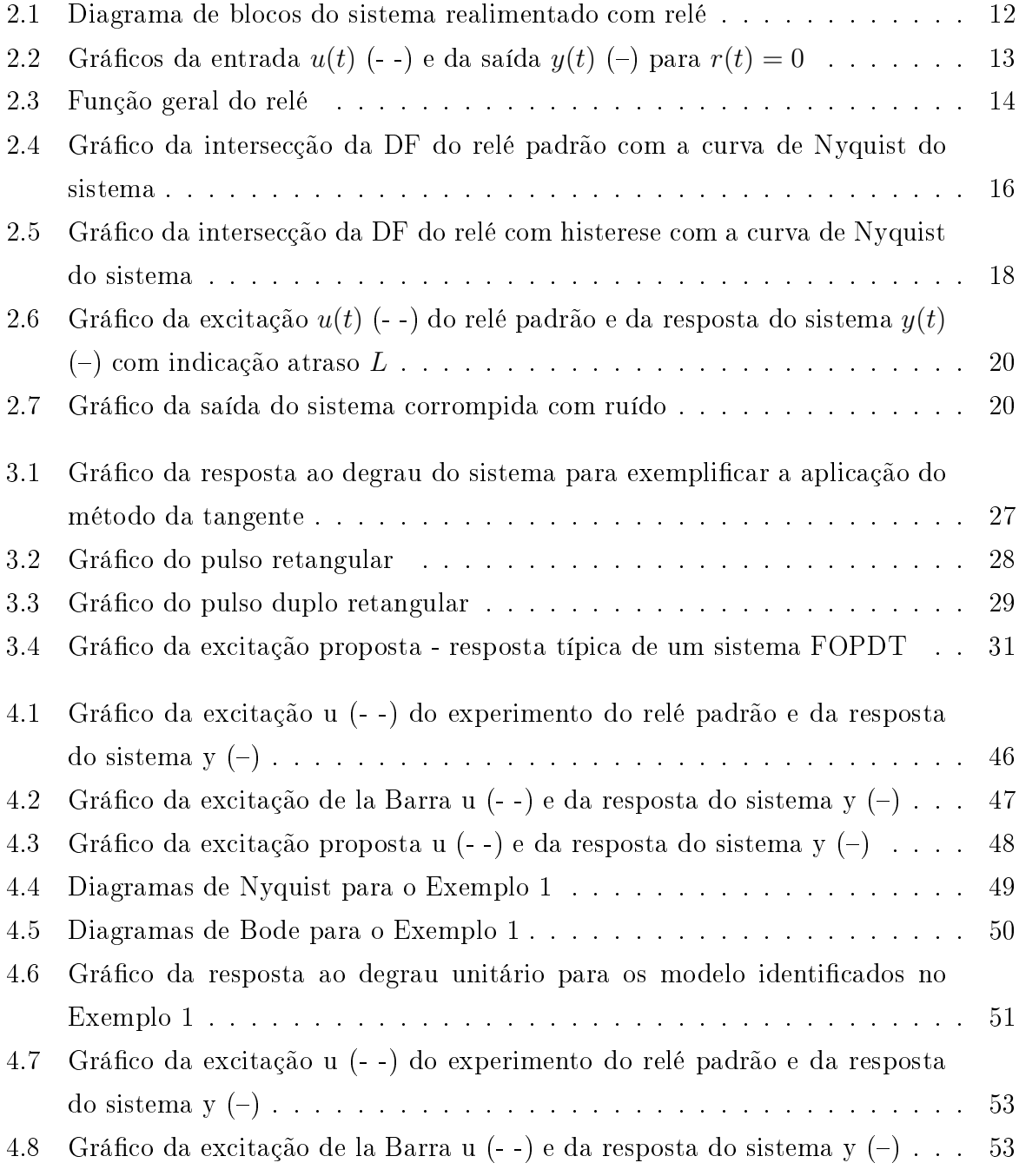

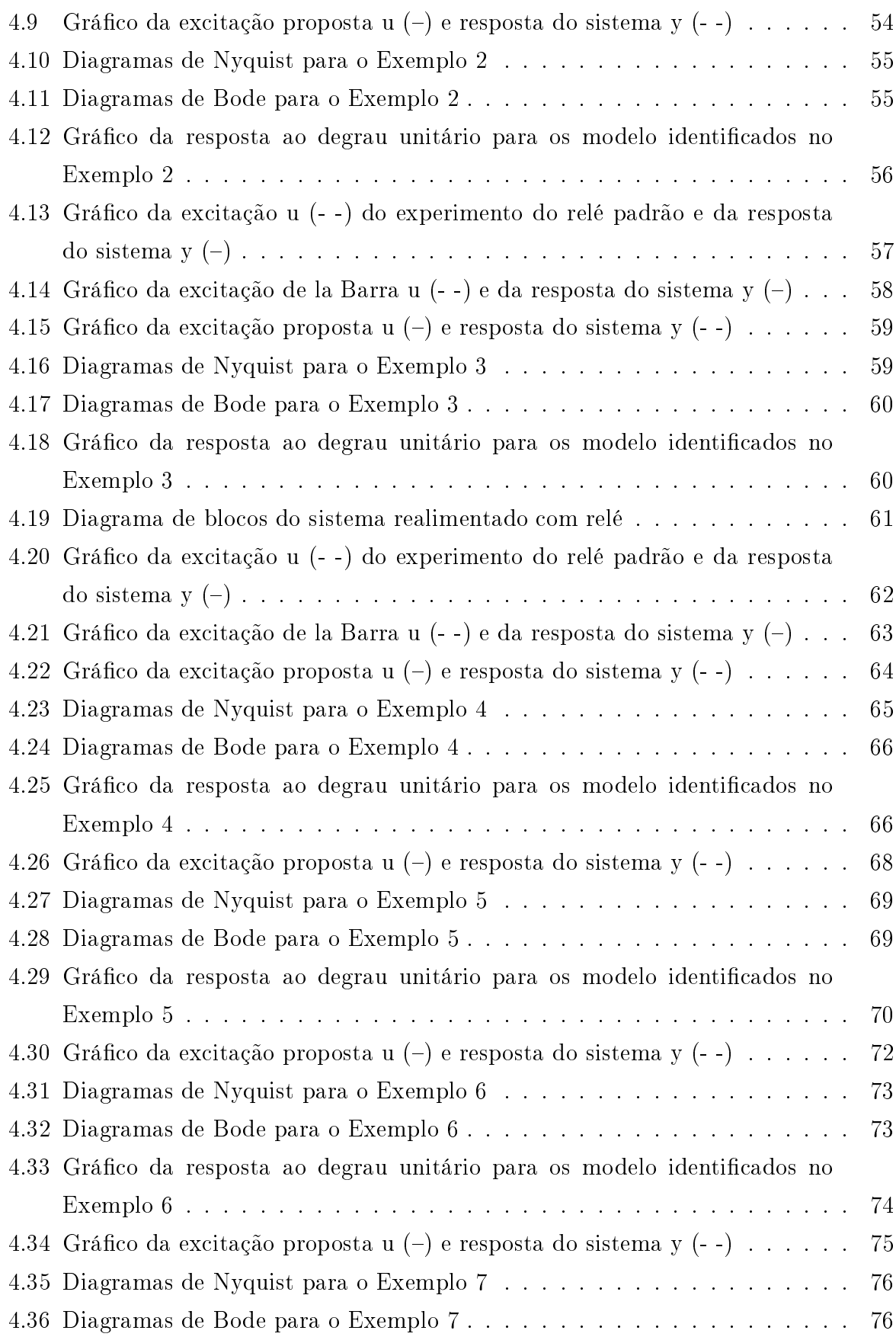

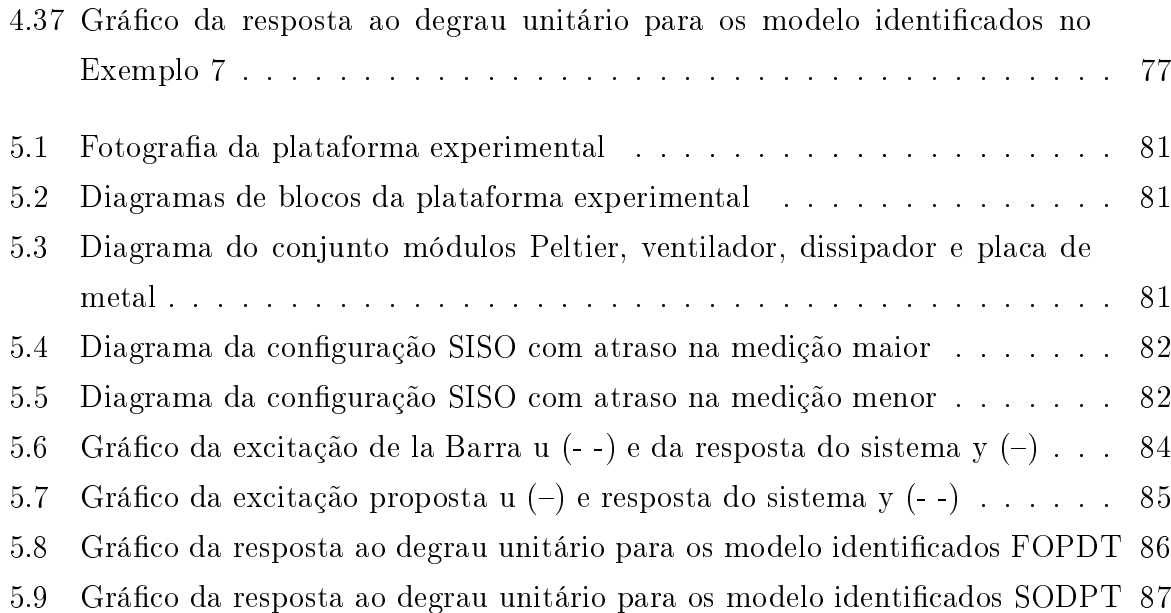

# Sumário

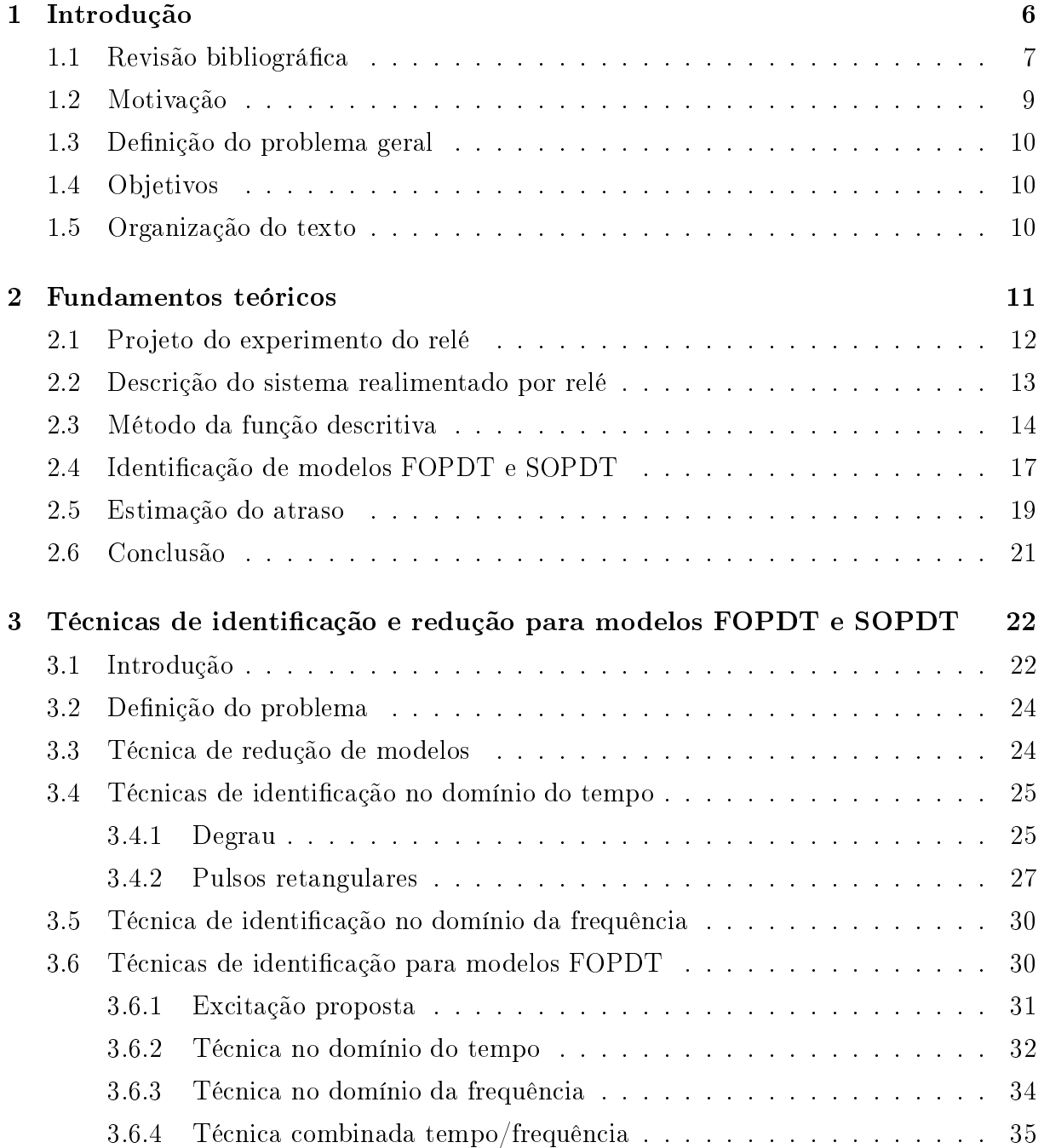

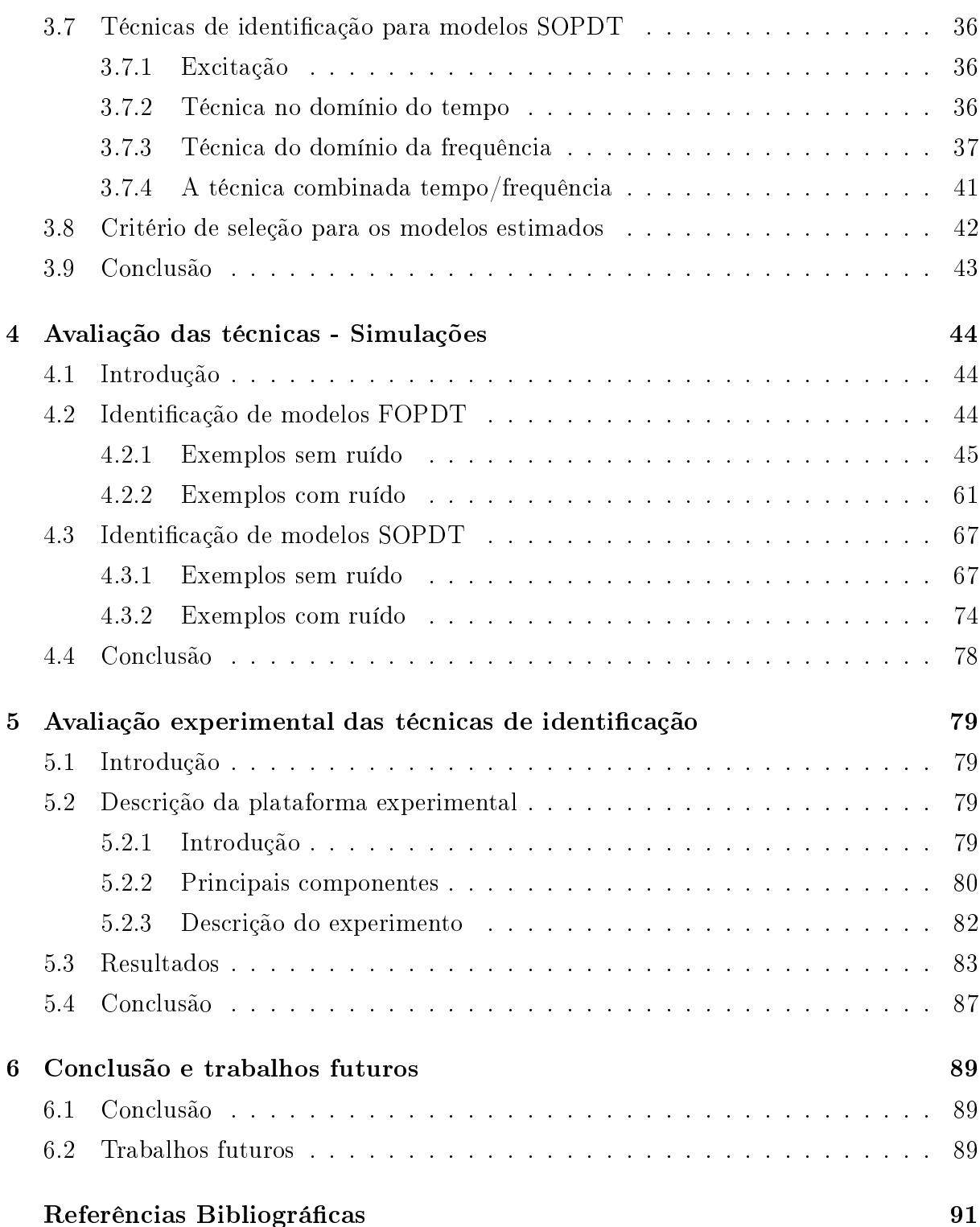

## Capítulo 1

## Introdução

Os controladores PID (Proporcional Integral Derivativo) são os mais utilizados nas malhas de controle. Estima-se que mais de 90% das malhas de controle utilizam essa estrutura e que apenas algumas trabalham de forma satisfatória [4] [53]. Como consequência, a aplicação de técnicas para a determinação de parâmetros mais adequados para esse tipo de controlador são sempre destaque.

O ato de determinar os parâmetros de um controlador é conhecido como sintonia do controlador. Existem diversas técnicas de sintonia de controladores. Dentre elas, podem ser citadas as que se baseiam em um modelo do sistema. Este modelo pode ser obtido através da modelagem teórica ou da identificação.

Em muitas situações, a modelagem teórica é muito complexa ou até mesmo impossível. Assim, os modelos precisam ser encontrados a partir de informações de experimentos realizados no processo real [16]. Isso resulta na área conhecida como identificação de sistemas.

O problema surge na necessidade de identificar os parâmetros de um modelo préconcebido para o sistema através de um algoritmo que utilize dados reais obtidos a partir de um experimento.

Um dos parâmetros do modelo que influencia bastante na sintonia do controlador é o atraso. Atrasos estão sempre presentes nos sistemas de controle, mas, na maioria das vezes, podem ser desprezados por serem pequenos quando comparados com as outras constantes de tempo. Quando o atraso deve ser levado em consideração, o sistema se torna mais difícil de estabilizar, reduz as margens de robustez e piora o desempenho no domínio do tempo [32].

Na maior parte dos métodos de sintonia para controladores PID, o atraso é considerado como uma parte que integra a dinâmica do sistema. O atraso pode ser advindo do tempo necessário para o transporte de massa ou energia no sistema. Nos casos com atraso, cada

ação executada na variável manipulada só afetará a variável de saída após o atraso [39]. Ou, o atraso, pode ser advindo de uma aproximação para as dinâmicas rápidas do sistema ou de dinâmicas não-modeladas.

Tanto a dificuldade presente na estimação do atraso que resulta em um bom modelo numa faixa de frequência quanto a de estimação do atraso puro são muito relevantes.

#### Revisão bibliográfica  $1.1$

Em 1942, Ziegler e Nichols [54] sugeriram duas técnicas simples para determinar os parâmetros de um controlador, as quais consistem em duas partes: o procedimento de identificação e a obtenção dos parâmetros do controlador. As duas técnicas são:

- 1. Aplique um degrau em malha aberta no sistema. Da resposta, estime os parâmetros de um modelo FOPDT (*First Order Plus Time Delay*). Agora, calcule os novos parâmetros do controlador utilizando as fórmulas que envolvem os parâmetros estimados do modelo FOPDT;
- 2. Com o sistema em malha fechada, ajuste o controlador para o modo P (Proporcional). Varie o ganho até que suriam oscilações permanentes na variável de saída do sistema e grave o ganho P. Então, calcule os parâmetros do controlador utilizando as fórmulas que envolvem a frequência de oscilação do sinal de saída e o ganho P.

As duas técnicas de Ziegler e Nichols apresentam problemas na prática. Na primeira, o ruído de medição afeta as estimativas dos parâmetros do modelo FOPDT e, claramente, não pode ser utilizada em sistemas instáveis em malha aberta. A segunda, é extremamente difícil de ser realizada na prática pois, como muitos sistemas possuem uma dinâmica lenta, a reação à uma mudança no ganho da malha é lenta. Além disso, o sistema é levado ao limite de estabilidade, ou seja, a uma operação não segura.

A partir dos problemas práticos apresentados, a substituição do ganho proporcional por um relé foi sugerida em [2]. Dessa forma, a informação do sistema é obtida do ciclo limite resultante utilizando o método DF (*Describing Function*). Assim, uma aproximação do ponto crítico pode ser encontrada.

A identificação através do experimento do relé tem recebido muita atenção após o trabalho pioneiro de Aström e Hägglund. Luyben [29] foi um dos primeiros a utilizar o experimento do relé na identificação de sistemas. O método de identificação proposto, denominado ATV (Autotune Variation Method), se tornou um padrão para controle de processos químicos.

Mais tarde, a técnica ATV foi aprimorado a partir da eliminação da necessidade do conhecimento prévio do ganho estático do sistema [26]. Outras modificações foram feitas para melhorar a identificação do modelo [12]. O desenvolvimento da utilização do experimento do relé para sintonia de controladores, até 1999, está documentado em [53].

A sintonia de controladores baseada apenas no ganho crítico e na frequência crítica, obtidos do experimento do relé utilizando o método DF, pode resultar, eventualmente, em um desempenho ruim. Um exemplo típico são os sistemas com uma razão atraso/constante de tempo grande. Nesses casos, mas não se limitando, os controladores baseados em modelos são uma solução.

Entre os diversos modelos possíveis para representar o sistema real, os de ordem reduzida tem sido fonte de muitos estudos [49]. O sucesso na utilização dos modelos de ordem reduzida se deve ao fato de a região de frequência, na qual a fase varia de 0 até  $-\pi$  rad, refletir a característica fundamental da resposta do sistema [25] [42] [43]. Dessa forma, um melhor modelo nessa região de frequência contribui para um melhor projeto do controlador  $[18]$  [53].

Luyben [30] propôs a utilização do formato da resposta ao experimento do relé para melhorar as estimativas dos parâmetros do modelo. Thyagarajan e Yu 44 e Panda e Yu [35] estenderam a técnica para os modelos SOPDT (Second Order Plus Time Delay) e HO  $(High\ Order)$ .

Outra alternativa para melhorar as estimativas dos parâmetros do modelo é através da utilização de outros pontos da resposta em frequência do sistema. Em Wang et al. [48], é proposta uma técnica para estimação de outros pontos da resposta em frequência do sistema utilizando o transitório da resposta ao experimento do relé. Em Scali et al. [38]. é proposta a inserção de um atraso variável e conhecido em série com o relé para alterar o período de oscilação e, assim, estimar outros pontos de frequência. Nesse último caso, o número de pontos de freguência estimados é proporcional ao número de experimentos realizados.

Srinivasan e Chidambaram [41] apresentaram uma técnica para estimação dos parâmetros de um modelo FOPDT a partir de apenas um experimento do relé assimétrico. Vivek e Chidambaram 46 sugeriram uma modificação na técnica anterior para utilizar o experimento do relé simétrico. Os mesmos autores ainda sugeriram uma outra técnica para obtenção dos parâmetros de um modelo FOPDT instável [47].

A partir da técnica ATV, uma versão estendida para obtenção dos parâmetros dos modelos FOPDT e SOPDT foi proposta em [21]. A decisão sobre a escolha de qual modelo representa melhor o sistema é feita utilizando o atraso aparente observado na resposta ao experimento do relé.

Uma abordagem alternativa para obter os parâmetros do modelo do sistema está na utilização das expressões exatas para o ciclo limite em um sistema realimentado, as quais são conhecidas a muitos anos [6] [7] [11]. Wang et al. [49] foram um dos primeiros a utilizálas para a identificação dos parâmetros de um modelo FOPDT. Atherton 8 mostrou que o conhecimento da solução exata para o ciclo limite em sistemas FOPDT pode ser utilizado para estimar melhor os parâmetros do modelo quando comparado com o método DF. Em seguida, foi desenvolvida uma técnica de identificação para os modelos FOPDT e SOPDT através da análise do chamado A-locus [23].

Liu e Gao [27] propuseram alguns algoritmos para a identificação dos parâmetros do modelo FOPDT a partir de um experimento de relé tanto simétrico quanto assimétrico. As expressões são derivadas a partir da resposta do sistema ao relé.

Na identificação para controle, o modelo de ordem reduzida mais utilizado para representar os sistemas é o modelo FOPDT [9] [18] [19]. Este modelo é simples e descreve a dinâmica da maioria dos sistemas industriais de forma aproximada [28]. Entretanto, alguns processos complexos podem apresentar características subamortecidas. Assim, um modelo bastante utilizado para esse tipo de situação é o modelo SOPDT [31].

#### Motivação 1.2

Apesar da existência de um grande número de técnicas de identificação para modelos FOPDT e SOPDT, poucas utilizam apenas um experimento para extrair as informações necessárias. Dentre essas, praticamente nenhuma se baseia em mais de um ponto de frequência além do ponto crítico.

Por outro lado, as técnicas que se baseiam na informação temporal, dependem de pontos específicos da curva resultante. Isso é um ponto fraco pois, na maioria dos casos, o ruído de medição impossibilita a determinação precisa desses máximos e mínimos.

No ambiente industrial, os experimentos devem ser realizados de forma rápida e perturbar o sistema o menos possível. Toda alteração na referência (para malha fechada) ou na variável manipulada (para malha aberta) aumenta os custos de produção, podendo até alterar a qualidade do produto final.

Desse modo, são necessárias técnicas de identificação para modelos FOPDT e SOPDT que obtenham as informações necessárias com apenas um experimento, baseiem-se em mais de um ponto da resposta em frequência do sistema e que levem em consideração a informação temporal sem se ater a pontos específicos da curva de resposta.

#### 1.3 Definição do problema geral

Identificar os parâmetros de um modelo pré-determinado para o sistema através de algum algoritmo que utiliza dados reais obtidos a partir de um experimento projetado. Mais especificamente, são tratados neste trabalho a identificação de modelos FOPDT e SOPDT.

#### Objetivos 1.4

Os objetivos pretendidos são

- $\bullet$  Analisar as técnicas de estimação dos parâmetros para os modelos FOPDT e SOPDT a partir do experimento do relé;
- · Propor uma nova excitação baseada no experimento do relé;
- Propor técnicas de identificação para modelos FOPDT;
- Propor técnicas de identificação para modelos SOPDT;
- Avaliar as técnicas em situações simuladas;
- Avaliar as técnicas em um caso experimental.

#### 1.5 Organização do texto

No Capítulo 2 estão descritos os fundamentos teóricos necessários para o entendimento básico do problema. É apresentado o experimento do relé e sua utilização para a identificação dos parâmetros dos modelos FOPDT e SOPDT. O capítulo traz os principais problemas que motivaram os objetivos descritos e como as técnicas atuais que utilizam o método DF funcionam. No Capítulo 3 são apresentadas e discutidas algumas técnicas de identificação e redução de modelos para os casos FOPDT e SOPDT. As técnicas propostas também são formuladas e um critério de seleção é escolhido. No Capítulo 4, as técnicas de identificação são avaliadas no casos simulados para diversos tipos de sistemas e para casos com e sem ruído. No Capítulo 5, a plataforma experimental é descrita e os modelos identificados para cada uma das técnicas de identificação são apresentados.

## Capítulo 2

### Fundamentos teóricos

O segundo método apresentado por Ziegler e Nichols para obter o ganho crítico  $K_u$  e a frequência crítica  $\omega_u$  utilizando o sinal de saída do sistema apresenta os problemas já listados no Capítulo 1. Dessa forma, Aström e Hägglund [2] sugeriram a substituição do ganho proporcional por um relé. O experimento utilizando a realimentação por relé gera oscilações permanentes de onde podem ser retiradas as informações do ponto crítico.

Este experimento possui as seguintes vantagens [53]:

- Apenas um parâmetro deve ser especificado (caso mais simples);
- O tempo necessário para o experimento é pequeno quando comparado com, por exemplo, o PRBS (*Pseudo-Random Binary Sequence*);
- O experimento é realizado em malha fechada, desse modo a planta está sempre em torno da referência;
- A influência da perturbação de carga, que pode ocorrer durante a realização do experimento, pode ser facilmente detectada através da mudança na largura dos pulsos;
- · A informação identificada está em torno da região de frequência do ponto crítico (a frequência onde a fase do sistem é  $-\pi$  rad ou  $-180^{\circ}$ )

Neste capítulo são discutidos os conceitos básicos. Na Seção 2.1 segue uma descrição do experimento do relé. Na Seção 2.2, são apresentadas as equações que relacionam as variáveis do sistema e a função geral do relé. Na Seção 2.3, o método DF utilizado para obter as informações do experimento do relé sobre o ponto crítico do sistema é exposto. Na Seção 2.4, são apresentadas algumas técnicas para determinar os parâmetros dos modelos

FOPDT e SOPDT a partir da informação do ponto crítico. Na Seção 2.5, aborda-se o problema de estimação de atraso. Na Seção 2.6 são feitos alguns comentários finais.

#### Projeto do experimento do relé  $2.1$

O experimento do relé consiste em substituir o controlador por um relé de amplitude  $\mu$ na malha de realimentação. Para o relé mais simples, Equação (2.1), a amplitude do elemento é o único parâmetro que deve ser especificado. Um  $\mu$  grande causará oscilações de amplitude maior no processo e uma identificação melhor. Por outro lado, um sinal de entrada com amplitude maior fará o processo desviar mais da sua referência, o que não é desejável. A determinação do  $\mu$  é uma escolha entre identificação e desempenho de controle e depende bastante do nível de ruído na saída do sistema.

$$
u(t) = \begin{cases} \mu_{+}, & \text{se } e(t) \ge 0 \\ \mu_{-}, & \text{se } e(t) < 0 \end{cases}
$$
 (2.1)

em que  $\mu_+$  e  $\mu_-\in\Re$  e  $\mu_+\neq\mu_-$  indicam a amplitude positiva e negativa, respectivamente.

O diagrama de blocos do sistema realimentado por relé segue na Figura 2.1.

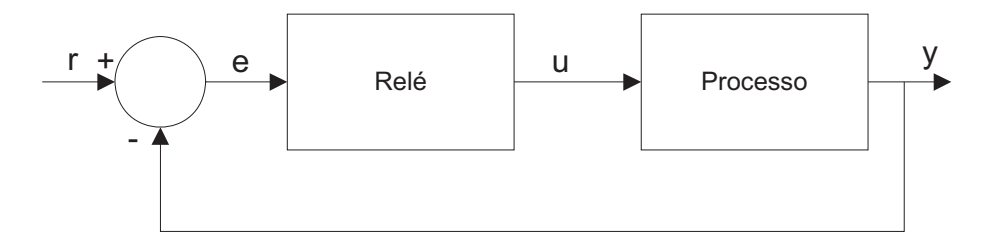

Figura 2.1: Diagrama de blocos do sistema realimentado com relé

Para a maioria dos sistemas, a realimentação com relé resultará em uma oscilação permanente na saída  $y(t)$  em torno da referência  $r(t)$ . A saída do controlador  $u(t)$  muda cada vez que a saída do sistema  $y(t)$  cruza a referência. O sinal de controle é uma onda quadrada e a saída é próxima de um senóide [5]. Seguem na Figura 2.2 os gráficos dos sinais da entrada e da saída para  $r(t) = 0$  para todo  $t \geq 0$ .

No início do experimento, a entrada cresce até  $\mu$ . Então, a saída começa a crescer (após o atraso L). Com isso, o relé irá chavear para o outro estado,  $u(t) = -\mu$ . Isso irá se repetir criando um ciclo limite com período de oscilação  $T_u$  [50].

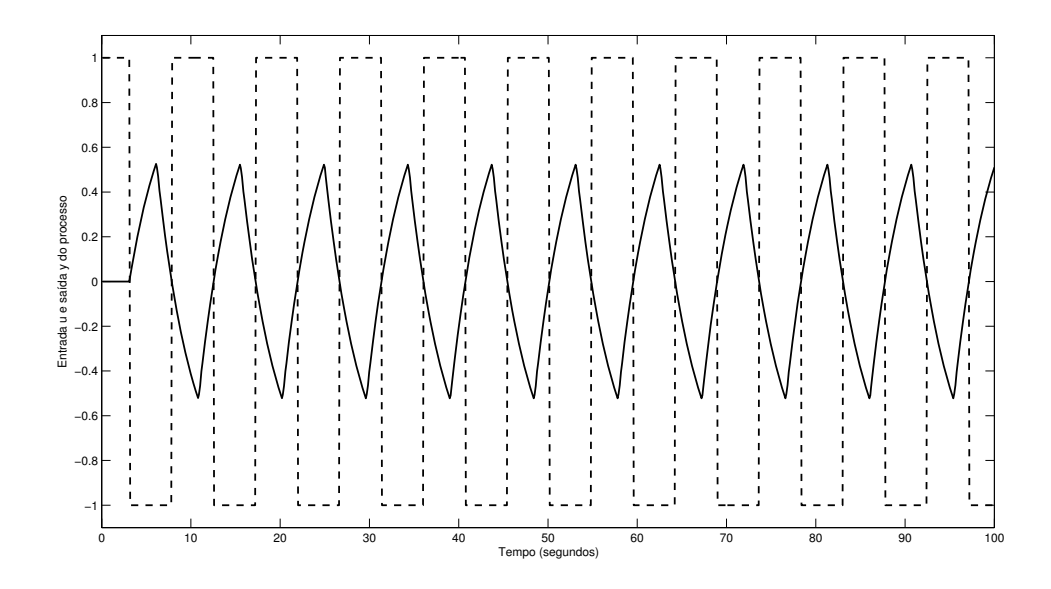

Figura 2.2: Gráficos da entrada  $u(t)$  (- -) e da saída  $y(t)$  (–) para  $r(t)=0$ 

#### 2.2 Descrição do sistema realimentado por relé

- - 0(0. K\$ ( - \$ - - <sup>L</sup> -

$$
\begin{array}{rcl}\n\dot{x}(t) & = & Ax(t) + bu(t - L) \\
y(t) & = & cx(t)\n\end{array} \tag{2.2}
$$

em que  $x(t) \in \Re^{n \times 1}$  são os estados,  $y(t) \in \Re$  é a saída,  $u(t-L) \in \Re$  é a entrada de controle, L indica o atraso no tempo,  $A \in \mathbb{R}^{n \times n}$  é matriz do sistema,  $b \in \mathbb{R}^{n \times 1}$  é a matriz de entrada e  $c \in \Re^{1 \times n}$  é matriz de saída.

--+ - )
 )#
-

$$
Y(s) = G(s)U(s)
$$
\n<sup>(2.3)</sup>

em que  $G(s) = [c(sI - A)^{-1}b]e^{-sL}$ .

Seja  $r(t)$  o sinal de referência para a saída do sistema  $y(t)$ . Dessa forma, o erro  $e(t)$ será

$$
e(t) = r(t) - y(t).
$$
 (2.4)

4 ! - -% -

$$
u(t) = \begin{cases} \mu_+, \text{ se } e(t) > \varepsilon_+, \text{ ou } e(t) \ge \varepsilon_- \text{ e } u(t_-) = \mu_+\\ \mu_-, \text{ se } e(t) < \varepsilon_-, \text{ ou } e(t) \le \varepsilon_+ \text{ e } u(t_+) = \mu_- \end{cases}
$$
(2.5)

em que  $\varepsilon_+$  e  $\varepsilon_- \in \Re$  com  $\varepsilon_- \leq \varepsilon_+$  indicam a histerese,  $\mu_+$  e  $\mu_- \in \Re$  e  $\mu_+ \neq \mu_-$  indicam a amplitude positiva e negativa, respectivamente.

A função geral do relé segue na Figura 2.3 e suas possíveis configurações estão listadas na Tabela 2.1. O relé conhecido como padrão é o relé sem histerese ( $\varepsilon_-=\varepsilon_+=0$ ) e simétrico ( $\mu_+ = \mu_-$ ).

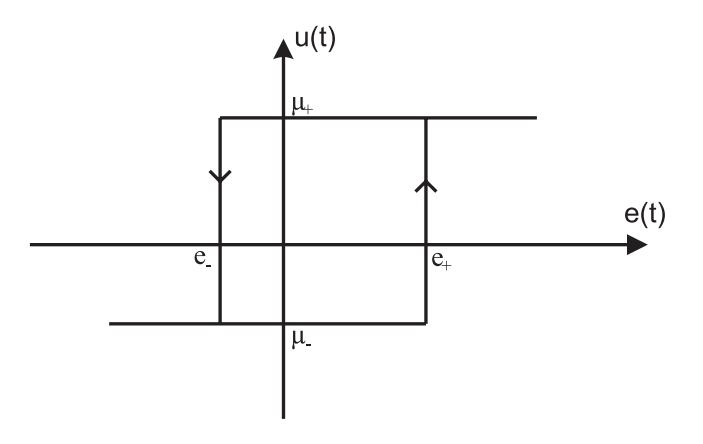

Figura 2.3: Função geral do relé

| $1a$ <sub>p</sub> cia $2.1.$ $1.1p$ os de Teie |                                                 |
|------------------------------------------------|-------------------------------------------------|
| Com histerese                                  | $\varepsilon_+ \neq 0$ e $\varepsilon_- \neq 0$ |
| Sem histerese                                  | $\varepsilon_+ = 0$ e $\varepsilon_- = 0$       |
| Com histerese simétrico                        | $\varepsilon_+ = \varepsilon_- \neq 0$          |
| Assimétrico                                    | $\mu_+ \neq \mu_-$                              |
| Simétrico                                      | $\mu_{+} = \mu_{-}$                             |

Tabela 21. Tipos de relé

Com a presença do ruído, a histerese do relé é utilizada para tornar o sistema resultante menos sensível, manter a regularidade na largura dos pulsos e dar robustez às estimativas. O tamanho da histerese  $\varepsilon$  deve ser maior que a maior amplitude do ruído para impedir mudanças aleatórias no sinal de entrada do sistema.

#### 2.3 Método da função descritiva

Após o sucesso do experimento do relé e das vantagens apresentadas, a pergunta que se tem é a seguinte: como utilizar o ciclo limite resultante para obter alguma informação  -\% 7- \$- -% . )
 -- ) - E2 - - -- - P3℄%

4 
 - :- ) \$ --- - -% 0  $a_s$ , então a DF é normalmente denominada de  $N(a_s)$ . No caso do relé, o método DF o 7- - - -- !
-%

Utilizando o relé padrão e assumindo a entrada como sendo senoidal  $e(t) = a_s sen(\omega t)$ , em que  $a_s$  é a amplitude do seno, a saída  $u(t)$  será uma onda quadrada com frequência  $\omega$ e amplitude  $\mu$ . Utilizando a representação trigonométrica da série de Fourier [24] [34], o  ${\rm sinal}$  periódico  $u(t)$  pode ser escrito como

$$
u(t) = A_0 + \sum_{n=1}^{\infty} A_n \cos(n\omega t) + B_n \sin(n\omega t)
$$
\n(2.6)

em que

$$
A_0 = \frac{1}{2\pi} \int_0^{2\pi} u(t)d(\omega t) \tag{2.7}
$$

$$
A_n = \frac{1}{\pi} \int_0^{2\pi} u(t) \cos(n\omega t) d(\omega t) \tag{2.8}
$$

$$
B_n = \frac{1}{\pi} \int_0^{2\pi} u(t) \operatorname{sen}(n\omega t) d(\omega t) \tag{2.9}
$$

$$
\omega = \frac{2\pi}{T}.\tag{2.10}
$$

Como  $u(t)$  é ímpar, os coeficientes  $A_0$  e  $A_n$  são iguais a zero. Dessa forma, a Equação  $(2.6)$  resulta em

$$
u(t) = \sum_{n=1}^{\infty} B_n \operatorname{sen}(n\omega t).
$$
 (2.11)

Os coeficientes  $B_n$  para o relé padrão são

$$
B_n = \begin{cases} \frac{4\mu}{n\pi}, & \text{se } n = 1, 3, 5, \dots \\ 0, & \text{se } n = 2, 4, 6, \dots \end{cases}
$$
 (2.12)

 --+ ) - \$- -- :
- - "- "-% 4-- ---- -------

$$
N(a_s) = \frac{4\mu}{\pi a_s}.\tag{2.13}
$$

Para um sistema com função de transferência  $G(s)$  e  $r(t) = 0$ , segue da Figura 2.1 que as variáveis da realimentação obedecem as seguintes relações

$$
R(s) = 0 \tag{2.14}
$$

$$
E(s) = -Y(s) \tag{2.15}
$$

$$
U(s) = N(a_s)E(s) \tag{2.16}
$$

$$
Y(s) = G(s)U(s) \tag{2.17}
$$

em que  $X(s)$  representa a transformada de Laplace de  $x(t)$ . Estas relações implicam que

$$
G(s) = -\frac{1}{N(a_s)} = -\frac{\pi a_s}{4\mu}.
$$
\n(2.18)

Utilizando a Equação (2.18), é possível estimar um ponto da resposta em frequência do sistema, a frequência de oscilação  $\omega_c$  do sistema realimentado pelo relé.

A análise através do método DF assume que a curva de Nyquist de  $G(j\omega)$  intercepta o eixo real em  $-\frac{1}{N(a_s)}$  na frequência  $\omega_c$  do plano complexo. O ponto de intersecção entre as curvas é chamado de ponto crítico (Figura 2.4) e define a frequência crítica do sistema  $\omega_u$  onde  $\angle G(j\omega_u) = -\pi$  rad.

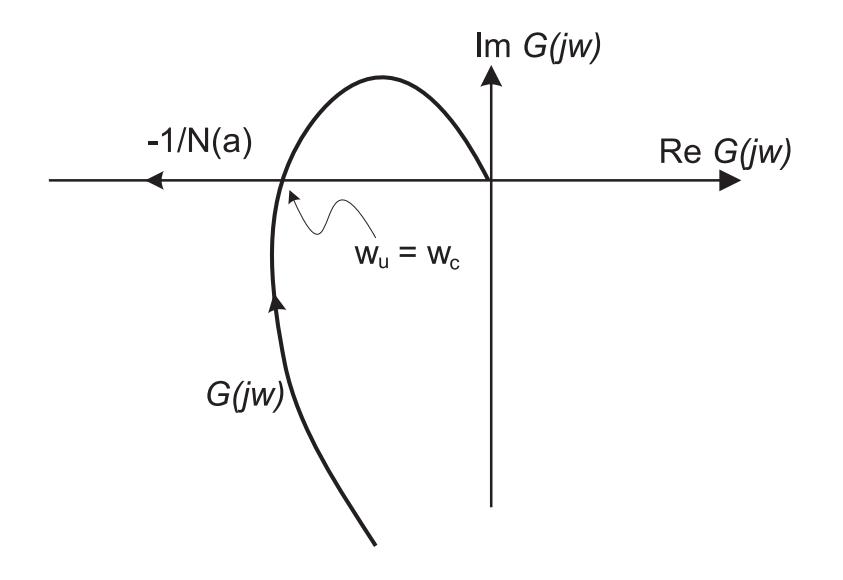

Figura 2.4: Gráfico da intersecção da DF do relé padrão com a curva de Nyquist do sistema

Assim, a frequência crítica  $\omega_u$  e o ganho crítico  $K_u$  podem ser estimados diretamente a partir dos dados do experimento do relé. Ou seja,

$$
\omega_u = \omega_c \tag{2.19}
$$

$$
K_u = -\frac{1}{G(j\omega_u)} = \frac{4\mu}{\pi a_s}.
$$
\n(2.20)

A primeira fonte de erro que o método DF insere nas estimativas de  $\omega_u$  e  $K_u$  está no fato de desprezar todas as outras componentes do sinal  $u(t)$  diferentes da fundamental. O resíduo  $\rho(t)$  é composto por todas as outras componentes do sinal, menos a fundamental, e é dado por

$$
\rho(t) = \sum_{n=2}^{\infty} B_n \text{sen}(n\omega t). \tag{2.21}
$$

Outra fonte de erro está na consideração que a saída do sistema é uma senóide. Isso ocorre em poucas situações. Nos casos onde o atraso é grande com relação a constante de tempo, a saída é mais próxima de uma onda quadrada do que de uma senóide. Desse modo, a utilização do método DF é limitado e sua utilização de forma generalizada pode resultar em erros de estimação em torno de 25% [26].

Considerando agora o caso do relé com histerese ( $\varepsilon_-=\varepsilon_+\neq 0$ ), a DF é dada por

$$
N(a_s) = \frac{4\mu}{\pi(\sqrt{a_s^2 - \varepsilon^2} + j\varepsilon)}.\tag{2.22}
$$

A resposta em frequência do sistema agora é

$$
G(s) = -\frac{1}{N(a_s)} = -\frac{\pi}{4\mu}(\sqrt{a_s^2 - \varepsilon^2} + j\varepsilon). \tag{2.23}
$$

Nesse caso, a frequência de oscilação do sistema realimentado não será mais o ponto onde a fase do sistema é  $-\pi$  radianos, será um ponto de frequência em que a fase do sistema é um pouco menor (Figura 2.5). Assim, variando a histerese é possível obter as informações de outros pontos da resposta em frequência do sistema.

#### 2.4 Identificação de modelos FOPDT e SOPDT

Com as informações sobre o ponto crítico utilizando o método DF, é possível estimar os parâmetros de um modelo de ordem reduzida. Os modelos de ordem reduzida mais utilizadas em controle para representar sistemas industriais são os modelos FOPDT e SOPDT. Estes modelos refletem bem o comportamento fundamental com poucos parâmetros mesmo que o sistema real seja de ordem superior.

Geralmente um modelo FOPDT estável é descrito por

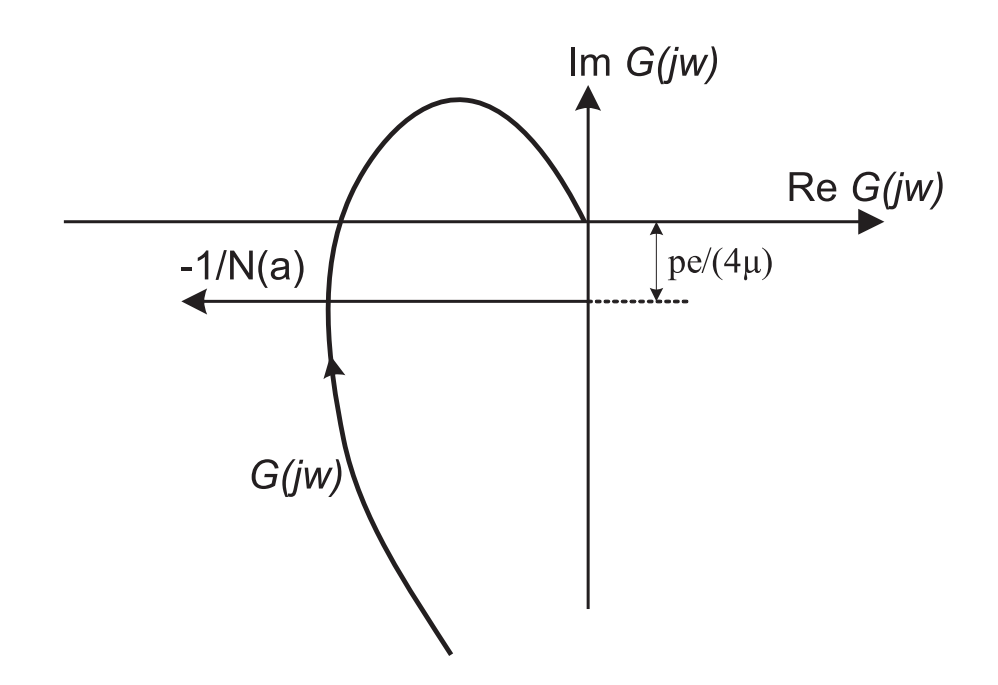

Figura 2.5: Gráfico da intersecção da DF do relé com histerese com a curva de Nyquist do sistema

$$
G(s) = \frac{K}{Ts + 1}e^{-sL}
$$
\n
$$
(2.24)
$$

em que  $K$  é o ganho estático,  $T$  é a constante de tempo e  $L$  é o atraso.

Utilizando $K_u$ e $\omega_u$ no critério de fase e de amplitude de  $G(s)$ da Equação (2.24), são obtidas duas equações relacionando os três parâmetros

$$
-L\omega_u - \tan^{-1}(T\omega_u) = -\pi \tag{2.25}
$$

$$
\frac{K_u K}{\sqrt{1+T^2\omega_u^2}} = 1. \tag{2.26}
$$

Como  $K_u$ e $\omega_u$ estão disponíveis, alguma informação adicional, como o ganho estático ou o atraso, deve ser conhecida previamente já que existem duas equações disponíveis e três parâmetros para determinar. De qualquer forma, as estimativas serão dependentes dos parâmetros obtidos a partir do método DF.

O modelo SOPDT possui várias representações possíveis, dentre elas

$$
G(s) = \frac{K}{(Ts+1)^2}e^{-sL}
$$
\n(2.27)

$$
G(s) = \frac{K}{(T_1s+1)(T_2s+1)}e^{-sL}
$$
\n(2.28)

$$
G(s) = \frac{K}{T^2 s^2 + 2\xi T s + 1} e^{-sL}
$$
\n(2.29)

em que $K$ é o ganho estático,  $T,\,T_1$  e  $T_2$ são as constantes de tempo,  $L$ é o atraso e $\xi$ é o fator de amortecimento.

Utilizando o critério de fase e amplitude para a representação do modelo SOPDT da Equação  $(2.28)$ 

$$
-L\omega_u - \tan^{-1}(T_1\omega_u) - \tan^{-1}(T_2\omega_u) = -\pi
$$
\n(2.30)

$$
\frac{K_u K}{\sqrt{(1+T_1^2 \omega_u^2)(1+T_2^2 \omega_u^2)}} = 1.
$$
\n(2.31)

Nesse caso, é necessário conhecer previamente duas informações sobre o sistema, já que existem quatro parâmetros para determinar e duas equações disponíveis.

#### 2.5 Estimação do atraso

Tanto para a identificação dos parâmetros do modelo FOPDT quanto para os parâmetros do modelo SOPDT são necessárias informações adicionais sobre o sistema, ou seja, alguns parâmetros devem ser previamente conhecidos. Nesse contexto, o problema de estimação do atraso se torna importante.

O ganho estático também é um parâmetro que pode ser estimado separado, porém deve ser utilizado outro sinal pois, no experimento do relé padrão, a oscilação é em torno da referência  $r(t)$ , nível DC (*Direct current*) zero.

O atraso pode ser estimado diretamente do início da resposta do sistema, ou seja, o tempo que a saída  $y(t)$  demora para sair de zero e começar a responder à entrada  $u(t)$ (Figura 2.6). Porém, com a presença do ruído é difícil determinar esse instante de tempo precisamente (Figura 2.7).

A relação entre o atraso e a constante de tempo pode ser estimada a partir do formato da curva de saída do processo. Essa relação é importante para determinar o limite de aplicação do método DF.

Assim, a estimação do atraso além de permitir a solução das equações para o ganho e a fase, permite tirar conclusões qualitativas importantes sobre as características do sistema.

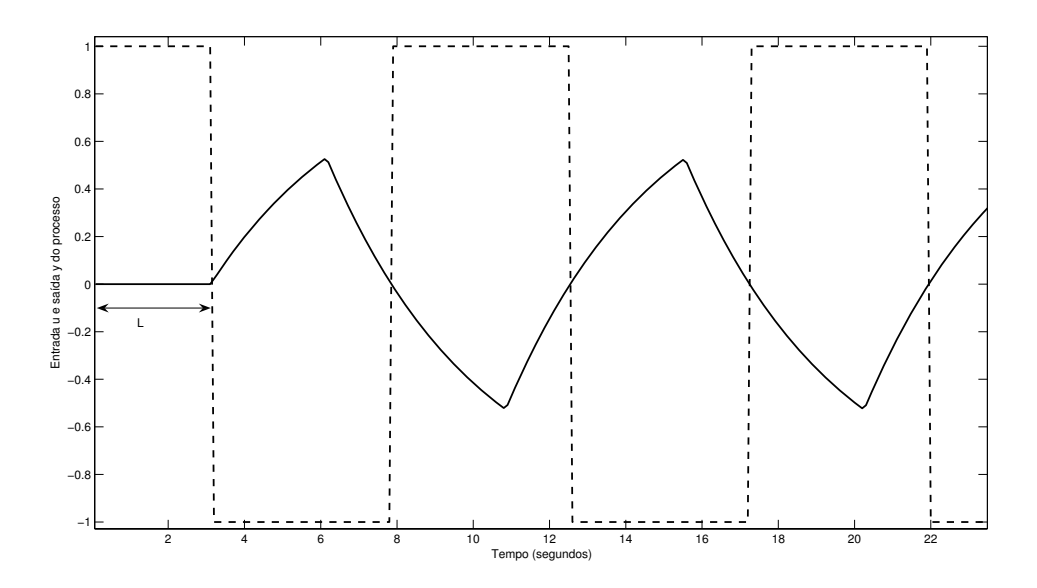

Figura 2.6: Gráfico da excitação  $u(t)$  (- -) do relé padrão e da resposta do sistema  $y(t)$  $(-)$  com indicação atraso L

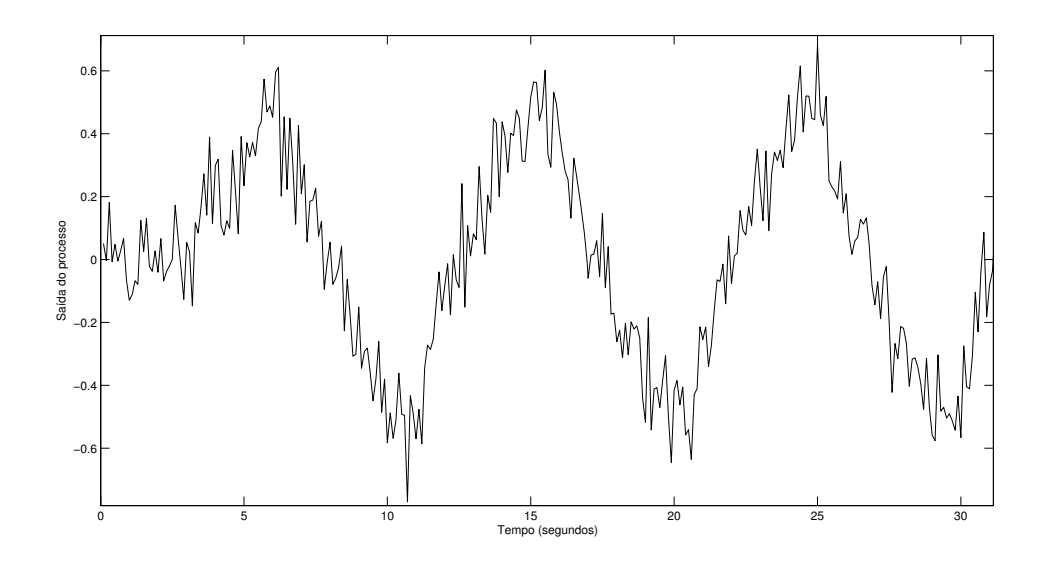

r igura 2.7: Granco da saída do sistema corrompida com ruído

#### Conclusão 2.6

Neste capítulo foram descritos os fundamentos teóricos necessários para o entendimento do problema. O experimento do relé foi exposto e uma das formas de obter as informações do ciclo limite resultante foi desenvolvida. Foram discutidas as limitações e simplificações impostas pelo método DF. Um método de estimar os parâmetros dos modelos FOPDT e SOPDT foi mostrado e como a estimação do atraso ou de outro parâmetro do modelo pode ajudar na solução das equações.

## Capítulo 3

# Técnicas de identificação e redução para modelos FOPDT e SOPDT

Modelos FOPDT são os modelos de ordem reduzida mais utilizados para representação do sistemas [9] [18] [19]. A larga aplicação desses modelos, especialmente no projeto de controladores PID, se deve ao fato de que as principais características dinâmicas de muitos sistemas industriais poderem ser adequadamente descritas [3]. Entretanto, alguns processos complexos podem apresentar características subamortecidas. Assim, um modelo bastante utilizado para esse tipo de situação é o modelo SOPDT [31].

Neste capítulo serão apresentadas algumas técnicas de identificação para modelos FOPDT e SOPDT. As técnicas propostas são baseadas na informação combinada do tempo e da frequência obtidas utilizando uma excitação simples. Desse modo, é possível obter um modelo que melhora a resposta no tempo enquanto captura a dinâmica do sistema real em torno das frequências de interesse.

Este capítulo é organizado da seguinte forma: na Seção 3.1 é feita uma breve introdução. Na Seção 3.2 o problema de identificação é definido. Na Seção 3.4 são descritas algumas técnicas no domínio do tempo. Na Seção 3.5 é descrita a técnica no domínio da frequência que foi tomada como referência. Na Seção 3.6 são descritas as técnicas propostas para modelos FOPDT. Na Seção 3.7 são descritas as técnicas propostas para modelos SOPDT. Na Seção 3.8 são definidos os critérios para seleção do modelo que representa melhor o sistema. E na Seção 4.4 são feitos alguns comentários sobre o capítulo.

#### Introdução 3.1

Muitas técnicas de identificação para modelos FOPDT e SOPDT baseiam-se na resposta ao degrau. A primeira técnica baseada nesse experimento foi a do método gráfico, descrita em 36. E possível encontrar uma lista de referências sobre o assunto em 1. Porém, apesar desse experimento ser largamente utilizado na prática, existe a preocupação para que o sistema não seja levado para um ponto de operação em regime permanente muito diferente do atual [15]. Desse modo, utilizar um pulso como sinal de excitação é preferido com relação ao degrau ou à rampa.

De forma a perturbar pouco o sistema, um algoritmo de dois estágios para identificação com condições iniciais não nulas é apresentado em [22]. Em [51], os intervalos de integração propostos em [22] são alterados para simplificar as equações. Nas duas técnicas, são utilizadas excitações simples no domínio do tempo.

Recentemente, a utilização de pulsos retangulares para identificação de modelos FOPDT é descrita em [14]. Expressões analíticas exatas para os parâmetros (o ganho K, a constante de tempo  $T$  e o atraso L) foram obtidas a partir do conhecimento de dois pontos extremos da resposta transitória do sistema aos pulsos. Em [15], o mesmo sinal de excitação é utilizado para estimar os parâmetros de um modelo de segunda ordem subamortecido sem atraso.

Por outro lado, o teste do relé é muito útil para a identificação de sistemas. As oscilações permanentes geradas pelo experimento são utilizadas para obter o ganho crítico  $K_u$  e a frequência crítica  $\omega_u$ . A partir desse valores, os parâmetros de um controlador PID podem ser determinados.

A informação do ponto crítico também pode ser utilizada para identificar um modelo. Porém, como apenas  $K_u$  e  $\omega_u$  estavam disponíveis, alguma informação adicional sobre o sistema, como o ganho estático ou o atraso, é necessária para o cálculo dos parâmetros do modelo FOPDT ou SOPDT. Em [4], são apresentadas equações analíticas para a estimação dos parâmetros do modelo FOPDT a partir da razão entre os ganhos  $\kappa$ . Este é a razão entre o ganho do sistema na frequência crítica e o ganho do sistema na frequência zero.

Deve-se observar que em muitos casos o sistema real não tem a mesma estrutura que a do modelo FOPDT ou SOPDT. Isto significa que alguma técnica de redução de modelos deve ser utilizada. Assim, o modelo estimado captura apenas alguns aspectos do sistema real. As técnicas de redução de modelos geralmente utilizam a dinâmica mais lenta do sistema para representar a constante de tempo e calculam o atraso como uma soma das dinâmicas mais rápidas  $|4|$ . Uma técnica de redução interessante é a *half-rule* proposta em 40. Nesta técnica, é feita uma tentativa de distribuir a dinâmica intermediária entre o atraso e a constante de tempo (dinâmica lenta).

Técnicas no domínio do tempo focam apenas na resposta temporal do processo e esquecem da qualidade do modelo com relação às margens de estabilidade. Técnicas baseadas no experimento do relé correlacionam o modelo com o sistema real apenas na região de alta frequência (em torno da frequência crítica). Isso resulta em um modelo que não é preciso em regiões de baixa frequência como, por exemplo, em torno da região da frequência de corte.

#### 3.2 Definição do problema

Considere um modelo FOPDT definido por

$$
G(s) = \frac{Y(s)}{U(s)} = \frac{K}{Ts + 1}e^{-sL}
$$
\n(3.1)

em que  $K$  é o ganho do sistema,  $L$  é o atraso e  $T$  é a constante de tempo. Considere agora um modelo SOPDT definido por

$$
G(s) = \frac{K}{(T_1s + 1)(T_2s + 1)}e^{-sL}
$$
\n(3.2)

ou

$$
G(s) = \frac{K}{as^2 + bs + 1}e^{-sL}
$$
\n(3.3)

em que  $K$  é o ganho do sistema,  $L$  é o atraso e  $T_1$  e  $T_2$  são as constantes de tempo,  $a$  e  $b$ são os coeficientes do polinômio do segundo grau.

É necessário estimar os parâmetros dos modelos FOPDT e SOPDT caracterizados pelas Equações  $(3.1)$ - $(3.3)$  utilizando uma excitação simples e que capture as principais características do sistema tanto no domínio do tempo como no domínio da frequência.

#### 3.3 Técnica de redução de modelos

Muitas técnicas de sintonia de controladores são baseadas em modelos simples dos sistemas. Para utilizá-las, é necessário possuir técnicas que simplifiquem uma representação complicada do sistema.

A redução de modelos começa com um modelo em função de transferência que representa o sistema. Em seguida, o modelo é separado em dinâmicas lentas e rápidas. Por fim, um modelo de ordem reduzida é determinado em função dessas dinâmicas segundo algum critério.

Uma técnica de redução de modelos, com o objetivo de projetar um controlador PID, bastante utilizada é a conhecida como *half-rule* proposta em [40]. Nesta técnica, é feita uma tentativa de distribuir a dinâmica intermediária entre o atraso e a constante de tempo (dinâmica lenta).

Para a aproximação do modelo, o primeiro passo é obter a função de transferência que representa o sistema real  $G(s)$ , Equação (3.4).

$$
G(s) = K_0 \frac{\prod_j (-T_j + 1)}{\prod_i (\tau_i s + 1)} e^{-sL_0}
$$
\n(3.4)

em que  $K_0$  é o ganho estático do sistema, as constantes de tempo  $T_j > 0$  representam a resposta inversa (zeros), as constantes de tempo  $\tau_i$  são ordenadas por magnitude (pólos) e  $L_0$  é o atraso.

Em seguida, aplica-se a técnica de redução para modelos FOPDT ou SOPDT, Equações  $(3.5)-(3.7)$  e as Equações  $(3.8)-(3.11)$ , respectivamente.

$$
K = K_0 \tag{3.5}
$$

$$
T = \tau_1 + \frac{\tau_2}{2} \tag{3.6}
$$

$$
L = L_0 + \frac{\tau_2}{2} + \sum_{i \ge 3} \tau_i + \sum_j T_j + \frac{h}{2}
$$
 (3.7)

em que  $h$  é o período de amostragem.

$$
K = K_0 \tag{3.8}
$$

$$
T_1 = \tau_1 \tag{3.9}
$$

$$
T_2 = \tau_2 + \frac{\tau_3}{2} \tag{3.10}
$$

$$
L = L_0 + \frac{\tau_3}{2} + \sum_{i \ge 4} \tau_i + \sum_j T_j + \frac{h}{2}
$$
 (3.11)

Dessa forma, um modelo de ordem superior é transformado em um modelo de ordem reduzida do tipo FOPDT ou SOPDT.

#### Técnicas de identificação no domínio do tempo 3.4

Nesta seção são analisadas algumas técnicas de identificação no domínio do tempo. Excitações simples no domínio do tempo são o degrau (excitação mais comum), o pulso retangular e suas variações, o pulso duplo e o pulso duplo retangular [4] [14].

#### 3.4.1 Degrau

Em muitas aplicações a resposta ao degrau é utilizada para estimar modelos [13] [52]. O degrau unitário na origem é definido por
$$
u(t) = \begin{cases} 0, & t < 0 \\ 1, & t \ge 0. \end{cases} \tag{3.12}
$$

A transformada de Laplace de  $u(t)$  é

$$
U(s) = \frac{1}{s} \tag{3.13}
$$

desse modo, a resposta do modelo FOPDT ao pulso retangular de amplitude A é dada por

$$
Y(s) = G(s)U(s) = \frac{AK}{s(1+Ts)}e^{-Ls}.
$$
\n(3.14)

Utilizando a transformada inversa de Laplace, a resposta do sistema no domínio do tempo é definida como

$$
y(t) = \begin{cases} 0, & t < L \\ AK(1 - e^{-\frac{t - L}{T}}), & t \ge L \end{cases} \tag{3.15}
$$

As vantagens apresentadas são que o degrau é fácil de gerar, resulta em uma estimativa robusta do ganho do sistema e dá a possibilidade do usuário estimar a constante de tempo e o atraso graficamente. As desvantagens são que o experimento leva muito tempo para ser realizado em sistemas lentos e plantas com muitas malhas e geralmente é muito sensível às perturbações que podem aparecer durante o degrau.

Uma das formas mais comuns para estimar os parâmetros do modelo FOPDT a partir da resposta ao degrau é utilizando o método da tangente (Figura 3.1). Primeiro, é necessário traçar uma reta tangente à curva da resposta ao degrau do sistema no ponto de inflexão. Nesse método, o atraso  $\hat{L}$  é determinado como o intervalo de tempo entre a aplicação do degrau na entrada e a intersecção da reta tangente com o eixo de tempo. O valor  $T + L$  é determinado como o intervalo de tempo entre o instante em que o degrau foi aplicado e o instante em que a saída do sistema atinge 63.2% do seu valor final. Deste valor, a estimativa para a constante de tempo  $\hat{T}$  pode ser calculada subtraindo o atraso  $\hat{L}$  já estimado. O ganho estimado  $\hat{K}$  é determinado como a divisão entre a variação na saída e a variação na entrada.

O principal problema do método da tangente é que esse se baseia em apenas um ponto da resposta ao degrau do sistema (o ponto de inflexão). Isso torna o método bastante sensível ao ruído de medição. Desse modo, foi proposto um método mais robusto com relação ao ruído, o método da área.

No método da área, calcula-se primeiro a área compreendida entre a curva da resposta do sistema e a linha horizontal que alcança assintoticamente o valor final da saída. Em

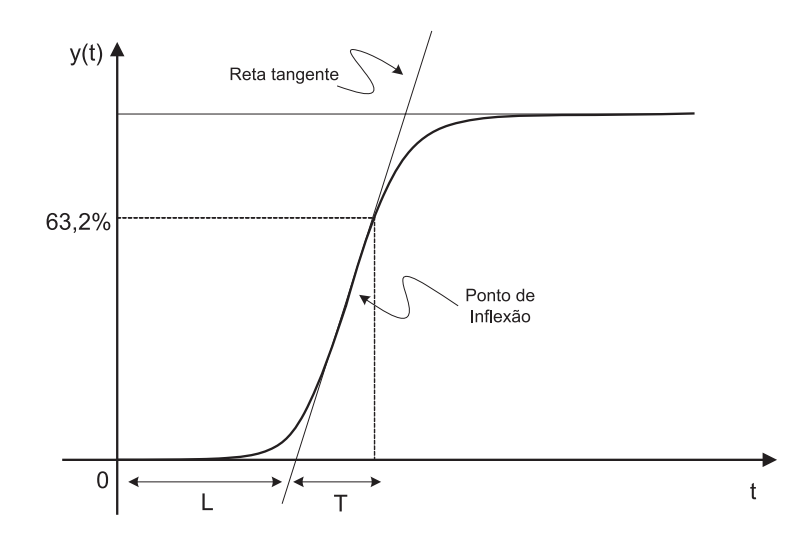

Figura 3.1: Gráfico da resposta ao degrau do sistema para exemplificar a aplicação do método da tangente

seguida, calcula-se a área entre a curva da resposta do sistema e o eixo do tempo. Por fim, os parâmetros  $\hat{T}$  e  $\hat{L}$  são determinados por duas equações que dependem dessas áreas e do ganho do sistema. O ganho  $\hat{K}$  do sistema é calculado da mesma forma que no método da tangente.

Este método possui a desvantagem de estimar o atraso como negativo para sistemas que são dominados pela constante de tempo, ou seja, a magnitude da constante de tempo é muito maior que as outras dinâmicas envolvidas. A principal vantagem é ser menos sensível ao ruído de medição.

#### 3.4.2 Pulsos retangulares

## Pulso único

O pulso pode ser descrito como a diferença entre dois degraus (Equação (3.16)). Um degrau centrado na origem e outro deslocado de  $D$ . Sendo  $D$  o tempo de duração do pulso (Figura 3.2).

$$
u(t) = A [1(t) - 1(t - D)] \tag{3.16}
$$

em que A é a amplitude do pulso, D é a duração do pulso em segundos e  $1(\tau)$  é o degrau unitário aplicado no tempo  $\tau = 0$ .

A transformada de Laplace de  $u(t)$  é

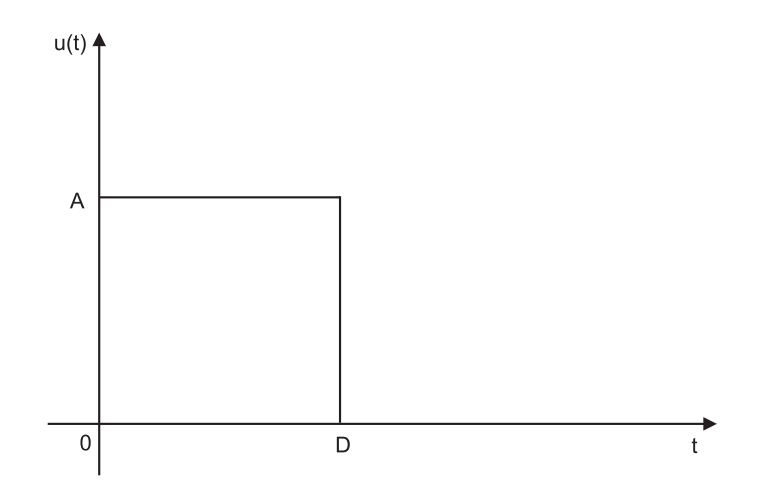

Figura 3.2: Gráfico do pulso retangular

$$
U(s) = \frac{A}{s}(1 - e^{-sD})
$$
\n(3.17)

desse modo, a resposta do sistema FOPDT ao pulso retangular é dada por

$$
Y(s) = \frac{AK}{s(1+Ts)}e^{-Ls}(1-e^{-sD}).
$$
\n(3.18)

Utilizando a transformada inversa de Laplace, a resposta do sistema no domínio do tempo é definida como

$$
y(t) = \begin{cases} 0, & t < L \\ AK(1 - e^{-\frac{t - L}{T}}), & L \le t < t_a \\ AK(e^{-\frac{t - t_a}{T}} - e^{-\frac{t - L}{T}}), & t > t_a \end{cases} \tag{3.19}
$$

em que  $t_a=L+D$  é o instante de tempo em que ocorre o valor máximo na amplitude da saída do sistema.

# Pulso duplo

O pulso duplo retangular (Figura 3.3) pode ser usado para extrair mais informações como apresentado em [14]. A equações anteriores podem ser estendidas para esse caso e um novo valor extremo pode ser identificado associado com o segundo pulso. As vantagens do pulso retangular com relação ao degrau é que a duração do experimento é menor e menos sensível às perturbações.

O pulso duplo retangular no domínio do tempo é descrito por

$$
u(t) = A[1(t) - 1(t - D)] + \mu A[1(t - D - \Delta) - \mu 1(t - D - 2\Delta)] \tag{3.20}
$$

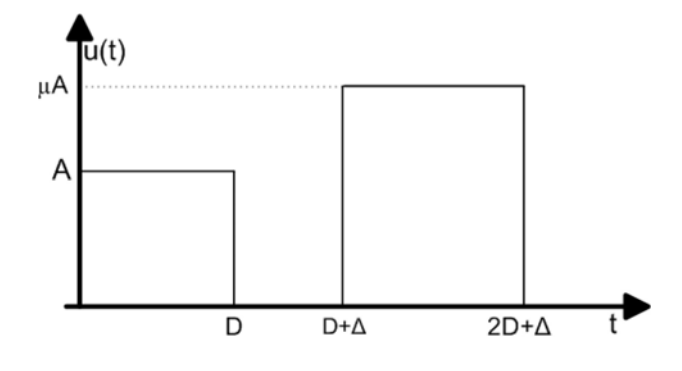

Figura 3.3: Gráfico do pulso duplo retangular

em que A é a amplitude do pulso,  $\mu$  é um fator multiplicador, D é a duração do pulso,  $\Delta$ é o intervalo entre os pulsos e  $1(\tau)$  é o degrau unitário aplicado no tempo  $\tau = 0$ .

A transformada de Laplace de  $u(t)$  é

$$
U(s) = \frac{A}{s} [(1 - e^{-Ds}) + \mu (e^{-(D+\Delta)s} - e^{(2D+\Delta)s})].
$$
\n(3.21)

A resposta do modelo FOPDT ao pulso duplo retangular é

$$
Y(s) = \frac{AK}{s(1+Ts)}e^{-Ls} \left[1 - e^{-Ds} + \mu(e^{-(D+\Delta)s} - e^{(2D+\Delta)s})\right].
$$
 (3.22)

A resposta do sistema no domínio do tempo é agora

$$
y(t) = \begin{cases} 0, & t < L\\ A K (1 - e^{-\frac{t - L}{T}}), & L \le t < t_a\\ AK (e^{-\frac{t - t_a}{T}} - e^{-\frac{t - L}{T}}), & t_a < t < t_b\\ AK (e^{-\frac{t - t_a}{T}} - e^{-\frac{t - L}{T}} - \mu e^{-\frac{t - t_b}{T}} + \mu), & t_b < t < t_c\\ AK (e^{-\frac{t - t_a}{T}} - e^{-\frac{t - L}{T}} - \mu e^{-\frac{t - t_c}{T}} + \mu e^{-\frac{t - t_c}{T}}), & t > t_c \end{cases} \tag{3.23}
$$

em que  $t_a = L + D$  é o instante de tempo em que ocorre o primeiro ponto de máximo na saída do sistema,  $t_b = L + D + \Delta$  é o instante de tempo em que a saída do sistema atinge o valor mínimo entre os pulsos e  $t_c = L + 2D + \Delta$  é o instante de tempo em ocorre o segundo ponto de máxima amplitude na saída do sistema.

A partir dos valores de amplitude nesses três instantes de tempo, ou seja,  $t_a$ ,  $t_b$  e  $t_c$  é possível encontrar equações para a estimação dos parâmetros  $K, T$  e  $L$  do modelo FOPDT ou equações para os parâmetros do modelo SOPDT.

Em [14], o pulso duplo retangular é utilizado para a estimação dos parâmetros do modelo FOPDT. Em [15], a mesma excitação foi utilizada para identificação de modelos de segunda ordem sem atraso. Estas técnicas estão muito sujeitas às incertezas impostas  \$ - 9" ! 
- -- 
\$: -%

#### 3.5 Técnica de identificação no domínio da frequência

5 - - --:
 7 - PE℄

 --+ - "- -) )!
#
- ! fase do sistema é 180° ( $\omega_{180}$ ), obtida a partir do experimento do relé, em conjunto com -- - )!
#
- + % <sup>5</sup> !
- --+ 7 - -- "- 7
- -- \$ - + %

 - -\*+ ,  $G\left(s\right)$ . Defina  $|G(j\omega_{180})|$  e  $\phi(\omega_{180}) = -\pi$  radianos como o ganho e a fase do sistema em  $\omega_{180}$ , respectivamente. Assuma que o ganho  $G(0)$  é conhecido e que  $G(j\omega_{180})$  é estimaao. Denna o qanno retativo

$$
\kappa = \frac{|G(j\omega_{180})|}{G(0)}.\tag{3.24}
$$

+/ 1 -

$$
\hat{T} = \frac{1}{\omega_{180}} \sqrt{\kappa^{-2} - 1}
$$
\n(3.25)

$$
\hat{L} = \frac{1}{\omega_{180}} (\pi - \arctan(\sqrt{\kappa^{-2} - 1}))
$$
\n(3.26)

$$
\hat{K} = G\left(0\right). \tag{3.27}
$$

5 ! 7
- - --+ - - = - )!
#
-% 7 - -  $\blacksquare$ de oscilação em torno do ponto em que a fase do sistema é  $90^{\circ}$  ( $\omega_{90}$ ).

# 3.6 Técnicas de identificação para modelos FOPDT

[ \$ - )!
#
- - - \$ "- ) K -"- - -"L - -- -) "- ) . The state of the state of the state of the state of the state of the state of the state of the state of the state of the state of the state of the state of the state of the state of the state of the state of the state :
- %

Nesta seção, uma técnica que combina informações do domínio tempo e da frequência para estimar os parâmetros do modelo FOPDT é apresentada. A principal idéia é estimar os parâmetros do modelo a partir de uma excitação que possui componentes de frequência em pontos específicos e que pode ser usada tanto para a técnica do domínio do tempo quanto da frequência.

#### Excitação proposta **3.6.1**

Considere a excitação ilustrada na Figura 3.4. Para gerar essa excitação, o experimento do relé padrão é aplicado e o período crítico  $T_u$  é obtido. Com esse período, a largura do pulso é definida dependendo do ponto de baixa frequência de interesse. Esse processo de geração pode ser em duas etapas ou ao mesmo tempo em que o relé é aplicado.

Considere que o relé é aplicado por  $(N_1+0.5)T_u$ . Esta parte caracteriza a região de alta frequência da excitação. Após um intervalo  $N_2T_u$  com amplitude igual a zero, um pulso retangular de amplitude igual a do relé e com largura  $N_3T_u/2$  é aplicado seguido de outro intervalo de  $N_3T_u/2$  com amplitude igual a zero. O pulso caracteriza a parte de baixa frequência da excitação. O espectro de frequência dessa excitação é dado por

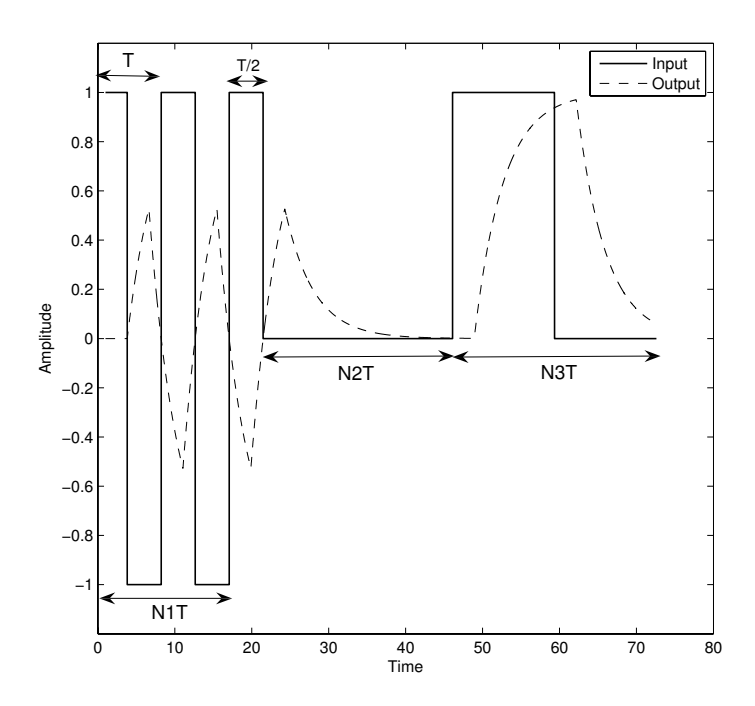

Figura 3.4: Gráfico da excitação proposta - resposta típica de um sistema FOPDT

$$
U(j\omega) = \frac{T_u}{2} \cdot sync \left(\frac{\omega \cdot T_u/4}{\pi}\right) \sum_{n=0}^{n=2N_1} \left[(-1)^n \cdot e^{-j\omega \frac{T_u}{4}(2n+1)}\right] + N_3 \frac{T_u}{2} \cdot sync \left(\frac{\omega \cdot N_3 T_u/4}{\pi}\right) e^{-j\omega T_u \left(N_1 + N_2 + \frac{N_3 + 2}{4}\right)}.
$$
\n(3.28)

A resposta em frequência da Equação (3.28) calculada em pontos importantes de frequência segue na Tabela 3.1.

| $\omega(rad/s)$              | $ U(\omega) $                                                      | $N_3 = 2$ | $N_3 = 3$   |
|------------------------------|--------------------------------------------------------------------|-----------|-------------|
|                              | $\frac{T_u}{2}(1+N_3)$                                             | $1,5T_u$  | $2T_u$      |
| $\frac{\pi}{N_3T_u}$         | $\frac{T_u}{2}$ $(sync(\frac{N_3}{4}) + 0, 9N_3)$                  | $1,22T_u$ | $1,5T_u$    |
| $\frac{2\pi}{2}$<br>$N_3T_u$ | $\frac{T_u}{2}$ $(sync(\frac{N_3}{2}) + 0, 64N_3)$                 | $0,64T_u$ | $0,85T_u$   |
| $4\pi$<br>$N_3T_u$           |                                                                    |           |             |
| $\frac{\pi}{T_u}$            | $\frac{T_u}{2}(0, 9 + N_3 \, sync \left(\frac{N_3}{4}\right))$     | $1,09T_u$ | $0, 9T_u$   |
| $\frac{2\pi}{T_u}$           | $\frac{T_u}{2} (0, 64 + N_3 \, sync \left( \frac{N_3}{2} \right))$ | $0,32T_u$ | $0,0017T_u$ |
| $\frac{4\pi}{T_u}$           |                                                                    |           |             |

Tabela 3.1: Resposta em frequência para a excitação proposta

A excitação pode ser utilizada para que o modelo identificado resulte em um erro menor com relação ao real nas frequências desejadas.

#### 3.6.2 Técnica no domínio do tempo

Para a técnica no domínio do tempo, é utilizado o pulso retangular aplicado após o fim do sinal do relé. É assumido que a largura do pulso é  $D = N_3 T_u/2$ . Os valores dos sinais de entrada e de saída do sistema são armazenados o tempo suficiente  $t = t_b$  para que o sinal de saída retorne ao valor inicial, ou seja, antes do início do experimento.

# O ganho estimado  $\hat{K}$

O ganho estático estimado do sistema é calculado como uma razão entre a integral dos desvios da saída e da entrada, Equação (3.29).

$$
\hat{K} = \frac{\int_{0}^{t_b} y(t)dt}{\int_{0}^{t_b} u(t)dt}.
$$
\n(3.29)

# O atraso estimado  $\hat{L}$  e o instante de tempo  $\hat{t}_a$

A estimativa para o atraso  $L$  e o instante de tempo  $t_a$  (em que o máximo ocorre) são estimados através de uma procura baseada no fato da saída do sistema ser zero até o instante de tempo em que  $t = L$ , ou seja,

$$
\int_{0}^{t \geq D} y(t) = \int_{L}^{t \geq D} y(t).
$$
\n(3.30)

O procedimento é calcular o termo do lado esquerdo da Equação (3.30) e recalcular o termo do lado direito fazendo uma busca no tempo. Isso é feito para obter o maior valor de L em que o resultado da subtração das integrais é menor que a especificação  $\alpha$  definida pelo usuário. Por exemplo, faça  $\hat{L} = D$  e decremente  $\hat{L}$  até que

$$
\int_{0}^{D} y(t) - \int_{\hat{L}}^{D} y(t) < \alpha \int_{0}^{D} y(t). \tag{3.31}
$$

Uma das formas de escolher o limiar  $\alpha$  é observando o desvio padrão do sinal de saída em torno de um ponto de operação fixo.

O instante de tempo em que o máximo deve ser alcançado é estimado como

$$
\hat{t}_a = \hat{L} + D. \tag{3.32}
$$

# A constante de tempo estimada  $\hat{T}$

A constante de tempo estimada é calculada utilizando o algoritmo dos mínimos quadrados nos valores da resposta do sistema após o instante de tempo  $t_a$ .

Considere um pulso retangular simples aplicado a um sistema FOPDT. Então, para  $t \geq \tau \geq \hat{t}_a$ 

$$
y(t) = e^{-\frac{t-\tau}{\hat{T}}}y(\tau). \tag{3.33}
$$

Agora defina

$$
\ln(y(t)) - \ln(y(\tau)) = -\frac{t-\tau}{\hat{T}} \quad t \ge \tau \ge \hat{t}_a \tag{3.34}
$$

desse modo, a equação (3.34) pode ser escrita na forma de uma regressão linear

$$
\gamma = \phi^T \hat{\theta}.\tag{3.35}
$$

com

$$
\gamma = \ln(y(t)) - \ln(y(\tau))
$$
  
\n
$$
\phi^T = -(t - \tau)
$$
  
\n
$$
\hat{\theta} = \frac{1}{\hat{\tau}}.
$$
\n(3.36)

O algoritmo dos mínimos quadrados pode ser aplicado à regressão linear para encontrar a constante de tempo estimada  $\hat{T}$ .

#### 3.6.3 Técnica no domínio da frequência

A técnica de identificação proposta em [4] baseia-se na informação do experimento do relé em apenas um ponto de frequência para estimar os parâmetros do modelo FOPDT. Essa mesma técnica pode ser estendida a outros pontos de frequência. Para tal, é necessário que o sinal de entrada excite o sistema em outros pontos. Assumindo isso como verdade, faz-se algum cálculo para decidir os valores finais de  $\hat{K}$ ,  $\hat{T}$  e  $\hat{L}$  a partir das várias estimativas.

Utilizando a excitação proposta como sinal de entrada, é possível esperar por, no mínimo, dois pontos de frequência no sinal de saída: a frequência de 180<sup>°</sup> (devido ao relé) e um terço dessa frequência (devido ao pulso). Um terço se for assumido que o período do pulso é  $3T_u$  ou a largura do pulso é  $1,5T_u$ , sendo  $T_u$  o período de oscilação do sinal de saída durante o experimento do relé. Também é possível estimar o ganho estático do sistema sem a necessidade de um experimento adicional, já que o nível DC é diferente de zero.

Desse modo, é possível calcular os parâmetros do modelo FOPDT utilizando a seguinte proposição.

**Proposição 2** Considere um modelo FOPDT com função de transferência dada por  $G(s)$ . Defina  $|G(j\omega_i)|$  e  $\phi(\omega_i)$  como o ganho e a fase do sistema em  $\omega_i$ , respectivamente. Assuma que o ganho  $G(0)$  e  $G(j\omega_i)$  são estimados. Defina o ganho relativo

$$
\kappa(\omega_i) = \frac{|G(j\omega_i)|}{G(0)}.\tag{3.37}
$$

Então, os parâmetros estimados do modelo FOPDT podem ser calculados como

$$
\hat{T}(\omega_i) = \frac{1}{\omega_i} \sqrt{\kappa^{-2}(\omega_i) - 1} \tag{3.38}
$$

$$
\hat{L}(\omega_i) = \frac{1}{\omega_i} (\phi(\omega_i) - \arctan(\sqrt{\kappa^{-2}(\omega_i) - 1}))
$$
\n(3.39)

$$
\hat{K} = G\left(0\right). \tag{3.40}
$$

A partir das várias estimativas para  $\hat{T}$  e  $\hat{L}$ , é possível combiná-las utilizando, por exemplo, uma média aritmética entre os valores para determinar o parâmetro estimado resultante.

#### Técnica combinada tempo/frequência 3.6.4

Considere a excitação ilustrada na Figura (3.4). Para calcular os parâmetros do modelo FOPDT utilizando o método no domínio do tempo, siga os seguintes passos

- O ganho estimado  $\hat{K}$  é calculado utilizando a Equação (3.29) aplicada ao intervalo de tempo total da excitação;
- Calcule a estimativa inicial  $\hat{L}_t$  para o atraso e o instante de tempo  $\hat{t}_a$ , em que a máxima amplitude ocorre. Utilize a parte de baixa frequência da excitação implementando a busca como na Equação (3.31);
- Calcule a estimativa  $\hat{T}_t$  para a constante de tempo, também utilizando a parte de baixa frequência do sinal de excitação, segundo a Equação (3.36).

Agora refine as estimativa da seguinte forma

- Calcule o ganho estimado  $\hat{K}$  utilizando a Equação (3.40);
- Calcule a constante de tempo média  $\hat{T}_f$  usando a técnica do domínio na frequência da Equação (3.38) calculada nas frequências  $\frac{\pi}{N_3 T_u}$ e $\frac{\pi}{T_u}.$
- Escolha o valor médio  $\hat{T} = \left(\hat{T}_t + \hat{T}_f\right)/2$  como a constante de tempo do modelo identificado;
- Calcule o atraso médio  $\hat{L}_f$  usando a Equação (3.39) calculada nas frequências  $\frac{\pi}{N_3 T_u}$ and  $\frac{\pi}{T_u}$ ;
- Escolha  $\hat{L} = max\{\hat{L}_t, \hat{L}_t\}$  como o atraso.

A constante de tempo estimada é calculada como a média entre a obtida com a aplicação do método temporal e a obtida com a aplicação do método na freguência. Desse modo, a constante de tempo final do modelo foi obtida através de critérios que levam em consideração o desempenho no tempo e também a informação de alta e de baixa frequência. O atraso é calculado para resultar em uma estimativa conservadora no sentido das margens de ganho e de fase. Os ganhos obtidos no domínio do tempo e no domínio da frequência são os mesmos pois, tanto faz calcular o nível DC de um sinal no tempo quanto calcular o módulo da resposta em frequência para  $\omega = 0$ .

Como são obtidos três valores (um no tempo e dois na freguência) para cada um dos parâmetros estimados  $\hat{T}$  e  $\hat{L}$ , é possível combinar de várias formas essas estimativas para obter o resultado final. A média aritmética na frequência poderia ser substituída por uma média ponderada que levasse em consideração a magnitude da função de transferência em cada ponto de frequência, ou seja,

$$
\hat{T} = \lambda(\omega_1)\hat{T}(\omega_1) + \lambda(\omega_2)\hat{T}(\omega_2)
$$
\n(3.41)

em que  $\lambda(\omega_i)$  é um fator que depende da magnitude da função de transferência nessa frequência e  $\lambda(\omega_1) + \lambda(\omega_2) = 1$ .

### Técnicas de identificação para modelos SOPDT 3.7

Nesta seção, são apresentadas as técnicas no domínio do tempo e no domínio da frequência. Em seguida, a técnica que combina informações do domínio tempo e da frequência para estimar os parâmetros do modelo SOPDT é apresentada.

#### 3.7.1 Excitação

A excitação é a mesma já analisada e ilustrada na Figura 3.4. Todas as características no domínio do tempo e na frequência para a estimação dos parâmetros do modelo SOPDT podem ser extraídas a partir desse mesmo sinal de entrada.

#### 3.7.2 Técnica no domínio do tempo

Do mesmo modo, a parte da excitação utilizada é apenas o pulso retangular com duração no tempo de  $D = N_3 T_u/2$  aplicado após o fim do sinal do relé. Os valores dos sinais de entrada e saída do sistema são armazenados o tempo suficiente  $t=t_b$ para que o sinal de saída retorne ao valor inicial.

# O ganho  $\hat{K}$

A estimativa do ganho estático é calculado como a razão entre a integral dos desvios da saída e da entrada, Equação (3.42).

$$
\hat{K} = \frac{\int_{0}^{t_b} y(t)dt}{\int_{0}^{t_b} u(t)dt}.
$$
\n(3.42)

# O atraso estimado  $\hat{L}$

O atraso estimado  $\hat{L}$  é determinado por uma procura baseada no fato da saída do sistema ser zero até o instante de tempo em que  $t = L$ , ou seja,

$$
\int_{0}^{t \geq D} y(t) = \int_{L}^{t \geq D} y(t).
$$
\n(3.43)

Do mesmo modo que na técnica para os modelos FOPDT, calcula-se o termo do lado esquerdo da Equação (3.43) e recalcula-se o termo do lado direito fazendo uma busca no tempo. Por exemplo, faça  $\hat{L} = D$  e decremente  $\hat{L}$  até que

$$
\int_{0}^{D} y(t) - \int_{\hat{L}}^{D} y(t) < \alpha \int_{0}^{D} y(t). \tag{3.44}
$$

# As constantes de tempo estimadas  $\hat{T_1}$  e  $\hat{T_2}$

Utilizando a informação temporal da resposta ao pulso é difícil extrair as duas constantes de tempo $\hat{T_1}$ e $\hat{T_2}$ no modelo SOPDT. No caso do modelo FOPDT, a estimativa $\hat{T}$ é obtida com a dinâmica de descida do sinal de saída. Já a dinâmica de subida é utilizada para o cálculo da estimativa do atraso.

No caso SOPDT, não foi encontrada uma forma de determinar $\hat{T_1}$  e  $\hat{T_2}$ no tempo a partir da resposta ao pulso do sistema

#### 3.7.3 Técnica do domínio da frequência

Podem ser tomados alguns caminhos para desenvolvimento das equações necessárias para a estimação dos parâmetros do modelo SOPDT. São apresentados apenas dois deles: um utilizando a representação da Equação (3.2) e outro utilizando a representação da Equação  $(3.3).$ 

# Primeira alternativa

Utilizando a representação da Equação (3.2), repetida aqui por conveniência,

$$
G(s) = \frac{Y(s)}{U(s)} = \frac{K}{(T_1s + 1)(T_2s + 1)}e^{-Ls}
$$
\n(3.45)

em que K é o ganho do sistema, L é o atraso e  $T_1$  e  $T_2$  são as constantes de tempo.

**Proposição 3** Considere um modelo SOPDT com função de transferência dada por  $G(s)$ .  $\emph{Defina}$   $|G(j\omega_i)|$  e  $\phi(\omega_i)$  como o ganho e a fase do sistema em  $\omega_i$ , respectivamente. Assuma o ganho  $G(0)$  e que  $G(j\omega_i)$  são estimados. Defina o ganho relativo

$$
\kappa(\omega_i) = \frac{|G(j\omega_i)|}{G(0)}.
$$
\n(3.46)

. Resolva o sistema de equações aado por

$$
\begin{cases}\n\omega_1^4 \alpha_1 + \omega_1^2 \alpha_2 = \frac{1 - \kappa^2(\omega_1)}{\kappa^2(\omega_1)} \\
\omega_2^4 \alpha_1 + \omega_2^2 \alpha_2 = \frac{1 - \kappa^2(\omega_2)}{\kappa^2(\omega_2)}\n\end{cases} \tag{3.47}
$$

+/ 1 \$ -

$$
\hat{T}_1 = \frac{\sqrt{\alpha_1}}{T_2} \tag{3.48}
$$

$$
\hat{T}_2 = \sqrt{\frac{\alpha_2 \pm \sqrt{\alpha_2^2 - 4\alpha_1}}{2}}\tag{3.49}
$$

$$
\hat{L}(\omega_i) = \frac{1}{\omega_i} (\phi(\omega_i) - \arctan(\omega_i \hat{T}_1) - \arctan(\omega_i \hat{T}_2))
$$
\n(3.50)

$$
\hat{K} = G\left(0\right). \tag{3.51}
$$

em que  $\alpha_1 = \hat{T}_1^2 \hat{T}_2^2$  e  $\alpha_2 = \hat{T}_1^2 + \hat{T}_2^2$ 

**Prova.** Defina a relação entre os módulos na frequência como  $\kappa$  dado por

$$
\kappa(\omega_i) = \frac{|G(j\omega_i)|}{G(0)}.
$$
\n(3.52)

O módulo de  $G(s)$  em uma frequência qualquer é

$$
|G(j\omega)| = \frac{K}{\sqrt{(\omega^2 T_1^2 + 1)(\omega^2 T_2^2 + 1)}}.
$$
\n(3.53)

Dividindo por  $|G(0)|$  a Equação  $(3.53)$  e elevando ao quadrado, tem-se

$$
\frac{|G(j\omega)|^2}{|G(0)|^2} = \frac{1}{(\omega^2 T_1^2 + 1)(\omega^2 T_2^2 + 1)} = \kappa^2(\omega).
$$
 (3.54)

$$
\kappa^2(\omega^2 T_1^2 + 1)(\omega^2 T_2^2 + 1) = 1 \tag{3.55}
$$

$$
\kappa^2(\omega^4 T_1^2 T_2^2 + \omega^2 T_1^2 + \omega^2 T_2^2 + 1) = 1 \tag{3.56}
$$

$$
\omega^4 T_1^2 T_2^2 + \omega^2 T_1^2 + \omega^2 T_2^2 = \frac{1 - \kappa^2}{\kappa^2} \tag{3.57}
$$

$$
\omega^4 T_1^2 T_2^2 + \omega^2 (T_1^2 + T_2^2) = \frac{1 - \kappa^2}{\kappa^2}.
$$
 (3.58)

 !
 KF%GHL -) - )!
#
- - 7 - - \$ - -

$$
\omega_1^4 \alpha_1 + \omega_1^2 \alpha_2 = \frac{1 - \kappa^2(\omega_1)}{\kappa^2(\omega_1)} \tag{3.59}
$$

$$
\omega_2^4 \alpha_1 + \omega_2^2 \alpha_2 = \frac{1 - \kappa^2(\omega_2)}{\kappa^2(\omega_2)} \tag{3.60}
$$

em que  $\alpha_1 = T_1^2 T_2^2$  e  $\alpha_2 = T_1^2 + T_2^2$ .

Resolvendo esse sistema, obtê-se os valores para  $\alpha_1$   $\alpha_2$  e, consequentemente, os valores estimados de  $\hat{T}_1$  e  $\hat{T}_2$ .

Agora, escreva a equação para a fase de  $G(s)$ , definida como

$$
\phi(\omega) = -\omega L - \arctan(\omega \hat{T}_1) - \arctan(\omega \hat{T}_2)
$$
\n(3.61)

--+ !
 KF%J3L- - )!
#
- -- -

$$
\hat{L}(\omega_i) = \frac{1}{\omega_i} (\phi(\omega_i) - \arctan(\omega_i T_1) - \arctan(\omega_i T_2))
$$
\n(3.62)

4 --8 ! -- 7 - % ( < 8 - -+ -8 7-#
- %

### Segunda alternativa

- - !
 KF%IFL%

$$
G(s) = \frac{Y(s)}{U(s)} = \frac{K}{as^2 + bs + 1}e^{-Ls}
$$
\n(3.63)

em que  $K$  é o ganho do sistema,  $L$  é o atraso e  $a$  e  $b$  são os coeficientes do polinômio do %

**Proposição 4** Considere um modelo SOPDT com função de transferência dada por  $G(s)$ .  $\emph{Defina}$   $|G(j\omega_i)|$  e  $\phi(\omega_i)$  como o ganho e a fase do sistema em  $\omega_i$ , respectivamente. Assuma que o ganho  $G\left(0\right)$  e que  $G(j\omega_{i})$  são estimados. Defina o ganho relativo

$$
\kappa(\omega_i) = \frac{|G(j\omega_i)|}{G(0)}.
$$
\n(3.64)

. Resolva o sistema de equações aado por

$$
\begin{cases}\n\omega_1^4 \alpha_1 + \omega_1^2 \alpha_2 = \frac{1 - \kappa^2(\omega_1)}{\kappa^2(\omega_1)} \\
\omega_2^4 \alpha_1 + \omega_2^2 \alpha_2 = \frac{1 - \kappa^2(\omega_2)}{\kappa^2(\omega_2)}\n\end{cases} \tag{3.65}
$$

+/ 1 \$ -

$$
\hat{a} = \sqrt{\alpha_1} \tag{3.66}
$$

$$
\hat{b} = \sqrt{\alpha_2 + 2\sqrt{\alpha_1}}\tag{3.67}
$$

$$
\hat{L}(\omega_i) = \frac{1}{\omega_i} \left[ \phi(\omega_i) - \arctan\left(\frac{\hat{b}\omega}{1 - \hat{a}\omega^2}\right) \right]
$$
\n(3.68)

$$
\hat{K} = G(0). \tag{3.69}
$$

em que  $\alpha_1 = a^2 e \alpha_2 = b^2 - 2\sqrt{a}$ 

**Prova.** Defina a relação entre os módulos na frequência como  $\kappa$  dado por

$$
\kappa(\omega_i) = \frac{|G(j\omega_i)|}{G(0)}.
$$
\n(3.70)

O módulo de  $G(s)$  em uma frequência qualquer é

$$
|G(j\omega)| = \frac{K}{\sqrt{(1 - a\omega^2)^2 + (b\omega)^2}}.
$$
\n(3.71)

Dividindo por  $|G(0)|$  a Equação  $(3.71)$  e elevando ao quadrado, tem-se

$$
\frac{|G(j\omega)|^2}{|G(0)|^2} = \frac{1}{(1 - a\omega^2)^2 + (b\omega)^2} = \kappa^2(\omega).
$$
 (3.72)

$$
\kappa^2((1 - a\omega^2)^2 + (b\omega)^2) = 1 \tag{3.73}
$$

$$
\kappa^2 (1 - 2a\omega^2 + a^2 \omega^4 + (b\omega)^2)) = 1
$$
\n(3.74)

$$
a^2\omega^4 + (b^2 - 2a)\omega^2 + 1 = \frac{1}{\kappa^2} \tag{3.75}
$$

$$
a^2\omega^4 + (b^2 - 2a)\omega^2 = \frac{1 - \kappa^2}{\kappa^2}.
$$
 (3.76)

 !
 KF%JIL -) - )!
#
- - 7  $\mathbf{A}$  . The state of the state of the state of the state of the state of the state of the state of the state of the state of the state of the state of the state of the state of the state of the state of the state of th

$$
\omega_1^4 \alpha_1 + \omega_1^2 \alpha_2 = \frac{1 - \kappa^2(\omega_1)}{\kappa^2(\omega_1)} \tag{3.77}
$$

$$
\omega_2^4 \alpha_1 + \omega_2^2 \alpha_2 = \frac{1 - \kappa^2(\omega_2)}{\kappa^2(\omega_2)}
$$
\n(3.78)

em que  $\alpha_1 = a^2$  e  $\alpha_2 = b^2 - 2\sqrt{a}$ .

Resolvendo esse sistema, obtê-se os valores para  $\alpha_1$  e  $\alpha_2$ .

Agora, escreva a equação para a fase de  $G(s)$ , definida como

$$
\phi(\omega) = -\omega L - \arctan\left(\frac{b\omega}{1 - a\omega^2}\right). \tag{3.79}
$$

Utilizando a Equação (3.79), os dois pontos de frequência e as constantes de tempo estimadas, o atraso é estimado como

$$
\hat{L}(\omega_i) = \frac{1}{\omega_i} \left[ \phi(\omega_i) - \arctan\left(\frac{\hat{b}\omega}{1 - \hat{a}\omega^2}\right) \right].
$$
\n(3.80)

 $\blacksquare$ 

Com essa abordagem, as condições de existência das operações de racionalização são mais simples que na abordagem anterior.

#### A técnica combinada tempo/frequência 3.7.4

Como no caso da técnica de identificação para modelos FOPDT, considere a excitação da Figura (3.4). Da técnica do domínio do tempo siga os seguintes passos:

- O ganho  $\hat{K}$  é calculado como na Equação (3.42) aplicado ao intervalo de tempo total da excitação;
- Calcule uma estimativa inicial para o atraso  $\hat{L}_t$  implementando a busca como na Equação (3.44). Utilize a parte de baixa frequência da excitação.

Agora, utilizando a técnica na frequência com a primeira alternativa

- Calculo o ganho  $\hat{K}$  utilizando a Equação (3.51);
- $\bullet\,$  Resolva o sistema de equações para determinar $\alpha_1$ e $\alpha_2;$
- $\bullet\,$  Calcule a constante de tempo $\hat{T}_2$ usando a técnica do domínio na frequência da Equação  $(3.49)$ ;
- Em seguida, calcule  $\hat{T}_1$  com a Equação (3.48);
- Calcule o atraso médio  $\hat{L}_f$  usando a Equação (3.50) calculado nas frequências  $\frac{\pi}{N_3 T_u}$ rad/s e  $\frac{\pi}{T_n}$  rad/s;
- Escolha $\hat{L} = max\{\hat{L}_t, \hat{L}_f\}$ como o atraso.

Com as estimativas para as constantes de tempo $\hat{T}_1$ e $\hat{T}_2,$ para o atraso e para o ganho, os parâmetros do modelo SOPDT está identificados.

Caso seja escolhida a segunda alternativa para a representação do modelo SOPDT, os passos no domínio da frequência são os seguintes

- Calculo o ganho  $\hat{K}$  utilizando a Equação (3.69);
- Resolva o sistema de equações para determinar  $\alpha_1$  e  $\alpha_2$ ;
- Calcule uma estimativa para  $\hat{a}$  utilizando a Equação (3.66):
- Calcule uma estimativa para  $\hat{b}$  utilizando a Equação (3.67);
- Calcule o atraso médio  $\hat{L}_f$  usando a Equação (3.68) calculado nas frequências  $\frac{\pi}{N_3 T_u}$ rad/s e $\frac{\pi}{T_u}$ rad/s;
- Escolha  $\hat{L} = max\{\hat{L}_t, \hat{L}_f\}$  como o atraso.

#### 3.8 Critério de seleção para os modelos estimados

Neste capítulo foram apresentadas duas técnicas combinando a informação no tempo e na frequência para identificação de modelos FOPDT e SOPDT. É possível definir um critério de escolha para selecionar qual o modelo que melhor representa o sistema. Isso possibilita a combinação das duas técnicas em uma só ferramenta que seja transparente ao usuário.

O procedimento atual antes da integração é

- Realizar o experimento;
- Estimar um modelo FOPDT usando as técnicas para modelos FOPDT;
- · Estimar um modelo SOPDT usando as técnicas para modelos SOPDT;
- Escolher de algum modo qual modelo descreve melhor o sistema.

O principal problema desse procedimento é deixar que o usuário escolha qual o melhor modelo. Desse modo, os erros quadráticos no tempo e na frequência com relação ao sistema real podem ser utilizados como critério de seleção. Por exemplo, aquele modelo que apresentar os menores valores é o modelo escolhido.

O erro quadrático no domínio do tempo e é dado por

$$
e = \frac{1}{N} \sum_{k=0}^{N-1} \left[ y \left( kT_s \right) - \hat{y} \left( kT_s \right) \right]^2 \tag{3.81}
$$

em que N é o número de pontos no tempo,  $y(kT_s)$  é a saída real do sistema e  $\hat{y}(kT_s)$  é a saída do modelo identificado.

Já no domínio da frequência, o erro quadrático E é dado por

$$
E = \frac{1}{N_{\omega}} \sum_{k=0}^{N_{\omega}-1} |G(j\omega_k) - \hat{G}(j\omega_k)|
$$
\n(3.82)

em que  $N_{\omega}$  é o número de pontos da frequência,  $G(j\omega_k)$  é a resposta em frequência real do sistema e  $\hat{G}(j\omega_k)$  é resposta em frequência do modelo identificado.

Desse modo, o novo procedimento é

- $\bullet$  Realizar o experimento:
- Estimar  $o(s)$  models FOPDT  $e/ou$  SOPDT;
- Receber uma indicação do modelo mais adequado no sentido dos erros quadráticos no tempo e na frequência.

Mesmo utilizando o procedimento com critério de escolha, o usuário ainda tem a liberdade de escolher qualquer um dos modelos identificados ou combinação possível entre os parâmetros. Todas as constantes de tempo, atrasos e ganhos estimados estão disponíveis para avaliação.

#### Conclusão 3.9

Neste capítulo foram apresentadas duas técnicas para identificação de modelos FOPDT. uma no domínio do tempo e outra no domínio da freguência. O ponto fraco da técnica do domínio do tempo está no fato da estimação dos parâmetros do modelo estarem condicionadas aos pontos específicos da curva de resposta do sistema. Esses pontos não podem ser precisamente determinados quando o ruído está presente. Já a técnica no domínio da frequência, utiliza apenas um ponto de frequência para estimar os parâmetros do modelo e ainda necessita de outra excitação para obter o ganho estático.

Em seguida, foram propostas algumas técnicas para identificação de modelos FOPDT e SOPDT. As técnicas no domínio do tempo superam o problema do ruído no sistema utilizando uma busca para o atraso. Já as técnicas no domínio da freguência, estimam os parâmetros dos modelos em mais de um ponto de frequência e, com a excitação proposta, obtém uma estimativa para o ganho do sistema utilizando o mesmo experimento.

# Capítulo 4

# Avaliação das técnicas - Simulações

#### 4.1 Introdução

Para todas as simulações, foi considerado que o ganho estimado do sistema utilizando a técnica proposta em [4] é igual ao ganho real do sistema. Isso foi feito pois, para a estimação do ganho é necessário um experimento adicional que tenha nível DC diferente de zero, o degrau por exemplo.

Em todos os exemplos, os modelos identificados utilizando as técnicas no domínio da frequência se baseiam em dois pontos de frequência, o ponto excitado pelo relé e o ponto excitado pelo pulso. Esses são os dois únicos pontos que estão certamente presentes no espectro da excitação proposta. Todas as constantes de tempo, atrasos e outras grandezas com unidades de tempo estão em segundos.

Este capítulo é organizado da seguinte forma. Na Seção 4.2 são apresentadas as simulações quando aplicadas as técnicas de identificação para modelo FOPDT. Os exemplos são separados em casos com e sem ruído. Na Seção 4.3 são apresentadas as simulações quando aplicadas as técnicas de identificação para modelo SOPDT. Da mesma forma, os exemplos são separados em casos com e sem ruído. Na Seção 4.4 são feitos alguns comentários.

#### 4.2 Identificação de modelos FOPDT

Nesta seção as técnicas de identificação para modelos FOPDT são avaliadas. Para as técnicas propostas, são analisadas as estimativas obtidas tanto quando aplicadas de forma individual quanto quando combinadas.

Para todos os exemplos, será utilizada a nomenclatura que segue na Tabela 4.14.

| Modelo                           | Técnica utilizada                                        |  |
|----------------------------------|----------------------------------------------------------|--|
| $G_A(s)$ (Aström)                | Identificação utilizando o experimento do relé.          |  |
|                                  | Baseada na informação de $\omega_{180}$ .                |  |
| $G_L(s)$ (de la Barra)           | Identificação utilizando o pulso duplo retangular.       |  |
|                                  | Baseada na informação temporal da excitação.             |  |
| $G_T(s)$ (técnica no tempo)      | Identificação utilizando a parte do pulso da             |  |
|                                  | excitação proposta. Maior robustez com relação ao ruído. |  |
| $G_F(s)$ (técnica na frequência) | Identificação utilizando a excitação proposta.           |  |
|                                  | Baseada em dois pontos da resposta em frequência.        |  |
| $G_C(s)$ (técnica combinada)     | Combina as técnicas no tempo e na frequência para        |  |
|                                  | resultar em uma estimação dos parâmetros levando em      |  |
|                                  | consideração os dois domínios.                           |  |

Tabela 4.1: Nomenclatura utilizada nos exemplos para os modelos FOPDT estimados

#### Exemplos sem ruído 4.2.1

### Exemplo 1

O primeiro exemplo é um sistema de primeira ordem com atraso dado pela Equação (4.1).

$$
G_1(s) = \frac{1}{4s+1}e^{-3s}
$$
\n(4.1)

Foram estimados os parâmetros do modelo FOPDT para cada uma das técnicas descritas na Tabela 4.14. Os modelos identificados estão listados na Tabela 4.2.

| тарска н.2. троистов гиспинсацов рата о пленирго |                                                         |  |
|--------------------------------------------------|---------------------------------------------------------|--|
| Sistema Real                                     | $G_1(s) = \frac{1}{(4s+1)}e^{-3s}$                      |  |
| Aström                                           | 2,72s<br>$G_A(s) = \frac{1}{(4,129s+1)}e^{-s}$          |  |
| de la Barra                                      | $G_L(s) = \frac{1}{(4,004s+1)}e^{-}$                    |  |
| Técnica no tempo                                 | $G_T(s) = \frac{0.985}{(4s+1)}e^{-3.29s}$               |  |
| Técnica na frequência                            | $G_F(s) = \frac{0,985}{(3,842s+1)}e^{-2,9s}$            |  |
| Técnica combinada                                | $\frac{0,985}{(4,027s+1)}e$<br>$e^{-3,29s}$<br>$G_C(s)$ |  |

Tabela 4.2: Modelos identificados para o Exemplo 1

A técnica de Aström utiliza o experimento do relé padrão para obter a informação necessária para a estimação dos parâmetros do modelo (Figura 4.1). É utilizado apenas o ponto de frequência onde a fase do sistema é  $-180^{\circ}$ , também conhecido como  $\omega_{180}$ .

Quando simulado, a frequência de oscilação do sistema resultante do experimento do relé é, na verdade, não o ponto de  $\omega_{180}$ , mas um ponto acima deste valor. Para o sistema

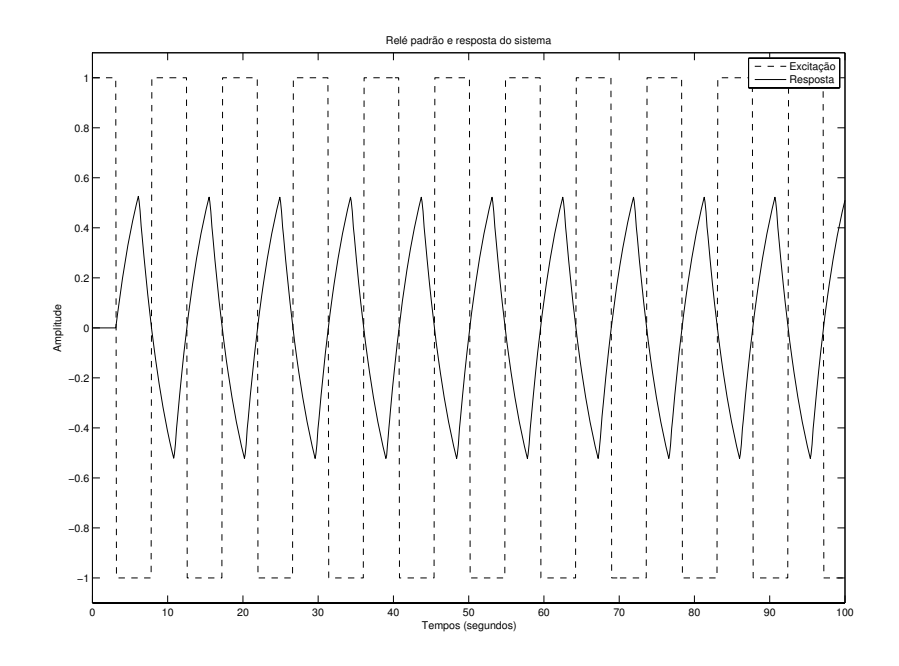

Figura 4.1: Gráfico da excitação u (--) do experimento do relé padrão e da resposta do sistema y  $(-)$ 

do exemplo 1, a informação obtida do experimento foi o ponto onde a fase do sistema é  $-188, 2^{\circ}.$ 

O ponto de frequência em que a fase é  $-180^{\circ}$  calculado a partir do sistema real é 0,646 rad/s, enquanto a frequência obtida a partir do período da oscilação resultante do experimento é 0,668 rad/s.

O cálculo real para a frequência de  $-180^{\circ}$  foi feito utilizando a Equação (4.2). Já o ponto de frequência resultante do experimento foi obtido a partir da análise das componentes de frequência do sinais de entrada e de saída utilizando a transformada de Fourier [33].

$$
-\pi = -3\omega - \operatorname{atan}(4\omega) \tag{4.2}
$$

Para a aplicação da técnica de de la Barra, foi utilizado o sinal de excitação proposto em [14]. O gráfico da excitação e da resposta do sistema segue na Figura 4.2. São necessários alguns pontos chave da resposta do sistema para a estimação dos parâmetros do modelo FOPDT utilizando essa técnica. Os pontos são

- $\bullet~$  O primeiro ponto de máximo  $y_{1a}$ e o instante de tempo correspondente  $t_a;$
- O ponto de mínimo entre as respostas aos dois pulsos  $y_{1b}$ ;

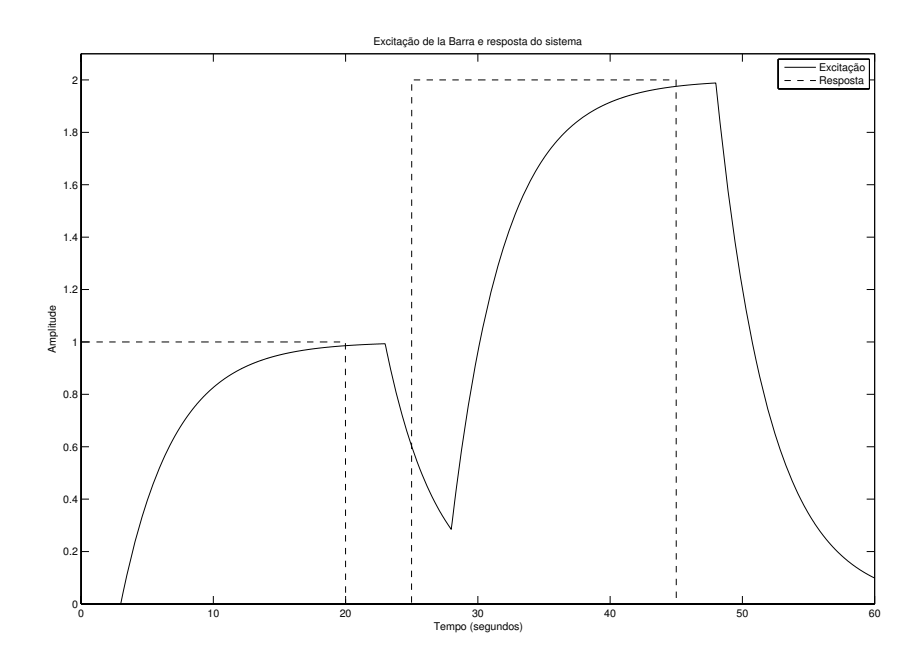

Figura 4.2: Gráfico da excitação de la Barra u (- -) e da resposta do sistema y (–)

## • E o segundo ponto de máximo  $y_{1c}$ .

No caso do exemplo 1,  $y_{1a} = 0,993, t_a = 23$  segundos,  $y_{1b} = 0,284, y_{1c} = 1,988,$  $D = 20$  segundos,  $\Delta = 5$  segundos e  $A = 1$ . Utilizando esses valores e as Equações (4.3)-(4.5), os parâmetros do modelo FOPDT são estimados e o resultado segue na Tabela 4.2.

$$
\hat{T}_L = \frac{\Delta}{\ln(y_{1a}) - \ln(y_{1b})}
$$
\n(4.3)

$$
\hat{K}_L = \frac{y_{1a}}{A \left[1 - \left(\frac{y_{1b}}{y_{1a}}\right)^{\frac{D}{\Delta}}\right]}
$$
\n(4.4)

$$
\hat{L}_L = t_a - D \tag{4.5}
$$

Para utilizar a técnica no domínio do tempo, é necessária a parte de baixa frequência da resposta do sistema, ou seja, o pulso aplicado após o relé (Figura 4.3). A largura do pulso é definida como uma vez e meia o período de oscilação do relé, ou seja,  $N_3 = 3$ . Como o período de oscilação é $T_u=9,4$ segundos, a largura do pulso é $D=14,1$ segundos. As equações desenvolvidas no capítulo 3 são usadas para estimar os parâmetros do modelo FOPDT  $G_T(s)$ .

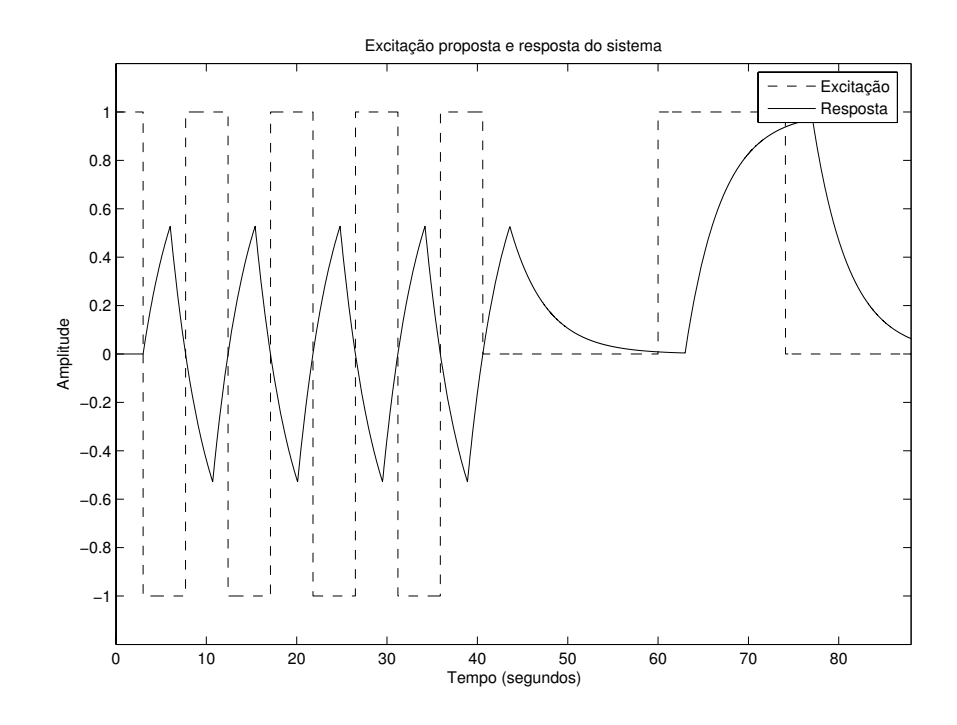

Figura 4.3: Gráfico da excitação proposta u  $(-)$  e da resposta do sistema y  $(-)$ 

O atraso  $\hat{L}_T$  é estimado por uma busca com o critério de parada  $\alpha$  definido pelo usuário. A constante de tempo $\hat{T}_T$ é estimada utilizando os mínimos quadrados nos valores da saída a partir do instante de tempo $t_a$ . O ganho  $\hat{K}_T$ é estimado da divisão das integrais dos sinais de saída e entrada.

Para a técnica no domínio da frequência, os parâmetros são estimados a partir de dois pontos da resposta em frequência completa do sistema. O primeiro ponto corresponde ao de baixa frequência em que a fase do sistema é  $-83,25^{\circ}$  ( $\omega_1 = 0,230 \text{ rad/s}$ ). O outro ponto, o de alta frequência, é o mesmo utilizado para determinar  $G_A(s)$ , ou seja, onde a fase do sistema é  $-188,2^{\circ}$  ( $\omega_2=0,668$  rad/s). As estimativas para os parâmetros  $\hat{T}_F$ e  $L_F$  em cada uma das frequências seguem na Tabela 4.3. Com essas duas estimativas, o valor final é obtido a partir de uma média aritmética para cada parâmetro segundo as Equações  $(4.6)$  e  $(4.7)$ .

Tabela 4.3: Estimativas dos parâmetros  $\hat{T}_F$  e  $\hat{L}_F$  para o Exemplo 1 utilizando a técnica na frequência

|             | $\omega_1$ | $\omega_2$ |
|-------------|------------|------------|
| $\hat{L}_F$ | 3,223      | 2,5784     |
| $\hat T_F$  | 3,7452     | 3,9394     |

$$
\hat{T}_F = \frac{\hat{T}_F(\omega_1) + \hat{T}_F(\omega_2)}{2} \tag{4.6}
$$

$$
\hat{L}_F = \frac{\hat{L}_F(\omega_1) + \hat{L}_F(\omega_2)}{2} \tag{4.7}
$$

 - -- -- - - - final obtida com a técnica da frequência são utilizadas para obter a estimativa de  $\hat T_C$  e de  $\hat{L}_C$  para o modelo  $G_C(s)$ . O ganho  $\hat{K}_T$  e o ganho  $\hat{K}_F$  são iguais e por isso  $\hat{K}_C=\hat{K}_T$ ou  $\hat K_C=\hat K_F.$  Os ganhos obtidos, no domínio do tempo e no domínio da frequência, são -- )+ \$ - ! módulo da resposta em frequência para  $\omega = 0$ .

5 - E%E - 5@!
- - ; E%1 - E%G - , )% . que mais se aproxima do real em toda a faixa de frequência é o  $G_L(s)$ .

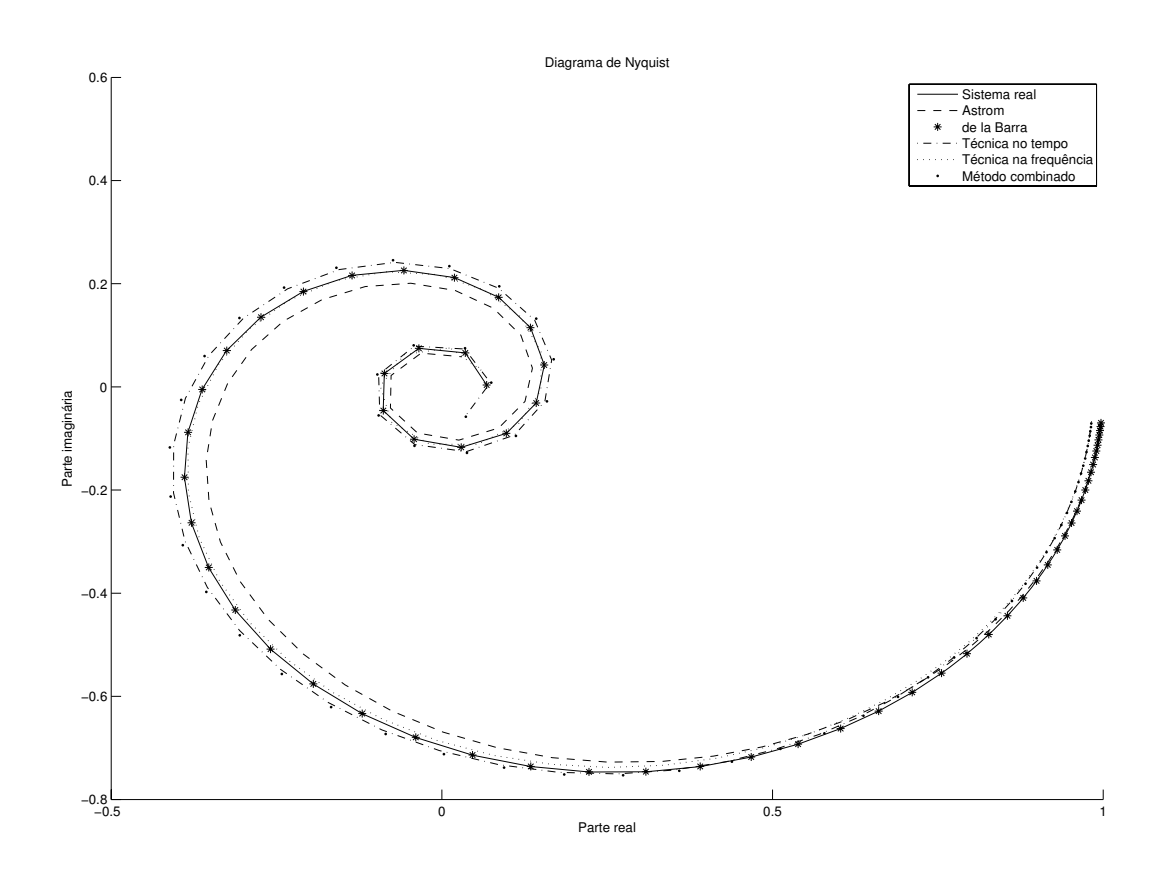

Figura 4.4: Diagramas de Nyquist para o Exemplo 1

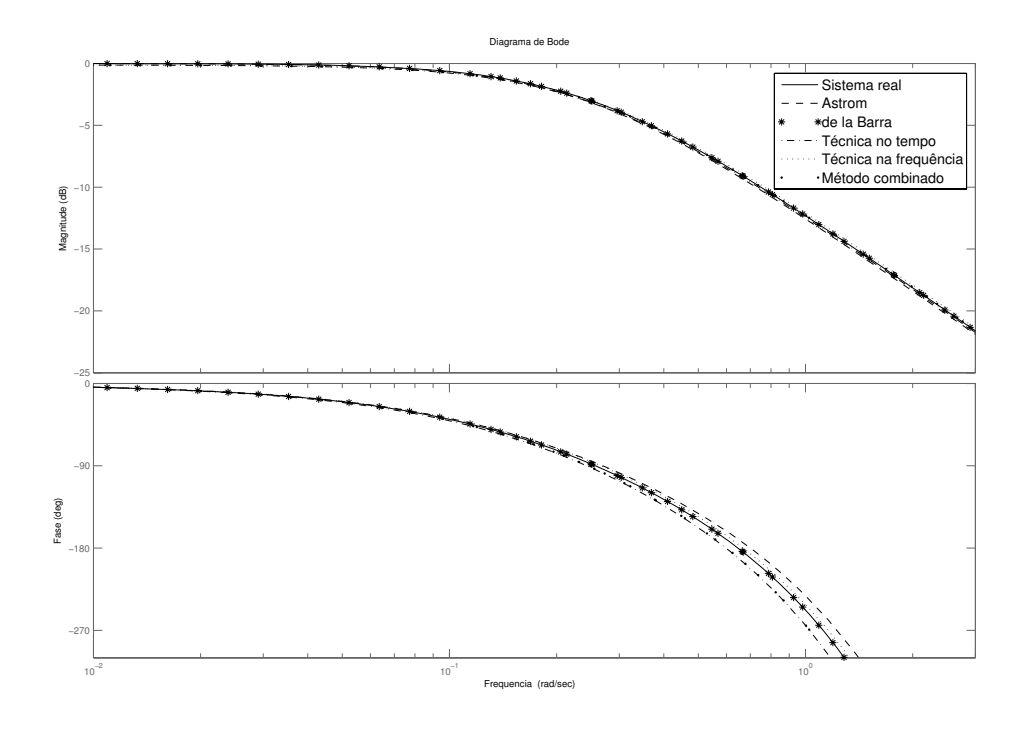

Figura 4.5: Diagramas de Bode para o Exemplo 1

Para avaliar os modelos obtidos no domínio do tempo, foi aplicado um degrau unitário e na Figura 4.6 segue o gráfico da resposta ao degrau para cada um dos modelos identificados.

A função de custo utilizada para comparar os modelos identificados no domínio do tempo é

$$
\varepsilon = \frac{1}{N} \sum_{k=0}^{N-1} \left[ y\left( kT_s \right) - \hat{y}\left( kT_s \right) \right]^2 \tag{4.8}
$$

em que N é o número de pontos no tempo,  $y(kT_s)$  é a saída real do sistema e  $\hat{y}(kT_s)$  é a saída estimada.

Já no domínio da frequência, a função de custo utilizada é

$$
E = \frac{1}{N_{\omega}} \sum_{k=0}^{N_{\omega}-1} |G(j\omega_k) - \hat{G}(j\omega_k)|
$$
\n(4.9)

em que $N_\omega$  é o número de pontos de frequência,  $G(j\omega_k)$  é a resposta em frequência real do sistema e  $\hat{G}(j\omega_k)$  é resposta em frequência do modelo identificado.

Na Tabela 4.4 seguem os erros no domínio do tempo e no domínio da frequência para cada um dos modelos identificados. O modelo  $G_L(s)$  deu os melhores resultados no tempo

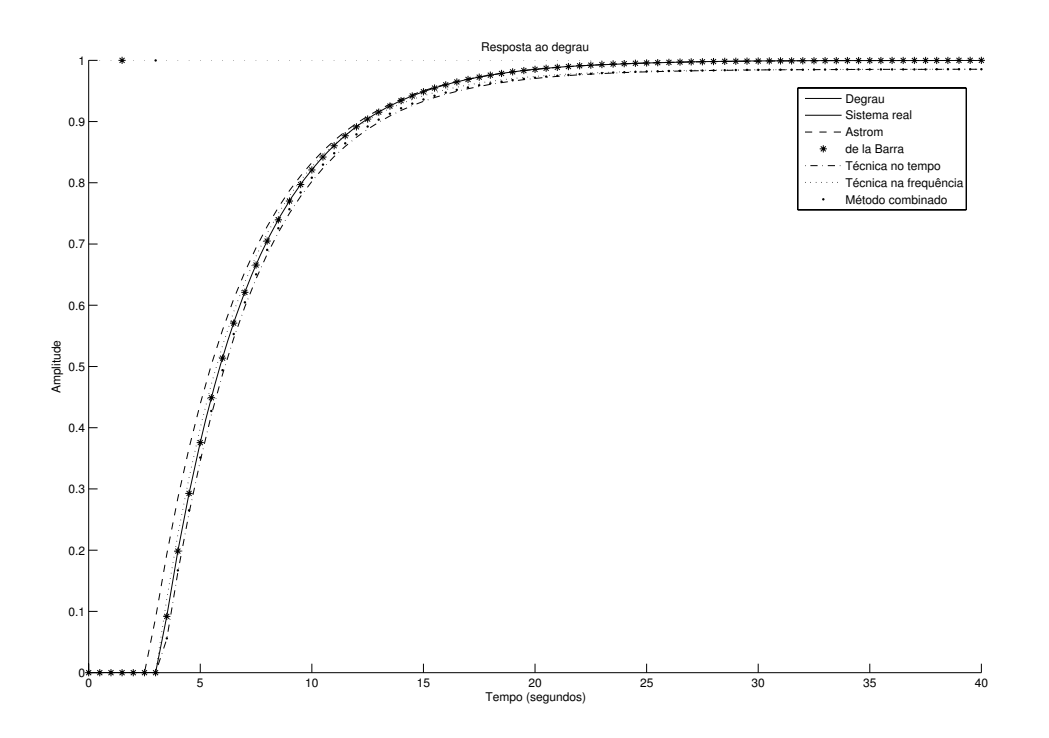

Figura 4.6: Gráfico da resposta ao degrau unitário para os modelo identificados no Exemplo 1

e na frequência. Essa técnica é muito boa quando a saída não é corrompida por ruído.

|  |                      |                                        |  |  | $G_A(s)$ $G_L(s)$ $G_T(s)$ $G_F(s)$ $G_C(s)$                        |
|--|----------------------|----------------------------------------|--|--|---------------------------------------------------------------------|
|  | $\varepsilon$ 0.0001 | $\begin{array}{ccc} & & 0 \end{array}$ |  |  | $\vert 0.0005 \vert 0.0002 \vert 0.0004 \vert$                      |
|  |                      |                                        |  |  | $E \mid 0.0347 \mid 0.0002 \mid 0.0439 \mid 0.0238 \mid 0.041 \mid$ |

Tabela 4.4:  $\varepsilon$  e E para os modelos identificados no Exemplo 1

# Exemplo 2

O segundo exemplo é um sistema de segunda ordem com atraso. Este sistema possui duas constantes de tempo diferentes e com relação de grandeza de 10 vezes. O objetivo é analisar como as técnicas de identificação capturam as dinâmicas lenta e rápida do sistema.

A função de transferência do sistema é dada por

$$
G_2(s) = \frac{1}{(20s+1)(2s+1)} e^{-s}
$$
\n(4.10)

Os modelos FOPDT identificados para cada uma das técnicas estão listados na Tabela 4.5.

| Sistema Real          | $G_2(s)$<br>$=\frac{1}{(20s+1)(2s+1)}e$                   |
|-----------------------|-----------------------------------------------------------|
| Åström                | 2.29s<br>$G_A(s) = \frac{1}{(33.88s+1)}$                  |
| de la Barra           | $\frac{1,023}{(22,47s+1)}$<br>$-e^{-1,85s}$<br>$G_L(s) =$ |
| Técnica no tempo      | 0,989<br>$e^{-2,32s}$<br>$G_T(s) =$<br>$(27, 63s + 1)$    |
| Técnica na frequência | 0,989<br>$-2,56s$<br>$G_F(s) =$<br>$(27, 58s + 1)$        |
| Técnica combinada     | 0,989<br>$-2,56s$<br>$G_C(s)$<br>$(27, 61s + 1)$          |

Tabela 4.5: Resultados da estimação dos parâmetros para o Exemplo 2

O ponto de frequência utilizado para a identificação dos parâmetros do modelo  $G_A(s)$ foi obtido a partir da componente fundamental do sinal do relé (Figura 4.7). Esse ponto é onde a fase do sistema é  $-176,31^{\circ}$  ou  $\omega = 0,672$  rad/s.

A excitação utilizada para a identificação dos parâmetros do modelo  $G_L(s)$  segue na Figura 4.8 juntamente com a resposta do sistema. No caso do exemplo 2,  $y_{1a} = 0,6871$ ,  $t_a = 26,85$  segundos,  $y_{1b} = 0,2258, y_{1c} = 1,437, D = 25$  segundos,  $\Delta = 25$  segundos e  $A = 1$ . Utilizando esses valores e as Equações (4.3)-(4.5), os parâmetros do modelo FOPDT são estimados e o resultado segue na Tabela 4.5.

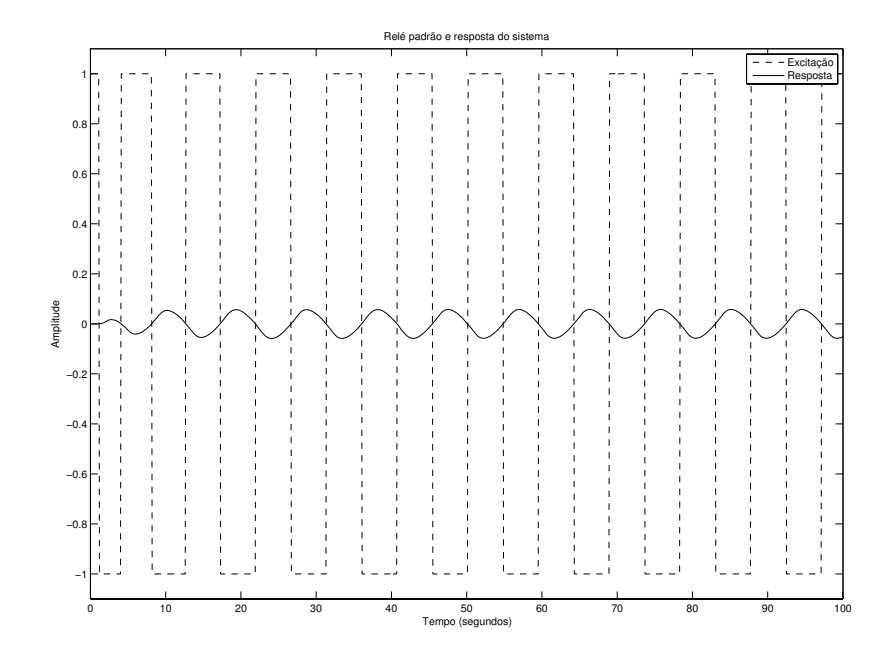

Figura 4.7: Grafico da excitação u (--) do experimento do rele padrão e da resposta do - @ KML

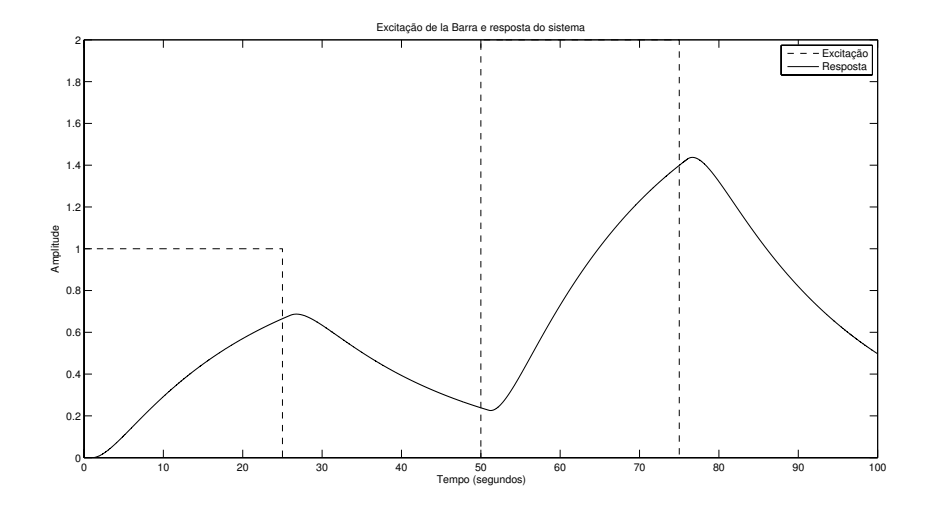

r igura 4.8: Granco da excitação de la Barra u (- -) e da resposta do sistema y (-)

Para a técnica no tempo, a largura do pulso é  $D = 14,01$  segundos já que o período de oscilação é  $T_u = 9,34$  segundos (Figura 4.9).

Para a técnica na frequência, o ponto de baixa frequência corresponde àquele em que a fase do sistema é  $-111,53^{\circ}$  ( $\omega_1 = 0,224 \text{ rad/s}$ ) obtido da excitação (Figura4.9). O outro, o ponto de alta frequência, é onde a fase do sistema é  $-176,31^{\circ}$  ( $\omega_2 = 0,672 \text{ rad/s}$ ). As estimativas para os parâmetros  $\hat{T}_F$  e  $\hat{L}_F$  em cada uma das frequências seguem na Tabela 4.6.

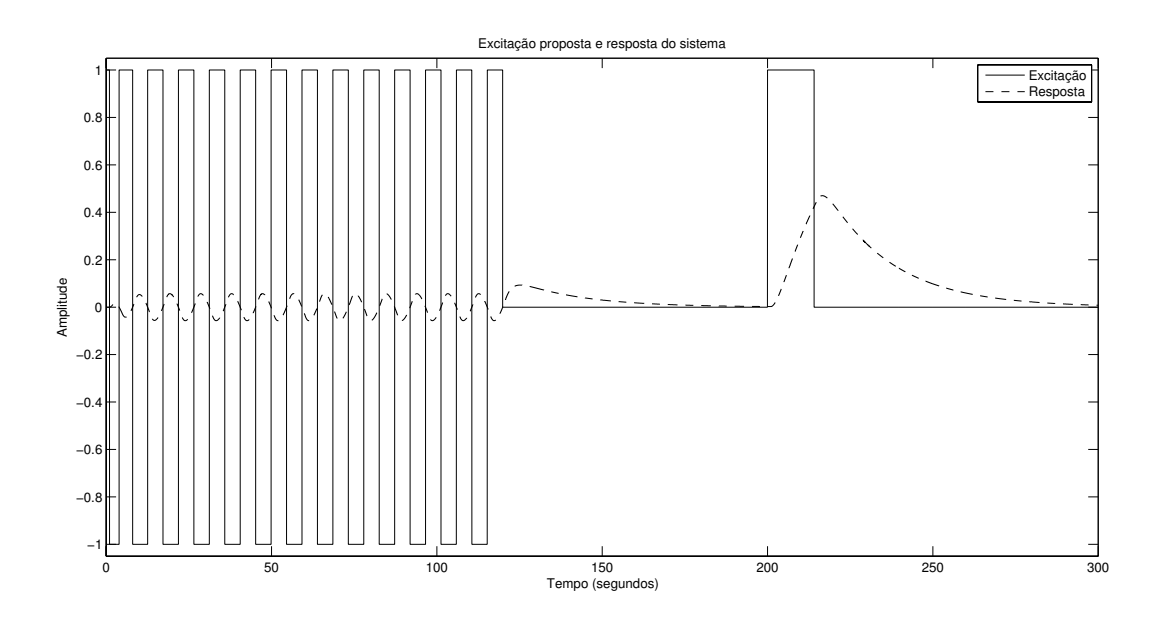

Figura 4.9: Gráfico da excitação proposta u (-) e resposta do sistema y (--)

Tabela 4.6: Estimativas dos parâmetros  $\hat{T}_F$  e  $\hat{L}_F$  para o Exemplo 2 utilizando a técnica na frequência

|         | $\omega_1$ | $\omega_2$ |
|---------|------------|------------|
| $L_{F}$ | 2,790      | 2,332      |
| $T_F\,$ | 21,936     | 33, 230    |

Na Figura 4.10 seguem os diagramas de Nyquist para todos os modelos estimados da Tabela 4.5 e na Figura 4.11 seguem os diagramas de Bode para o módulo e a fase.

Para avaliar os modelos obtidos no domínio do tempo, foi aplicado um degrau unitário e na Figura 4.12 segue o gráfico da resposta ao degrau para cada um dos modelos identificados. Como a técnica combinada também utiliza informação no domínio do tempo para determinar os parâmetros do modelo  $G_C(s)$ , esta geralmente resulta em um modelo

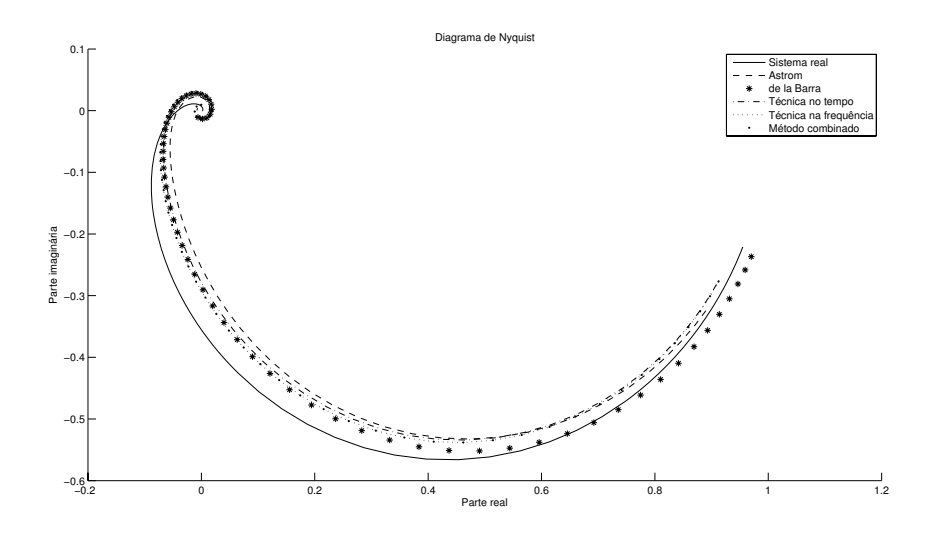

rigura 4.10: Diagramas de Nyquist para o Exemplo 2

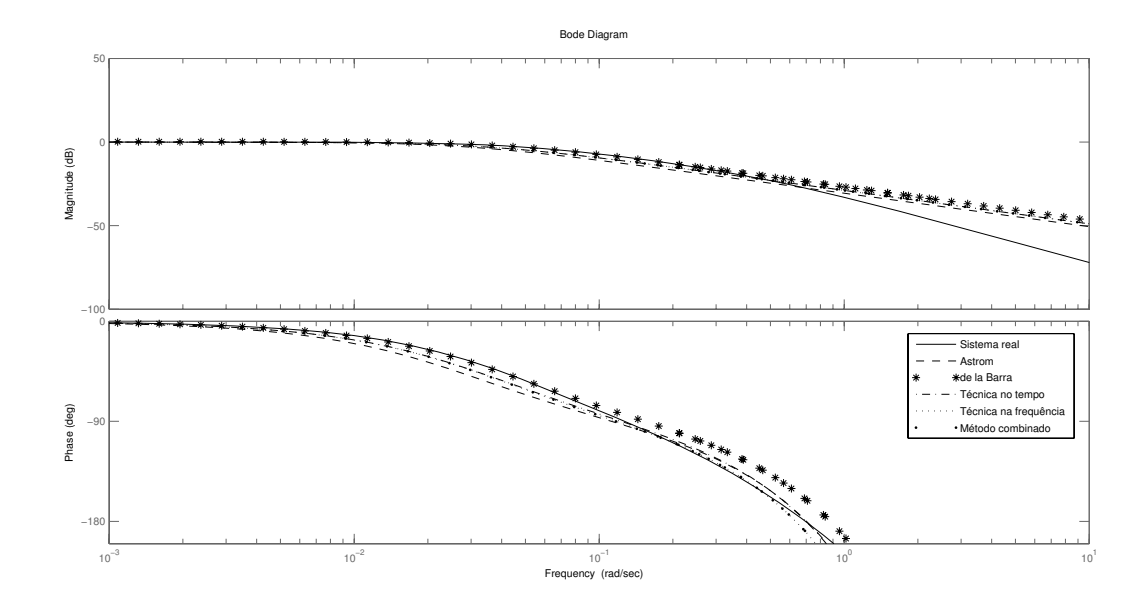

rigura 4.11: Diagramas de Bode para o Exemplo 2

que apresenta uma dinâmica melhor que  $G_A(s)$ .

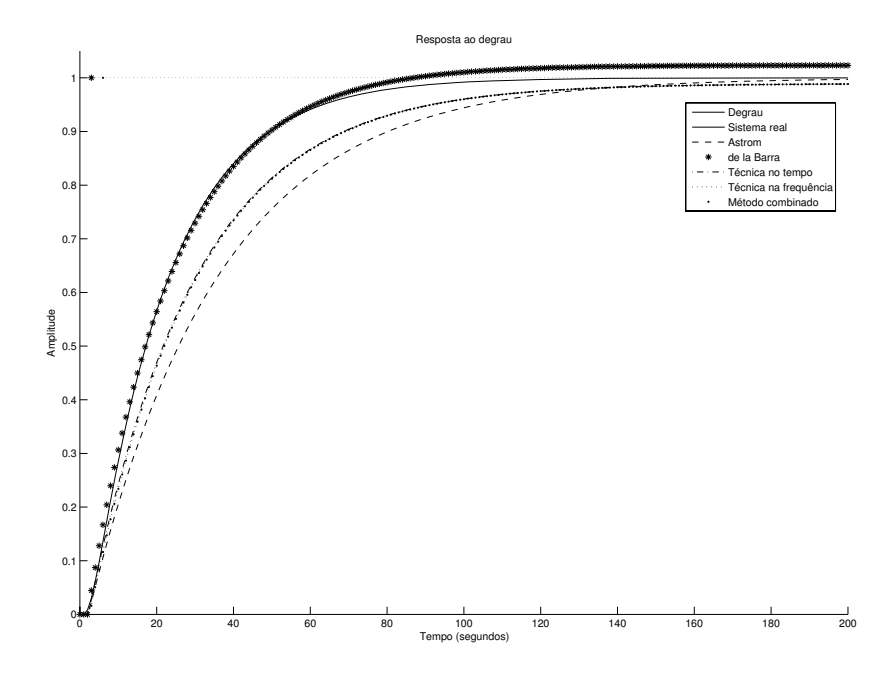

Figura 4.12: Gráfico da resposta ao degrau unitário para os modelo identificados no Exemplo 2

Utilizando as funções de custo no tempo e na frequência já discutidos no Exemplo 1, segue na Tabela 4.7 os erros no domínio do tempo e no domínio da frequência para cada um dos modelos identificados para o Exemplo 2.

| $\mid G_A(s) \mid G_L(s) \mid G_T(s) \mid G_F(s) \mid G_C(s) \mid$ |  |  |
|--------------------------------------------------------------------|--|--|
| $\varepsilon$   0.0216   0.0001   0.0083   0.0089   0.0089         |  |  |
| $E \mid 0,1018 \mid 0,0268 \mid 0,0647 \mid 0,066 \mid 0,0662$     |  |  |

Tabela 4.7:  $\varepsilon$  e E para os modelos identificados no Exemplo 2

### Exemplo 3

O terceiro exemplo é um sistema de quarta ordem sem atraso. A função de transferência do sistema é dada por

$$
G_3(s) = \frac{1}{(s+1)^4} \tag{4.11}
$$

Os modelos identificados estão listados na Tabela 4.8.

| Sistema Real          | $G_3(s) = \frac{1}{(s+1)^4}$                               |
|-----------------------|------------------------------------------------------------|
| Åström                | $G_A(s) = \frac{1}{(3,905s+1)}e^{-1,8s}$                   |
| de la Barra           | $\frac{1,023}{(2,843s+1)}e^{-0,98s}$<br>$G_L(s) =$         |
| Técnica no tempo      | $\frac{0,9999}{(2,225s+1)}e^{-1,47s}$<br>$G_T(s) =$        |
| Técnica na frequência | $\frac{0,9999}{(3,001s+1)}$<br>$-e^{-1,91s}$<br>$G_F(s) =$ |
| Técnica combinada     | 0,9999<br>$e^{-1,91s}$<br>$G_C(s)$<br>$(2,613s+1)$         |

Tabela 4.8: Resultados da estimação dos parâmetros para o Exemplo 3

O ponto de frequência utilizado para a identificação dos parâmetros do modelo  $G_A(s)$ é o ponto onde  $\omega=0,997$ rad/s que corresponde a fase de  $-179,95^{\circ}.$  O gráfico do sinal do relé padrão e da resposta do sistema segue na Figura 4.13.

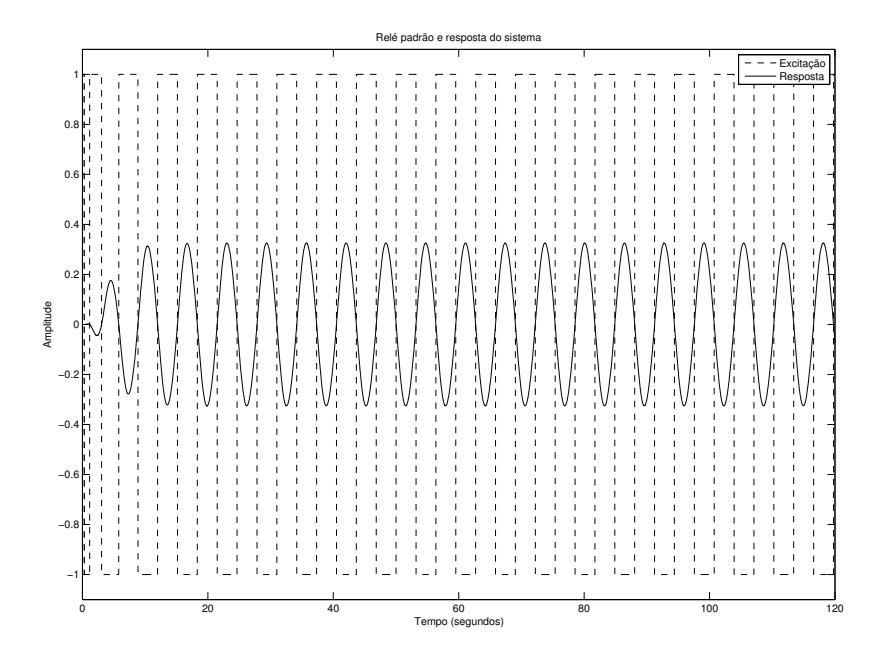

Figura 4.13: Gráfico da excitação u (--) do experimento do relé padrão e da resposta do sistema y  $(-)$ 

A excitação utilizada para a identificação dos parâmetros do modelo  $G_L(s)$  segue na Figura 4.14 juntamente com a resposta do sistema.

No caso do exemplo 3, para identificação de  $G_L(s)$ ,  $y_{1a} = 0$ , 8994,  $t_a = 6$ , 98 segundos,  $y_{1b}=0,109,\,y_{1c}=1,820,\,D=6$ segundos, $\Delta=6$ segundos e $A=1.$  O resultado segue na Tabela 4.8.

Para a técnica no tempo, a largura do pulso é  $D = 9,51$  segundos já que o período de

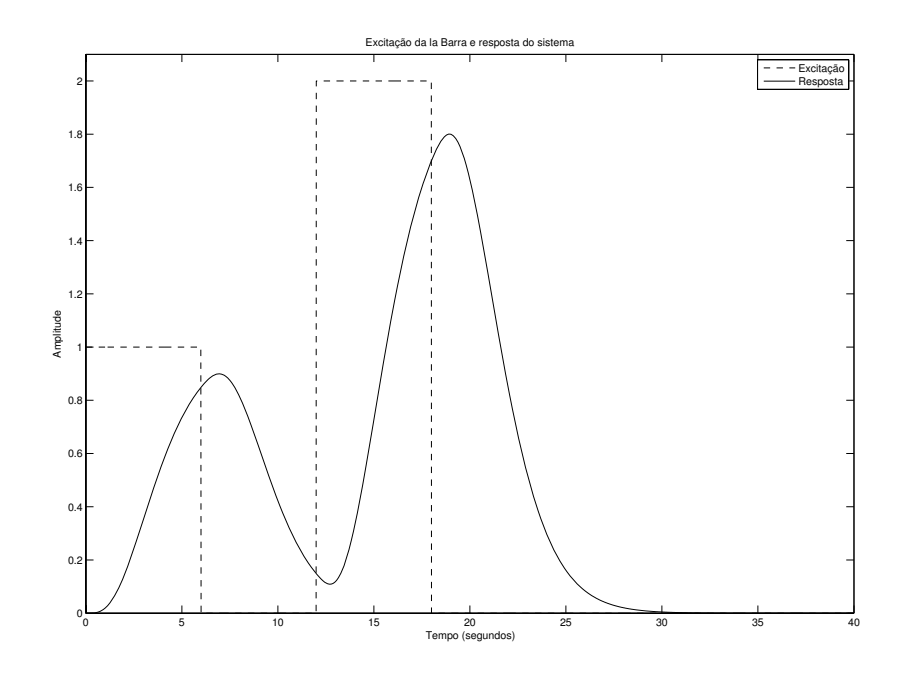

Figura 4.14: Gráfico da excitação de la Barra u (--) e da resposta do sistema y (-)

oscilação é  $T_u = 6,34$  segundos (Figura 4.15).

Para a técnica na frequência, o ponto de baixa frequência corresponde ao ponto onde a fase do sistema é  $-68,32^{\circ}$  ( $\omega_1 = 0,306$  rad/s). O outro ponto, de alta frequência, é aquele em que a fase do sistema é $-179,95^{\circ}$   $(\omega_2=0,997\ \mathrm{rad/s}).$  As estimativas para os parâmetros  $\hat{T}_F$  e  $\hat{L}_F$  em cada uma das frequências seguem na Tabela 4.9.

Tabela 4.9: Estimativas dos parâmetros  $\hat{T}_F$  e  $\hat{L}_F$  para o Exemplo 3 utilizando a técnica na frequência

|            | $\omega_1$ | $\omega_2$ |
|------------|------------|------------|
| $L_{F}$    | 1,989      | 1,829      |
| $\hat T_F$ | 2, 143     | 3,858      |

Na Figura 4.16 seguem os diagramas de Nyquist para todos os modelos estimados da Tabela 4.8 e na Figura 4.17 seguem os diagramas de Bode para o módulo e a fase. Na Figura 4.18 segue o gráfico da resposta ao degrau para cada um dos modelos identificados para avaliação dos modelos no domínio do tempo.

Utilizando as funções de custo no tempo e na frequência, segue na Tabela 4.10 os erros no domínio do tempo e no domínio da freguência para o Exemplo 3.

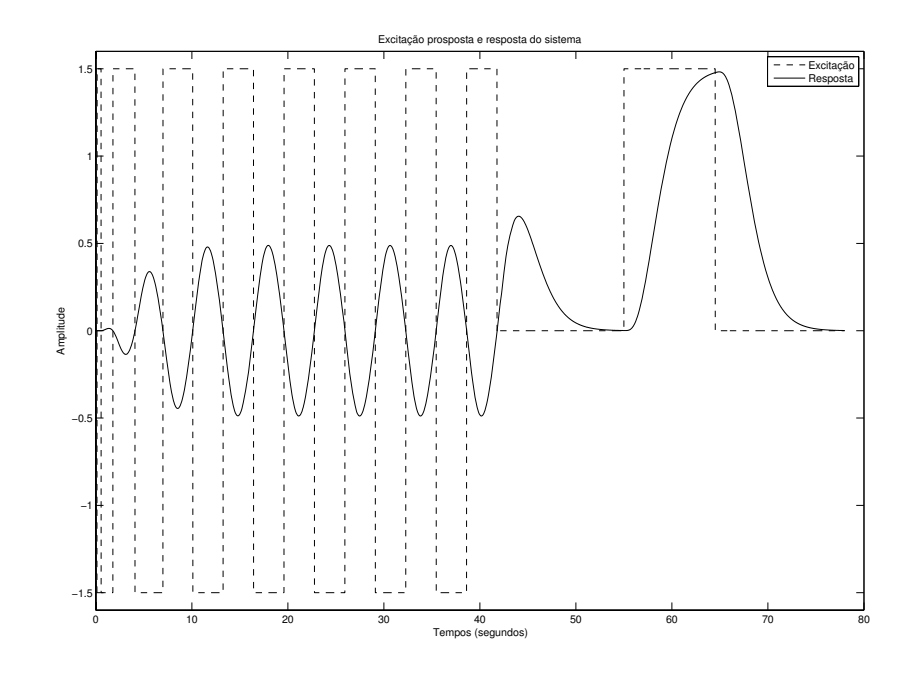

r igura 4.15: Granco da excitação proposta u (-) e resposta do sistema y (- -)

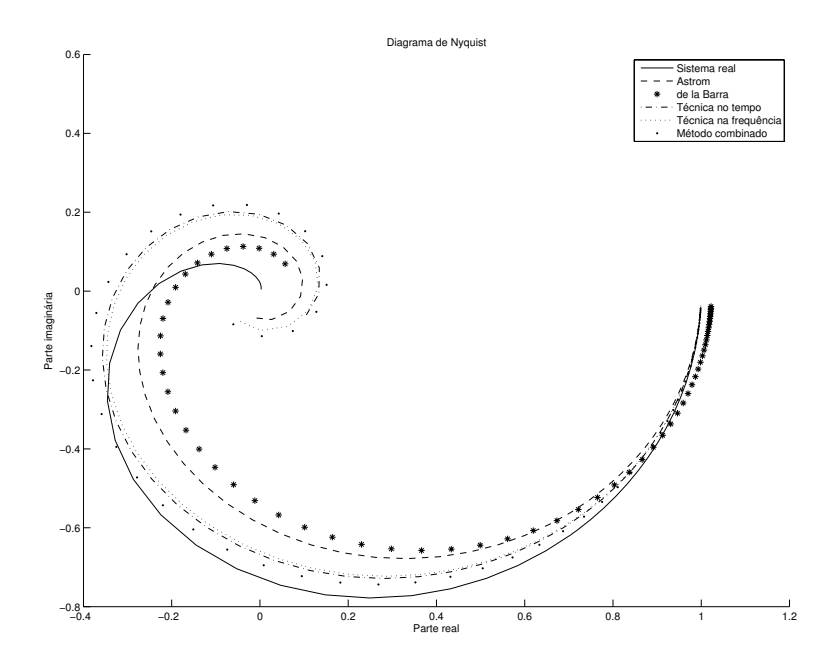

rigura 4.10: Diagramas de Nyquist para o Exemplo 3

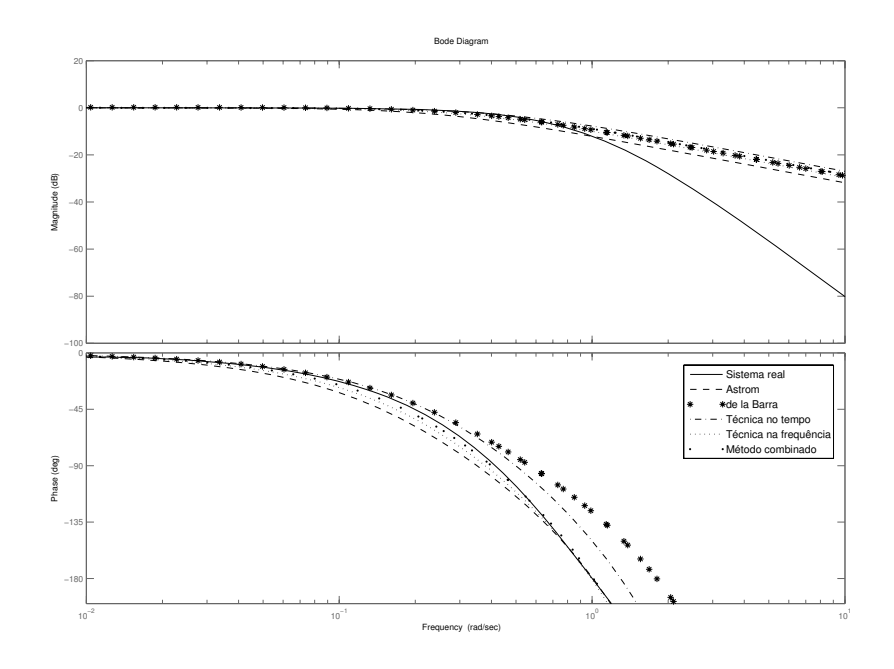

Figura 4.17: Diagramas de Bode para o Exemplo 3

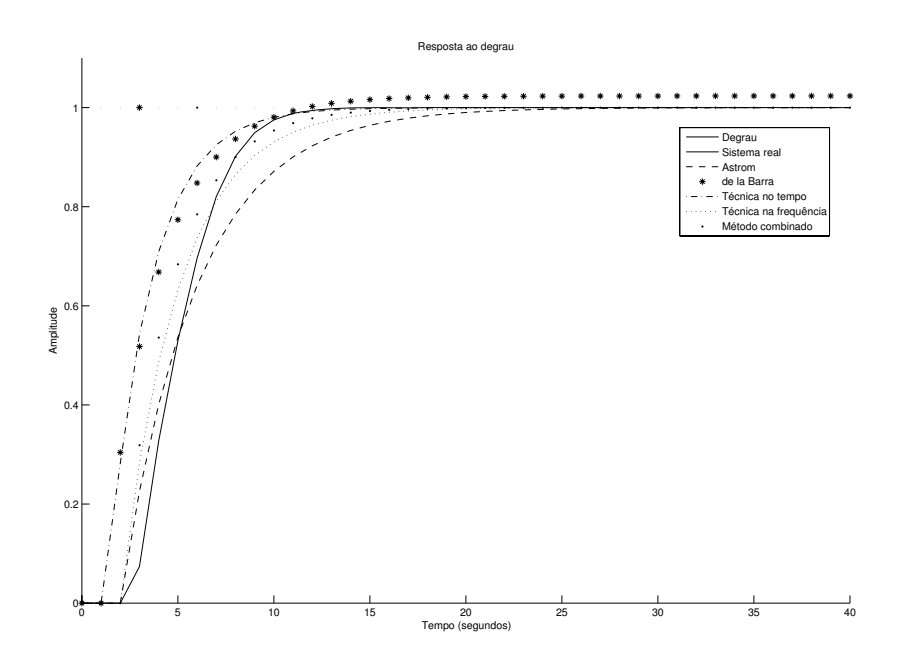

rigura 4.18: Granco da resposta ao degrau unitario para os modelo identincados no 7 <sup>F</sup>

|  |                                                                 |  | $G_A(s)$ $G_L(s)$ $G_T(s)$ $G_F(s)$ $G_C(s)$ |  |  |
|--|-----------------------------------------------------------------|--|----------------------------------------------|--|--|
|  | $\varepsilon$   0,0043   0,0018   0,0009   0,0013   0,0005      |  |                                              |  |  |
|  | $E \mid 0,1144 \mid 0,1115 \mid 0,0947 \mid 0,0788 \mid 0,0631$ |  |                                              |  |  |

Tabela 4.10:  $\varepsilon$  e E para os modelos identificados no Exemplo 3

#### 4.2.2 Exemplos com ruído

Nesta Subseção serão apresentados os exemplos com ruído.

### Exemplo 4

O primeiro exemplo com ruído utiliza o mesmo sistema de primeira ordem com atraso apresentado do Exemplo 1, repetido na Equação (4.12).

$$
G_4(s) = \frac{1}{4s+1}e^{-3s}
$$
\n(4.12)

O diagrama de blocos do sistema realimentado com para o caso com ruído segue na Figura 4.19. O ruído d é do tipo Gaussiano e possui média zero e variância de 0,01.

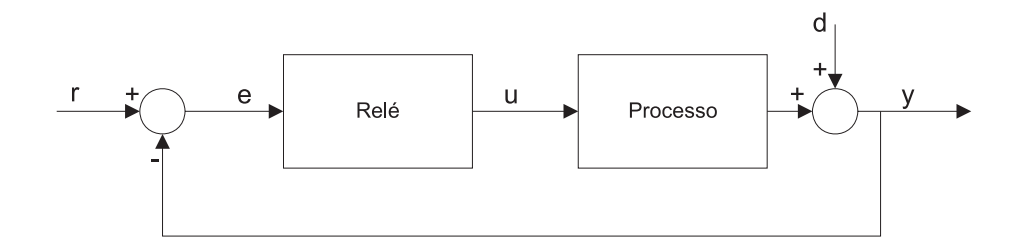

Figura 4.19: Diagrama de blocos do sistema realimentado com relé

Devido à presença do ruído, é necessário configurar a histerese do relé ( $\varepsilon \neq 0$ ) para evitar chaveamentos aleatórios e manter a regularidade na largura dos pulsos. A histerese foi ajustada em  $\varepsilon_- = -0, 3$  e  $\varepsilon_+ = +0, 3$ . Os modelos identificados estão listados na Tabela 4.11.

O ponto de frequência utilizado para a identificação dos parâmetros do modelo  $G_A(s)$ é o ponto onde  $\omega = 0.575$  rad/s que corresponde a fase de  $-165,49^{\circ}$ . O gráfico do sinal do relé padrão e da resposta do sistema segue na Figura 4.20.

O ponto de frequência onde a fase do sistema real é  $-180^{\circ}$  é 0,646 rad/s. Entretanto, a frequência obtida a partir do período da oscilação resultante do experimento é para o caso sem ruído de 0,668 rad/s e para o caso com ruído de 0,575 rad/s. Desse modo, a fase utilizada para identificação dos parâmetros do modelo foi reduzida de  $-188,2^{\circ}$  para
| Sistema Real          | $G_4(s) = \frac{1}{(4s+1)}e^{-3s}$                       |
|-----------------------|----------------------------------------------------------|
| Åström                | $-2,97s$<br>$G_A(s) = \frac{1}{(4,227s+1)}e^{-s}$        |
| de la Barra           | $\frac{1,246}{(1,831s+1)}$<br>$e^{-3,08s}$<br>$G_L(s) =$ |
| Técnica no tempo      | 0,989<br>$e^{-3,05s}$<br>$G_T(s) =$<br>$(4,782s+1)$      |
| Técnica na frequência | 0,989<br>$e^{-2,88s}$<br>$G_F(s) =$<br>$(3,449s+1)$      |
| Técnica combinada     | 0,989<br>$e^{-3,05s}$<br>$G_C(s)$<br>$(4,115s+$          |

Tabela 4.11: Resultados da estimação dos parametros para o Exemplo 4

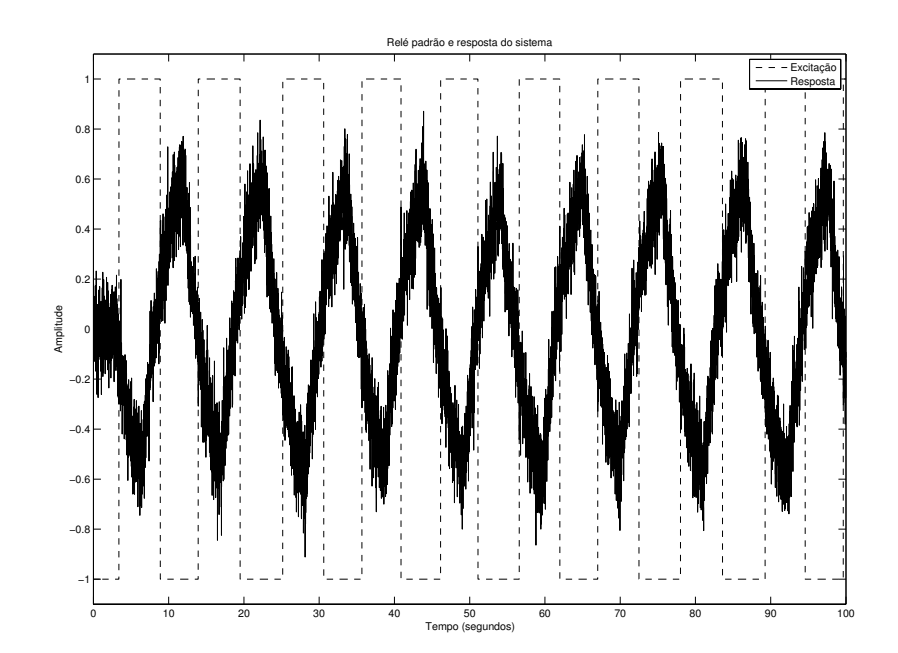

Figura 4.20: Grafico da excitação u (- -) do experimento do rele padrão e da resposta do - @ KML

 $-165,49^{\circ}$ . Isso se deve ao fato do relé agora ter sido ajustado com uma histerese diferente de zero para compensar o ruído presente no sistema.

A excitação utilizada para a identificação dos parâmetros do modelo  $G_L(s)$  segue na Figura 4.21 juntamente com a resposta do sistema.

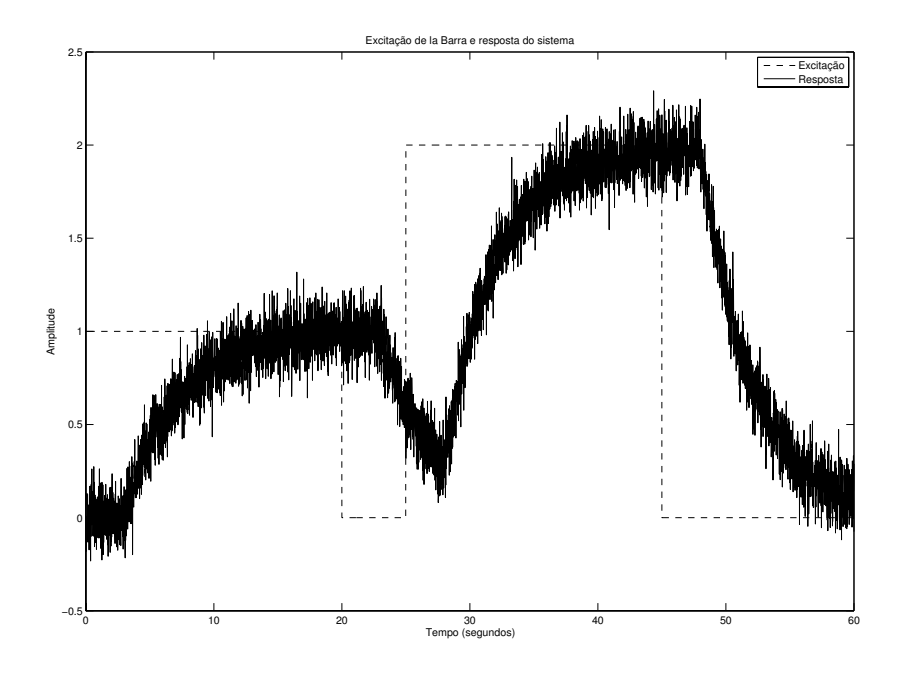

Figura 4.21: Gráfico da excitação de la Barra u (- -) e da resposta do sistema y (–)

No caso do exemplo 4,  $y_{1a} = 1,246$ ,  $t_a = 23,08$  segundos,  $y_{1b} = 0,08117$ ,  $y_{1c} = 2,247$ ,  $D = 20$  segundos,  $\Delta = 5$  segundos e  $A = 1$ . O resultado segue na Tabela 4.11.

Na Figura 4.22 segue o sinal de entrada (excitação) e o sinal de saída ou resposta do sistema. Para a técnica no tempo, a largura do pulso é  $D = 15, 79$  segundos já que o período de oscilação é  $T_u = 10, 53$  segundos.

O ponto de baixa frequência é aquele onde a fase do sistema é  $-70,53^{\circ}$  ( $\omega_1 = 0,191$ rad/s). O ponto de alta frequência é aquele onde a fase do sistema é  $-165,49^{\circ}$  ( $\omega_2=0,575$ rad/s). As estimativas para os parâmetros  $\hat{T}_F$ e $\hat{L}_F$ em cada uma das frequências seguem na Tabela 4.12.

Na Figura 4.23 seguem os diagramas de Nyquist para todos os modelos estimados da Tabela 4.11. Observa-se que a resposta em frequência obtida com modelo identificado  $G_L(s)$  é muito ruim quando comparada com o modelo real. Os pontos fracos desse modelo estão no ganho estimado e, em maior grau, na constante de tempo estimada. O atraso está bem próximo quando comparado com os outros modelos. É possível verificar essas

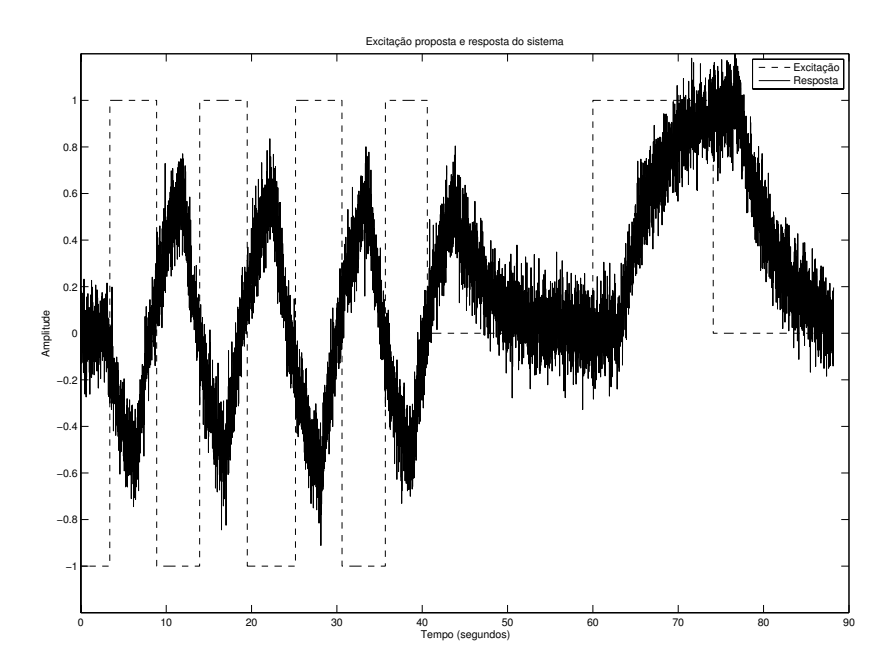

Figura 4.22: Gráfico da excitação proposta <br/>u $(-)$ e resposta do sistema y $(\hbox{-}\, \hbox{-})$ 

Tabela 4.12: Estimativas dos parâmetros  $\hat{T}_F$  e  $\hat{L}_F$ para o Exemplo 4 utilizando a técnica na frequência

|         | $\omega_1$ | $\omega_2$ |
|---------|------------|------------|
| $L_{F}$ | 2,7494     | 3,0134     |
| $T_F\,$ | 2,9619     | 3,9359     |

afirmações visualizando, também, os diagramas de Bode para o módulo e a fase na Figura 4.24.

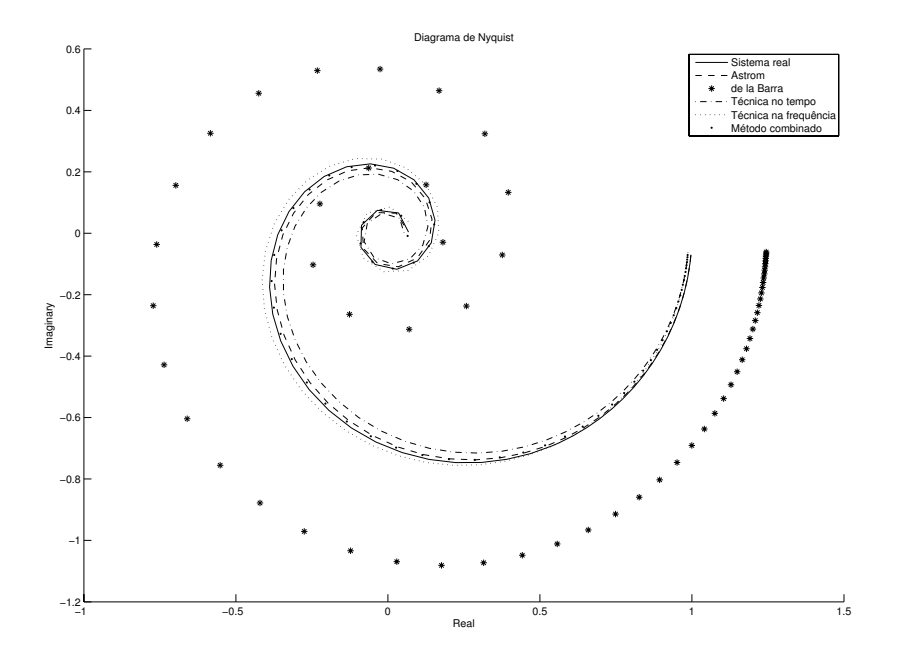

Figura 4.23: Diagramas de Nyquist para o Exemplo 4

Na Figura 4.25 segue a resposta ao degrau para cada um dos modelos identificados para avaliação no domínio do tempo. O modelo  $G_L(s)$  não apresenta uma boa dinâmica já que a constante de tempo foi subestimada. Este ainda apresenta um erro em regime permanente grande devido ao problema na estimação do ganho do sistema. A dificuldade para estimar  $G_L(s)$  está na obtenção dos pontos da resposta do sistema aos pulsos retangulares quando o ruído está presente. Nessa situação fica praticamente impossível determinar os máximos e mínimos de forma precisa.

Utilizando as funções de custo no tempo e na frequência, segue na Tabela 4.13 os erros no domínio do tempo e no domínio da frequência para o Exemplo 4.

| $ G_A(s)   G_L(s)   G_T(s)   G_F(s)   G_C(s)$                   |  |  |
|-----------------------------------------------------------------|--|--|
| $\varepsilon$   0,0001   0,0829   0,0014   0,0006   0,0002      |  |  |
| $E \mid 0.0127 \mid 0.3373 \mid 0.0504 \mid 0.0475 \mid 0.0167$ |  |  |

Tabela 4.13:  $\varepsilon$  e E para os modelos identificados no Exemplo 4

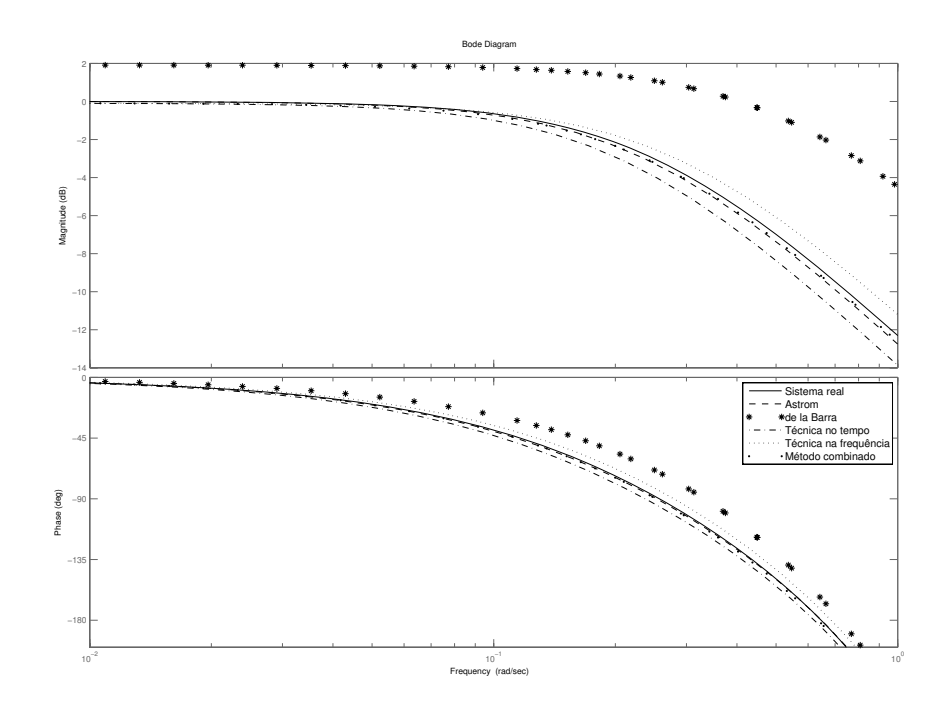

Figura 4.24: Diagramas de Bode para o Exemplo 4

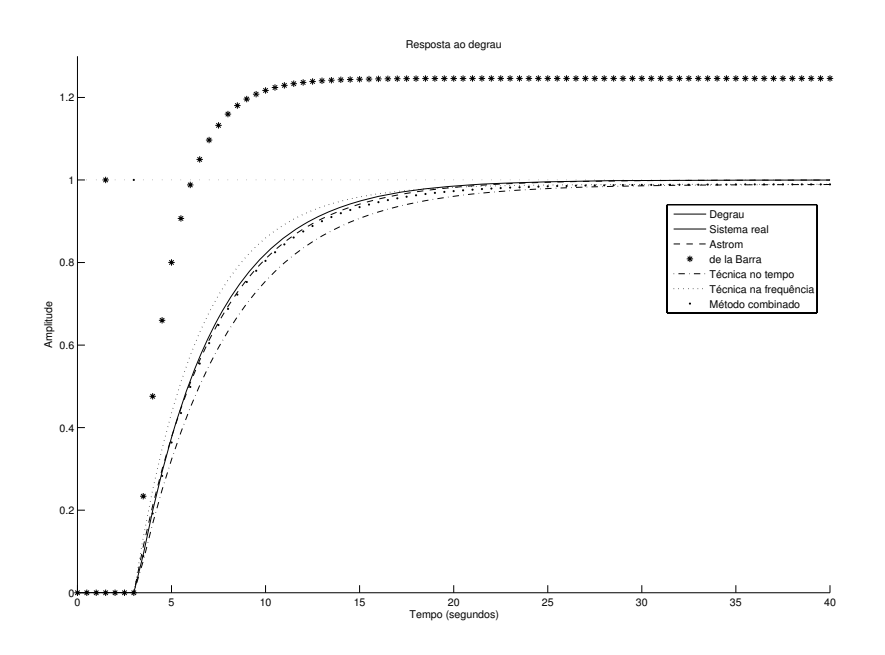

rigura 4.25: Granco da resposta ao degrau unitario para os modelo identincados no The contract of the contract of the contract of the contract of the contract of the contract of the contract of

#### 4.3 Identificação de modelos SOPDT

Nesta seção são apresentados os resultados da aplicação do método de identificação para modelos SOPDT proposto combinando a informação do tempo e da frequência.

Para todos os exemplos, será utilizada a nomenclatura que segue na Tabela 4.14.

| Modelo                           | Técnica utilizada                                   |  |
|----------------------------------|-----------------------------------------------------|--|
| $G_S(s)$ (Skogestad)             | Técnica de redução de modelos                       |  |
|                                  | Baseada no modelo do sistema.                       |  |
| $G_F(s)$ (técnica na frequência) | Identificação utilizando a excitação proposta.      |  |
|                                  | Baseada em dois pontos da resposta em frequência.   |  |
| $G_C(s)$ (técnica combinada)     | Combina as técnicas no tempo e na frequência para   |  |
|                                  | resultar em uma estimação dos parâmetros levando em |  |
|                                  | consideração os dois domínios.                      |  |

Tabela 4.14: Nomenclatura utilizada nos exemplos para os modelos FOPDT estimados

#### 4.3.1 Exemplos sem ruído

### Exemplo 5

O primeiro exemplo para aplicação da técnica para modelos SOPDT, utilizando a segunda alternativa para estimação dos parâmetros, é o mesmo sistema utilizado no Exemplo 2 na técnica para modelos FOPDT.

A função de transferência do sistema é dada por

$$
G_5(s) = \frac{1}{(20s+1)(2s+1)}e^{-s} = \frac{1}{40s^2+22s+1}e^{-s}
$$
\n(4.13)

Os modelos SOPDT identificados para cada uma das técnicas estão listados na Tabela 4.15.

| Sistema Real      | $G_5(s) = \frac{1}{40s^2 + 22s + 1}e$                                       |
|-------------------|-----------------------------------------------------------------------------|
| Skogestad         | $G_S(s) = \frac{1}{40s^2 + 22s + 1}e^{-1,05s}$                              |
|                   | Técnica na frequência $G_F(s) = \frac{0.9892}{39,18s^2+22,16s+1}e^{-3,02s}$ |
| Técnica combinada | $\frac{1}{\sqrt{2}+22,16s+1}e^{-2,32s}$ .<br>$G_C(s)$                       |

Tabela 4.15: Resultados da estimação dos parâmetros para o Exemplo 5

A aplicação da técnica de redução de modelos de Skogestad resultou em  $\hat{K_S} = 1$ ,  $\hat{a}_S = 40, \,\hat{b}_S = 22 \, \text{e} \,\hat{L}_S = 1,05 \text{ segundos.}$ 

Do mesmo modo que no Exemplo 2, a largura do pulso é  $D = 14,01$  segundos já que o período de oscilação é $T_u=9,34$ segundos (Figura 4.26). A estimativa para o atraso é  $2,32$  segundos.

Para a técnica na frequência, o ponto de baixa frequência corresponde àquele em que a fase do sistema é  $-111,53^{\circ}$  ( $\omega_1 = 0,224 \text{ rad/s}$ ). O outro, o ponto de alta frequência, é onde a fase do sistema é  $-176,31^{\circ}$  ( $\omega_2 = 0,672 \text{ rad/s}$ ). As estimativas para os parâmetros são  $\hat{a} = 39, 18$  e  $\hat{b} = 22, 16$ . As estimativas para  $\hat{L}_F$  em cada uma das frequências seguem na Tabela 4.16.

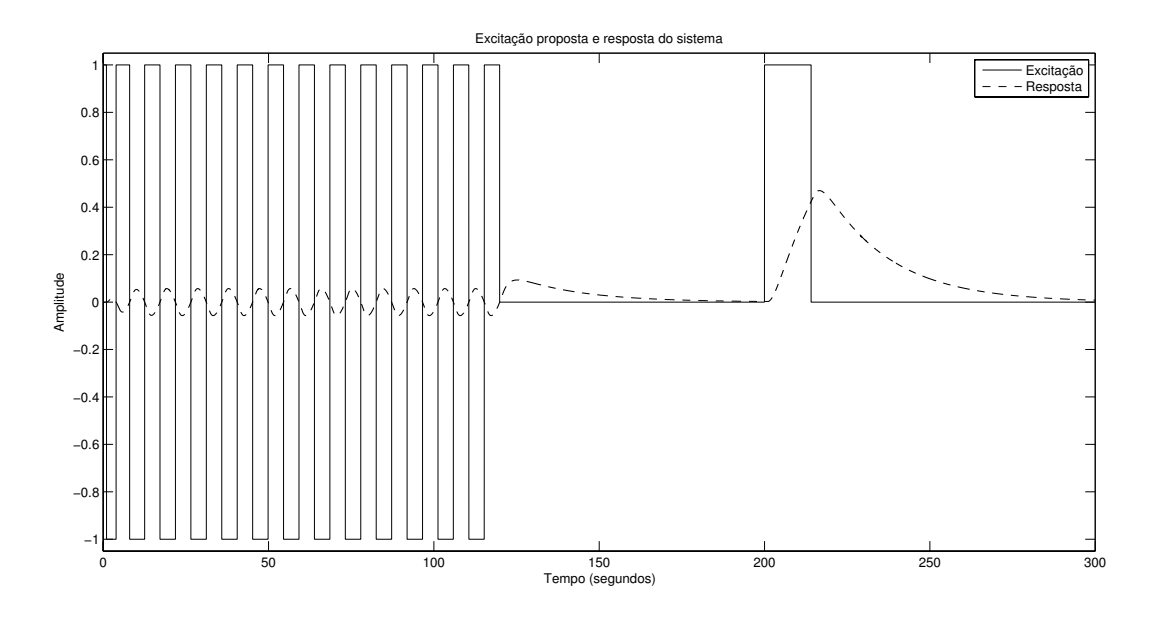

Figura 4.26: Gráfico da excitação proposta u (-) e resposta do sistema y (- -)

Tabela 4.16: Estimativa do parâmetro  $\hat{L}_F$  para o Exemplo 5 utilizando a técnica na frequência

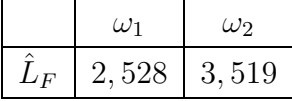

Na Figura 4.27 seguem os diagramas de Nyquist para todos os modelos estimados da Tabela 4.15 e na Figura 4.28 seguem os diagramas de Bode para o módulo e a fase.

Para avaliar os modelos obtidos no domínio do tempo, foi aplicado um degrau unitário e na Figura 4.29 segue o gráfico da resposta ao degrau para cada um dos modelos identificados.

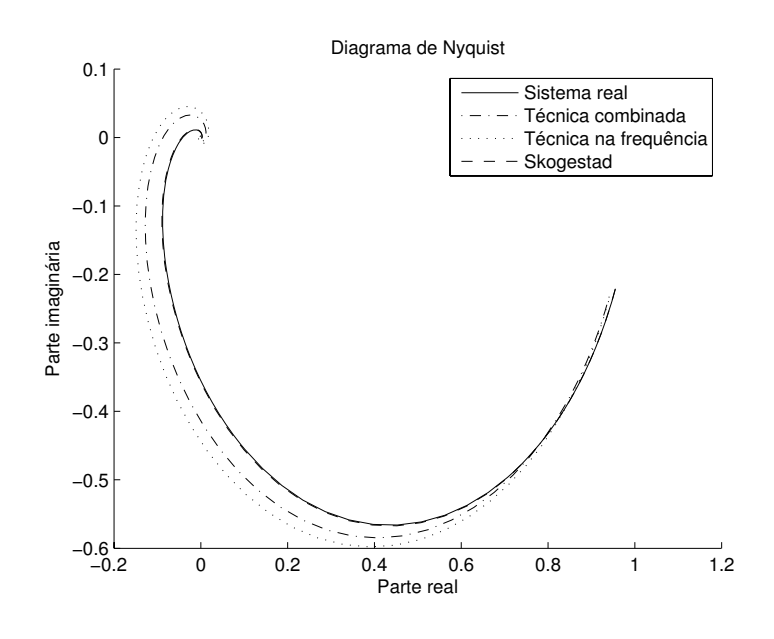

Figura 4.27: Diagramas de Nyquist para o Exemplo  $5\,$ 

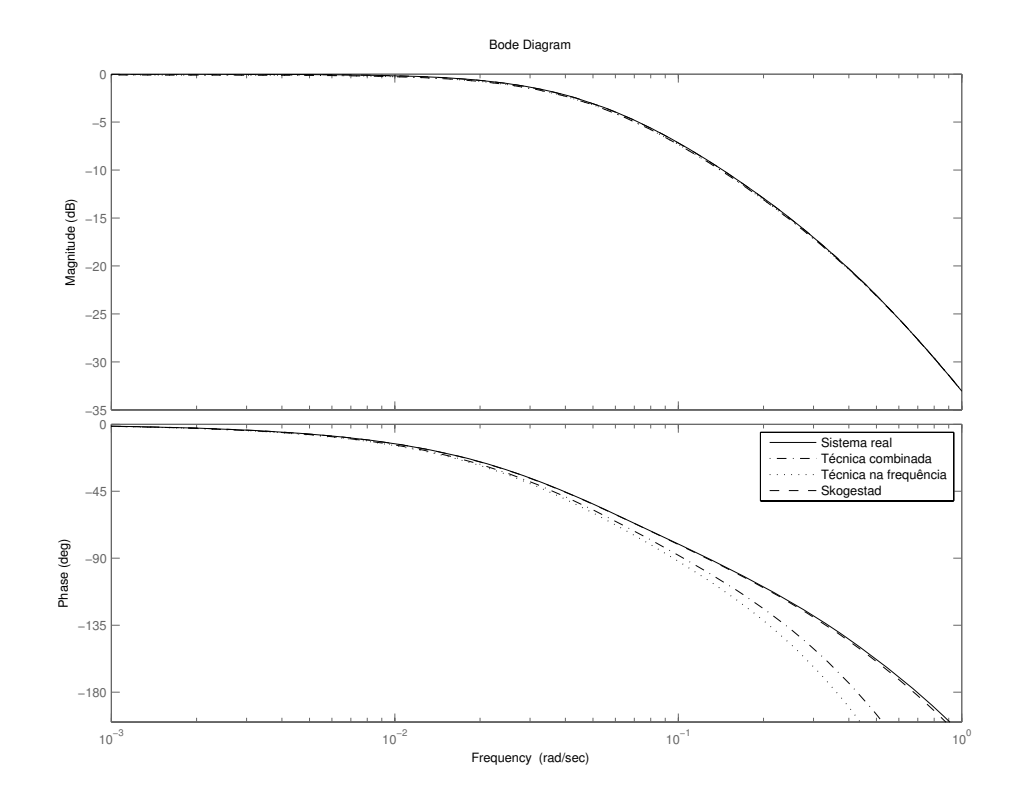

Figura 4.28: Diagramas de Bode para o Exemplo 5

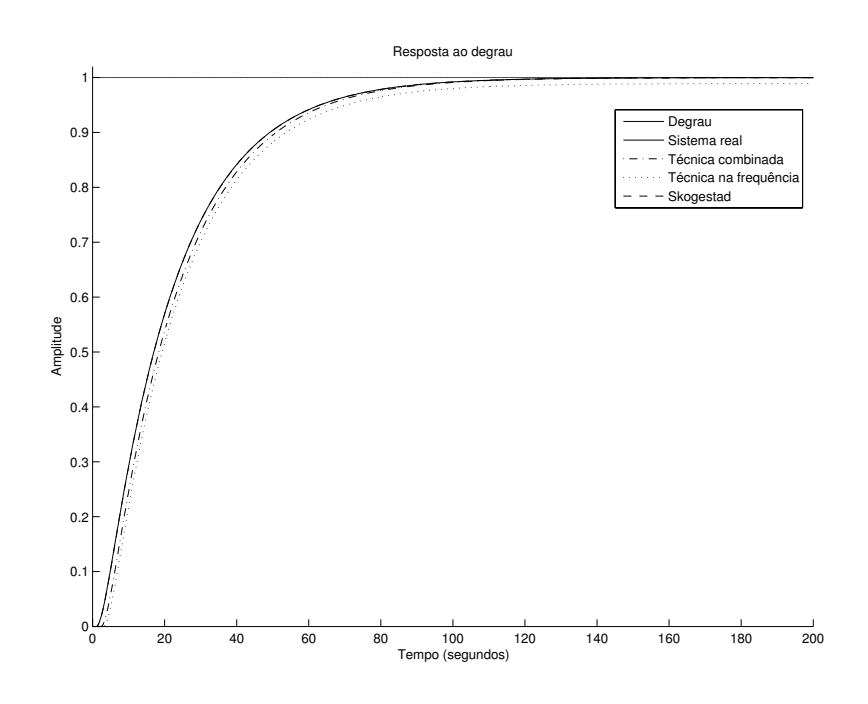

Figura 4.29: Gráfico da resposta ao degrau unitário para os modelo identificados no Exemplo 5

Seguem na Tabela 4.17 os erros no domínio do tempo e no domínio da frequência para cada um dos modelos identificados para o Exemplo 5.

|            | $G_S(s)$     | $G_F(s)$                   | $G_C(s)$ |
|------------|--------------|----------------------------|----------|
| $\epsilon$ | $\mathbf{U}$ | $0.0023 \mid 0.0011$       |          |
| E          |              | $0,0014$   0,0537   0,0367 |          |

Tabela 4.17:  $\varepsilon$  e E para os modelos identificados no Exemplo 5

### Exemplo 6

O segundo exemplo para aplicação da técnica para modelos SOPDT, utilizando a segunda alternativa para estimação dos parâmetros, é o mesmo sistema utilizado no Exemplo 3 na técnica para modelos FOPDT.

A função de transferência do sistema é dada por

$$
G_5(s) = \frac{1}{(s+1)^4} = \frac{1}{s^4 + 4s^3 + 6s^2 + 4s + 1}
$$
\n(4.14)

Os modelos SOPDT identificados para cada uma das técnicas estão listados na Tabela 4.18.

| Sistema Real      | $G_5(s)$ .<br>$=\frac{1}{s^4+4s^3+6s^2+4s+1}$                              |
|-------------------|----------------------------------------------------------------------------|
| Skogestad         | $-1,505s$<br>$G_S(s) = \frac{1}{1.5s^2 + 2.5s + 1}e^{-s}$                  |
|                   | Técnica na frequência $G_F(s) = \frac{0.999}{3.381s^2+3.206s+1}e^{-1.48s}$ |
| Técnica combinada | $G_C(s) = \frac{0,999}{3,381s^2+3,206s+1}e^{-1,47s}$                       |

Tabela 4.18: Resultados da estimação dos parâmetros para o Exemplo 6

A aplicação da técnica de redução de modelos de Skogestad resultou em  $\hat{K_S} = 1$ ,  $\hat{a}_S = 1, 5, \hat{b}_S = 2, 5 \text{ e } \hat{L}_S = 1,505 \text{ segundos.}$ 

Do mesmo modo que no Exemplo 3, a largura do pulso é  $D = 9, 51$  segundos já que o período de oscilação é  $T_u = 6,34$  segundos (Figura 4.30). A estimativa para o atraso é de  $1,47$  segundos.

Para a técnica na frequência, o ponto de baixa frequência corresponde àquele em que a fase do sistema é  $-68,32^{\circ}$  ( $\omega_1 = 0,306$  rad/s). O outro, o ponto de alta frequência, é onde a fase do sistema é  $-179,95^{\circ}$  ( $\omega_2 = 0,997 \text{ rad/s}$ ). As estimativas para os parâmetros são  $\hat{K} = 0,999, \hat{a} = 3,381$  e  $\hat{b} = 3,206$ . As estimativas para  $\hat{L}_F$  em cada uma das frequências seguem na Tabela 4.19.

Tabela 4.19: Estimativa do parâmetro  $\hat{L}_F$  para o Exemplo 6 utilizando a técnica na frequência

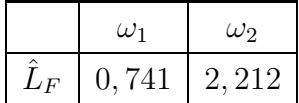

Na Figura 4.31 seguem os diagramas de Nyquist para todos os modelos estimados da Tabela 4.18 e na Figura 4.32 seguem os diagramas de Bode para o módulo e a fase.

Para avaliar os modelos obtidos no domínio do tempo, foi aplicado um degrau unitário e na Figura 4.33 segue o gráfico da resposta ao degrau para cada um dos modelos identificados.

Seguem na Tabela 4.20 os erros no domínio do tempo e no domínio da frequência para cada um dos modelos identificados para o Exemplo 6.

|   | $G_S(s)$ | $G_F(s)$ $G_C(s)$          |                                |
|---|----------|----------------------------|--------------------------------|
|   |          |                            | $0,0002$   $0.0015$   $0,0015$ |
| E |          | $0,0463$   0,0882   0,0873 |                                |

Tabela 4.20:  $\varepsilon$  e E para os modelos identificados no Exemplo 6

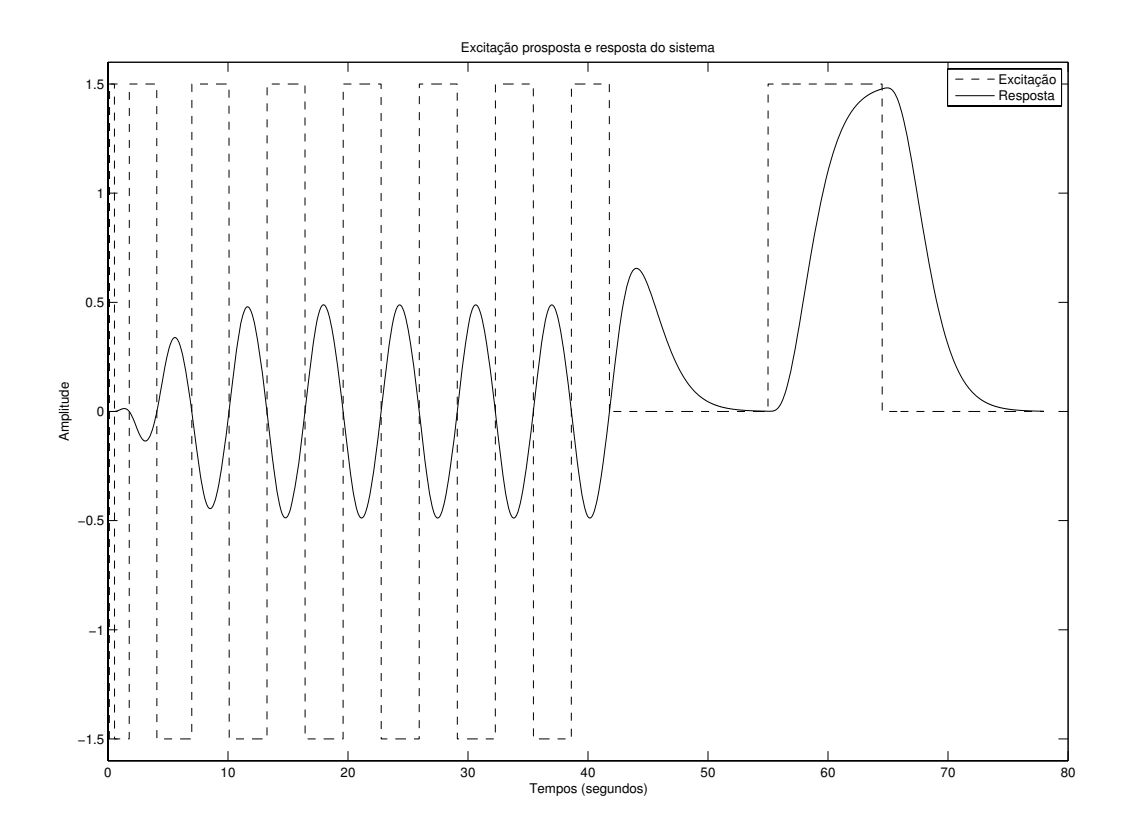

Figura 4.30: Gráfico da excitação proposta u  $(-)$  e resposta do sistema y  $(-)$ 

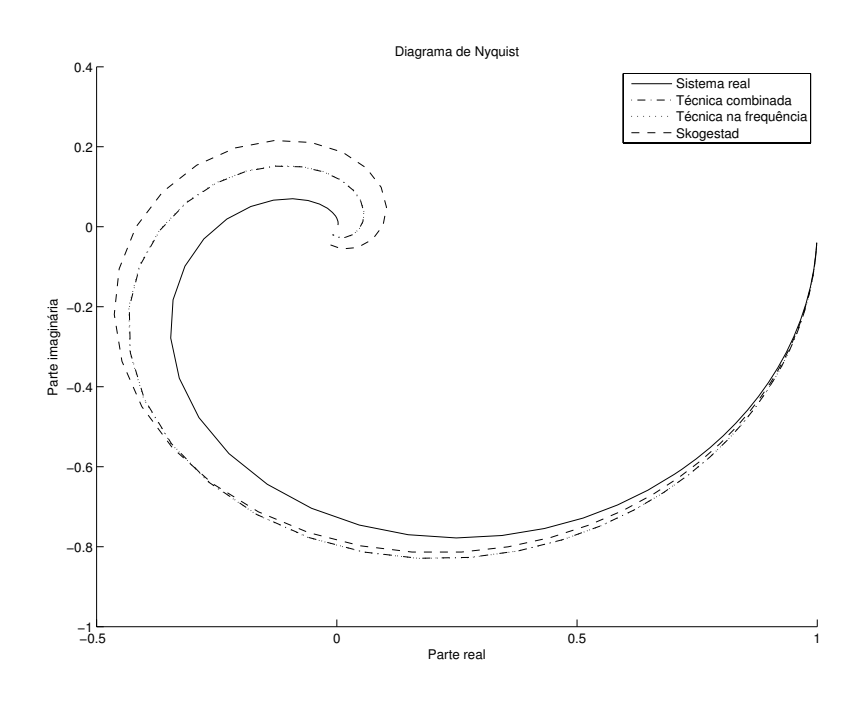

Figura 4.31: Diagramas de Nyquist para o Exemplo  $6\,$ 

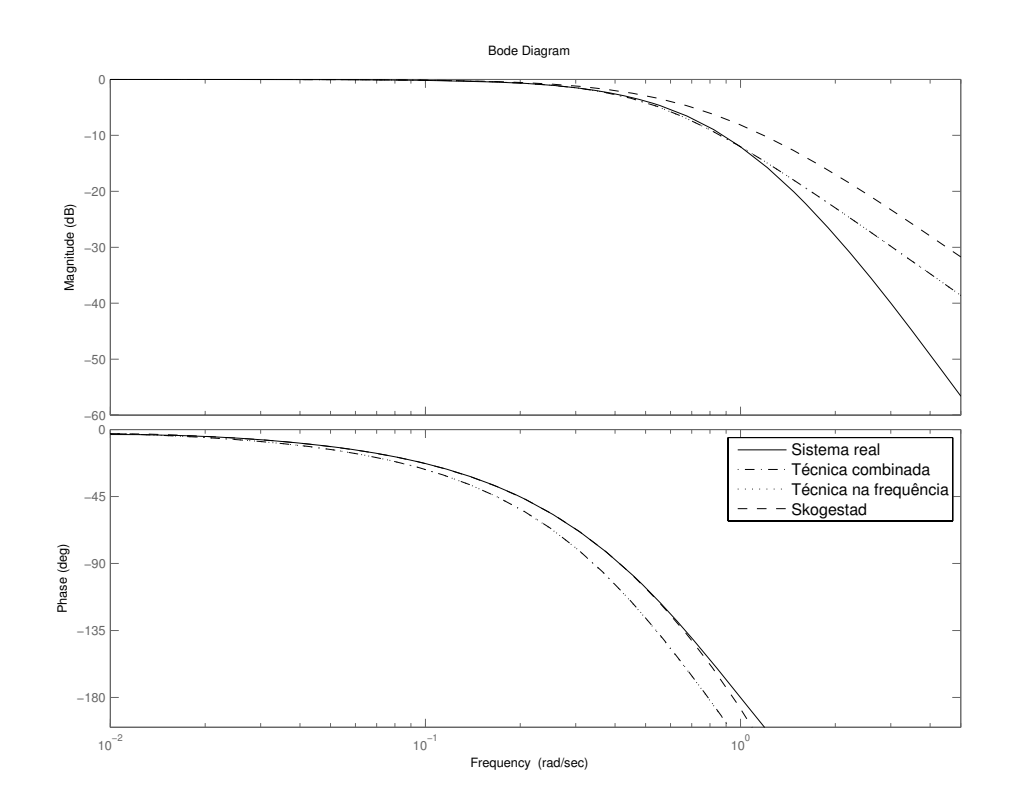

Figura 4.32: Diagramas de Bode para o Exemplo 6

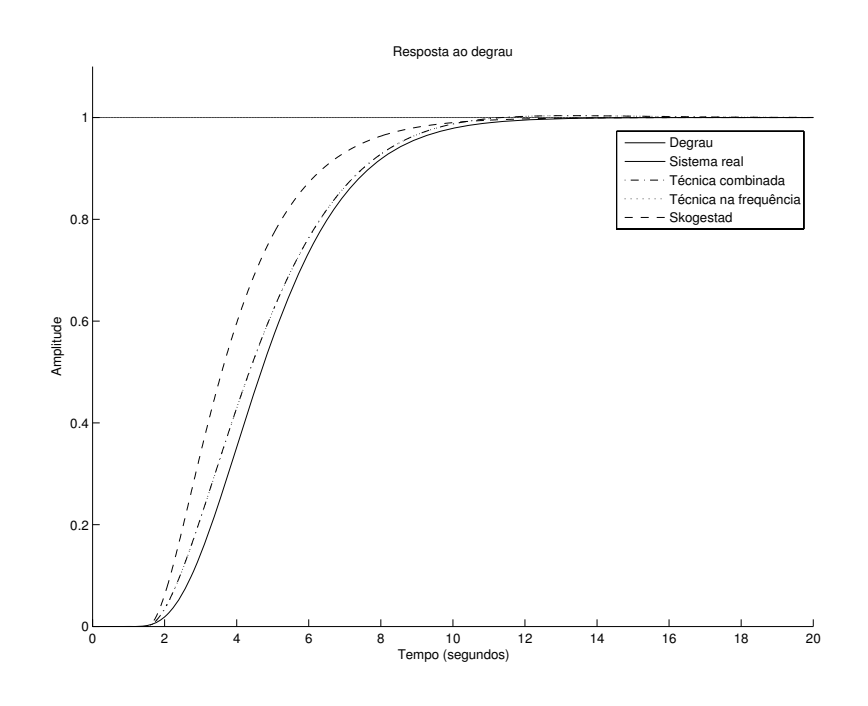

Figura 4.33: Gráfico da resposta ao degrau unitário para os modelo identificados no Exemplo 6

#### 4.3.2 Exemplos com ruído

### Exemplo 7

O exemplo utilizado para aplicação da técnica para modelos SOPDT com ruído é o mesmo sistema do Exemplo 5.

A função de transferência do sistema é dada por

$$
G_5(s) = \frac{1}{(20s+1)(2s+1)}e^{-s} = \frac{1}{40s^2+22s+1}e^{-s}
$$
(4.15)

O ruído d, adicionado, é do tipo Gaussiano, possui média zero e variância de 0,002. Devido à presença do ruído, é necessário configurar a histerese do relé ( $\varepsilon \neq 0$ ) para evitar chaveamentos aleatórios e manter a regularidade na largura dos pulsos. A histerese foi ajustada em $\varepsilon_-=-0,18$ e $\varepsilon_+=+0,18.$  Os modelos identificados estão listados na Tabela 4.21.

A aplicação da técnica de redução de modelos de Skogestad resultou em $\hat{K_S} \, = \, 1,$  $a_S = 40, b_S = 22$  e  $L_S = 1,05$  segundos.

A largura do pulso é  $D=26,56$  segundos já que o período de oscilação é  $T_u=17,71$ segundos (Figura 4.34). A estimativa para o atraso é de 2,03 segundos.

| Sistema Real          | $G_5(s) = \frac{1}{40s^2 + 22s + 1}e^{-s}$                        |
|-----------------------|-------------------------------------------------------------------|
| Skogestad             | $^{-1,05s}$<br>$G_S(s) = \frac{1}{40s^2 + 22s + 1}e^{-s}$         |
| Técnica na frequência | $G_F(s) = \frac{0.987}{10.36s^2 + 11.4s + 1}e^{-}$<br>$^{-1,31s}$ |
| Técnica combinada     | 0,987<br>$G_C(s) = \frac{0.987}{10.36s^2 + 11.4s + 1}e^{-2.03s}$  |

Tabela 4.21: Resultados da estimação dos parâmetros para o Exemplo 7

Para a técnica na frequência, o ponto de baixa frequência corresponde àquele em que a fase do sistema é  $-86,37^{\circ}$  ( $\omega_1 = 0,115 \text{ rad/s}$ ). O outro, o ponto de alta frequência, é onde a fase do sistema é  $-136,15^\circ$   $(\omega_2=0,345\ \mathrm{rad/s}).$  As estimativas para os parâmetros são  $\hat{a} = 10, 36$  e  $\hat{b} = 11, 4$ . As estimativas para  $\hat{L}_F$  em cada uma das frequências seguem na Tabela 4.22.

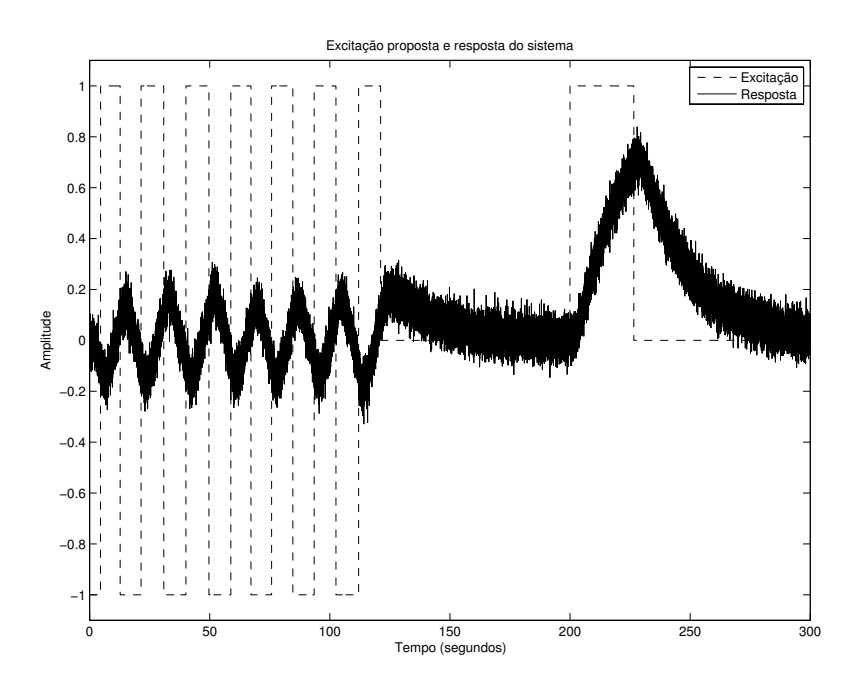

Figura 4.34: Gráfico da excitação proposta u  $(-)$  e resposta do sistema y  $(-)$ 

Tabela 4.22: Estimativa do parâmetro  $\hat{L}_F$  para o Exemplo 7 utilizando a técnica na frequência

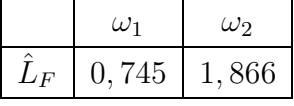

Na Figura 4.35 seguem os diagramas de Nyquist para todos os modelos estimados da Tabela 4.21 e na Figura 4.36 seguem os diagramas de Bode para o módulo e a fase.

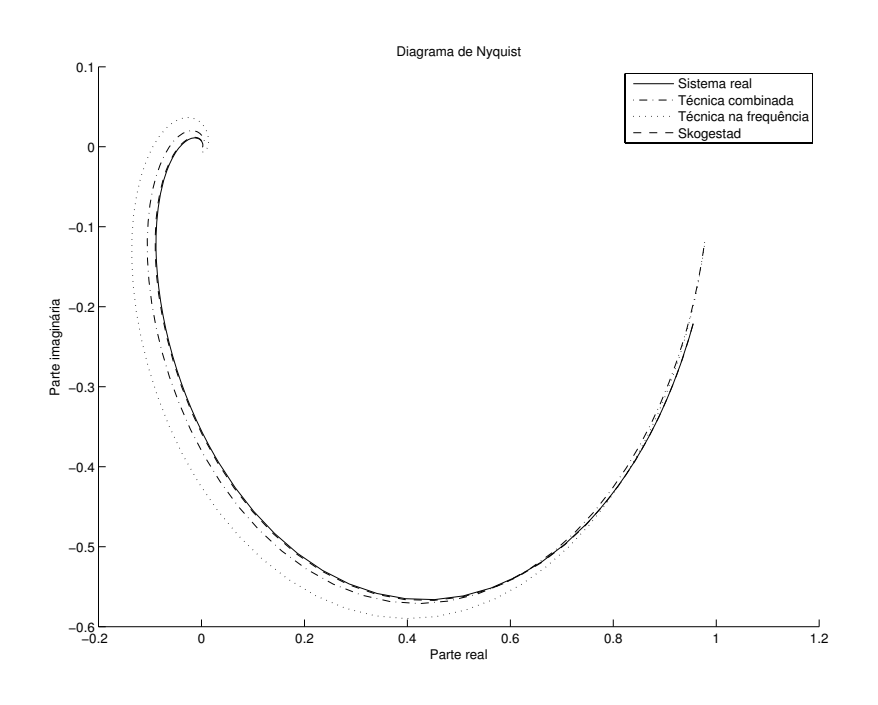

rigura 4.35: Diagramas de Nyquist para o Exemplo 7

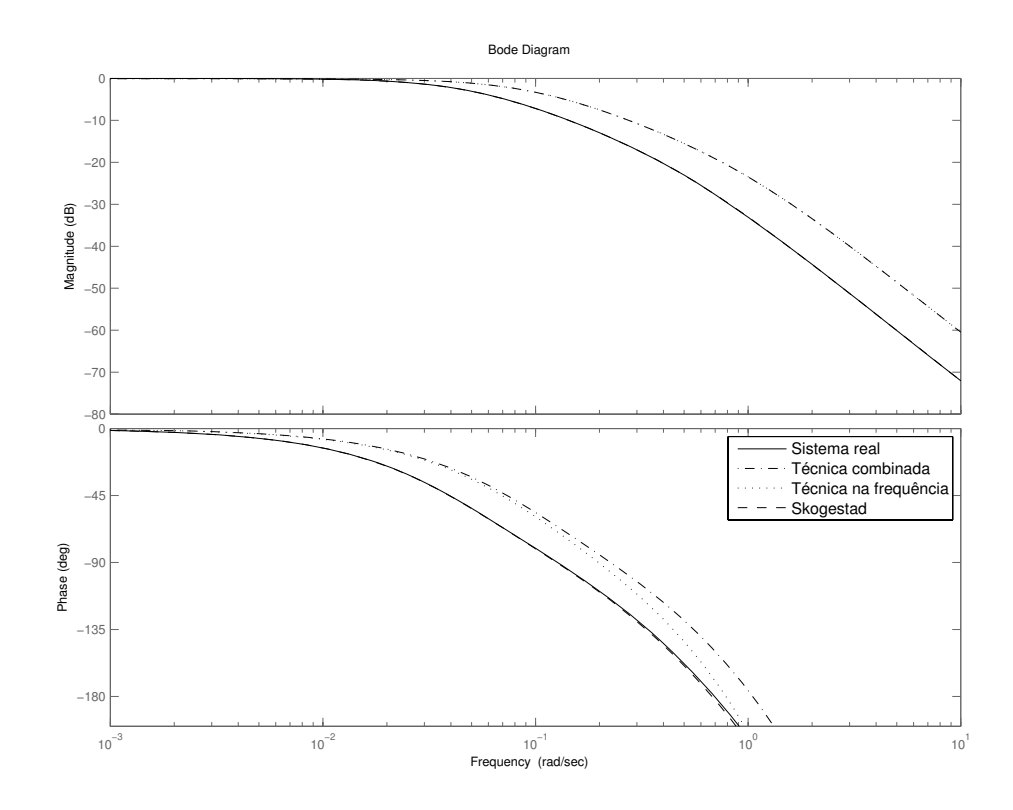

Figura 4.36: Diagramas de Bode para o Exemplo 7

Para avaliar os modelos obtidos no domínio do tempo, foi aplicado um degrau unitário e na Figura 4.37 segue o gráfico da resposta ao degrau para cada um dos modelos identificados.

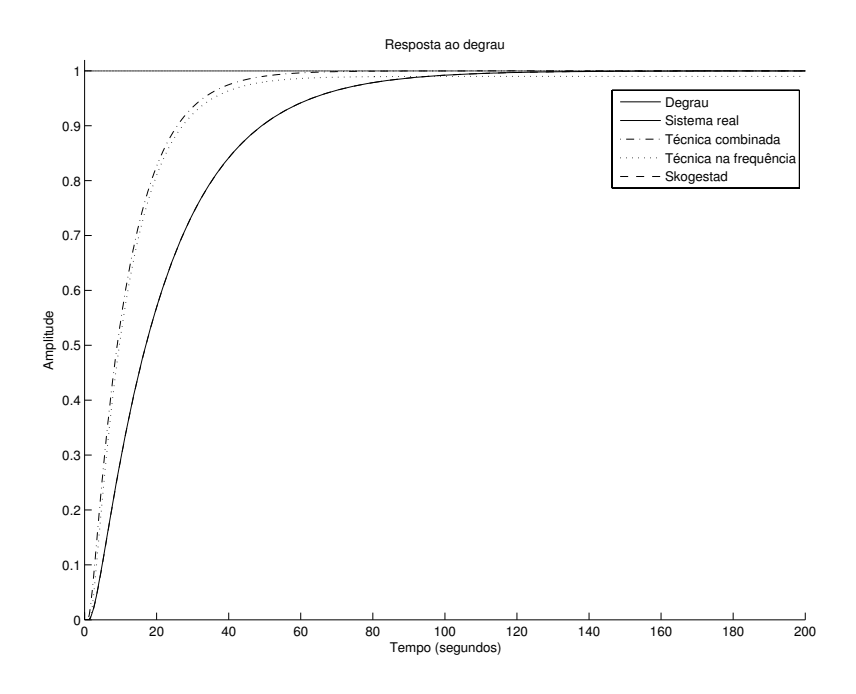

Figura 4.37: Gráfico da resposta ao degrau unitário para os modelo identificados no Exemplo 7

Seguem na Tabela 4.23 os erros no domínio do tempo e no domínio da frequência para cada um dos modelos identificados para o Exemplo 7.

|               | $G_S(s)$ | $G_F(s)$ $G_C(s)$              |  |
|---------------|----------|--------------------------------|--|
| $\mathcal{F}$ |          | $0.0312 \mid 0.0347$           |  |
|               |          | $0,0014$   $0,0162$   $0,1718$ |  |

Tabela 4.23:  $\varepsilon$  e E para os modelos identificados no Exemplo 7

Observe que, quanto maior for a variância do ruído, maior deve ser a histerese do relé, maior é o período de oscilação resultante e menor é o ponto de frequência em que o modelo será estimado. Como para um sistema SOPDT o decaimento da magnitude da função de transferência é maior que o decaimento para um sistema FOPDT, uma pequena variação na histerese do relé resulta em uma grande variação no ponto de frequência para o sistema SOPDT. Para exemplificar, basta compara as variações de frequência para os casos com e sem ruído para os sistemas FOPDT e SOPDT mesmo com níveis de ruído diferentes (Tabela 4.24).

Tabela 4.24: Variações de frequência para histerese diferente de zero nos sistemas FOPDT e SOPDT

|                       | FOPDT | SOPDT |
|-----------------------|-------|-------|
| $\Delta \omega_1$     | 0,039 | 0.109 |
| $\Delta \omega_2$     | 0,093 | 0,327 |
| Variância de <i>d</i> | 0.01  | 0.002 |

em que  $\Delta \omega = \omega$ (sem ruído) -  $\omega$ (com ruído).

Por isso, o ruído no caso do sistema SOPDT foi menor que no caso do sistema FOPDT. Caso fosse igual, os pontos de frequência em que as estimativas se baseiam seriam na região de frequência antes de  $-90^{\circ}$ , ou seja, o modelo seria identificado apenas na região de baixa frequência.

### Conclusão 4.4

Neste capítulo as técnicas de identificação para os modelos FOPDT e SOPDT foram avaliadas para os casos com e sem ruído e comparadas com técnicas apresentadas na literatura. Utilizando as tabelas dos erros quadráticos no tempo e na frequência foi possível observar resultados comparáveis ou até melhores que os das técnicas existentes. Ainda é possível concluir que os erros são um bom critério de seleção para qual modelo utilizar na representação do sistema. Por exemplo, comparando os dados da Tabela 4.7 com os da Tabela 4.17, conclui-se que é melhor utilizar o modelo identificado de segunda ordem ao invés do de primeira ordem.

## Capítulo 5

# Avaliação experimental das técnicas de identificação

#### $5.1$ Introdução

Neste capítulo é apresentada a plataforma experimental e são descritos os conceitos térmicos básicos envolvidos com o sistema. Ainda são apresentados os modelos identificados obtidos com a aplicação das técnicas de identificação do Capítulo 3.

Este capítulo é organizado da seguinte forma. Na Seção 5.2 são descritos alguns conceitos importantes, as principais partes do sistema e possíveis configurações. Na Seção 5.3 é descrito o procedimento para a realização do experimento. Na Seção 5.4 são apresentados os modelos identificados utilizando as técnicas de identificação e são feitas as comparações entre eles. Na Seção 5.5 são feitos alguns comentários finais.

#### Descrição da plataforma experimental  $5.2$

#### 5.2.1 Introdução

A plataforma experimental utilizada para a avaliação das técnicas de identificação é um sistema de temperatura que utiliza o efeito Peltier para aquecimento ou resfriamento de uma determinada área. Peltier descobriu em 1834 que, a partir de uma corrente elétrica, era possível transformar energia elétrica em gradiente de temperatura e chamou esse fenômeno de efeito Peltier. Esse tipo de aplicação é muito encontrado em sistemas de resfriamento para dispositivos eletrônicos como CPUs (Central Process Unit), sensores de infravermelho e refrigeradores [17].

O sistema é formado por dois módulos Peltier. Cada um deles é composto por pares

termo elétricos conectados eletricamente em série e termicamente em paralelo e agrupados entre duas placas cerâmicas. Estas placas formam as faces quente e fria dos módulos, dão resistência mecânica e isolamento elétrico da região que será resfriada e do local para onde o calor será transferido [45].

Um par termoelétrico é formado por dois materiais semicondutores, um tipo n e outro tipo p. Tomando como referência uma das faces, o resfriamento ocorre quando uma corrente elétrica passa do material semicondutor tipo n para o tipo p e o aquecimento quando a corrente passa no sentido inverso [37].

O efeito Seebeck é outro efeito termoelétrico conhecido. Este se comporta de forma inversa ao efeito Peltier. Uma diferença de temperatura entre dois pontos do módulo gera uma tensão conhecida como tensão Seebeck. A constate que relaciona esta tensão com o diferença de temperatura é chamada de coeficiente Seebeck. O produto do coeficiente Seebeck com a temperatura absoluta do material semicondutor define o coeficiente Peltier.

O comportamento dinâmico do sistema termoelétrico resulta em um modelo complexo e altamente não linear. Isso ocorre devido a dependência da temperatura com relação aos parâmetros físicos e o efeito Peltier [20]. Maiores informações sobre a modelagem seguem em  $|10|$ .

#### 5.2.2 Principais componentes

A plataforma (Figura 5.1) é formada por dois módulos peltier, dois sensores de temperatura LM35, uma placa de metal, dois dissipadores de calor, dois ventiladores, um CLP (Controlador Lógico Programável), uma IHM (Interface Humano Máquina) e um PC (Personal Computer) com SCADA (Supervisory Control And Data Acquisition).

Na Figura 5.1, o CLP está localizado na parte superior esquerda, a IHM está na parte superior direita e o conjunto módulos Peltier, ventiladores, dissipadores, placa de metal e sensores de temperatura estão localizados na parte inferior direita. O diagrama de blocos da plataforma experimental segue na Figura 5.2.

Os módulos peltier são utilizados como bombas de calor, ou seja, aceleram o processo de resfriamento da placa de metal. Os dissipadores são usados para amplificar esse efeito já que, devido a sua estrutura de construção, aumentam a área de contato com o ar atmosférico. Os ventiladores foram instalados para retirar o ar quente entre as placas dos dissipadores, isso dá espaço para que o ar frio preencha o local. O conjunto pode ser visto em mais detalhes na Figura 5.3.

O sistema possui a configuração de um sistema TITO (Two input two output) com temperaturas variando de 10 $^{\circ}C$  and 70 $^{\circ}C$  quando opera com temperatura ambiente de

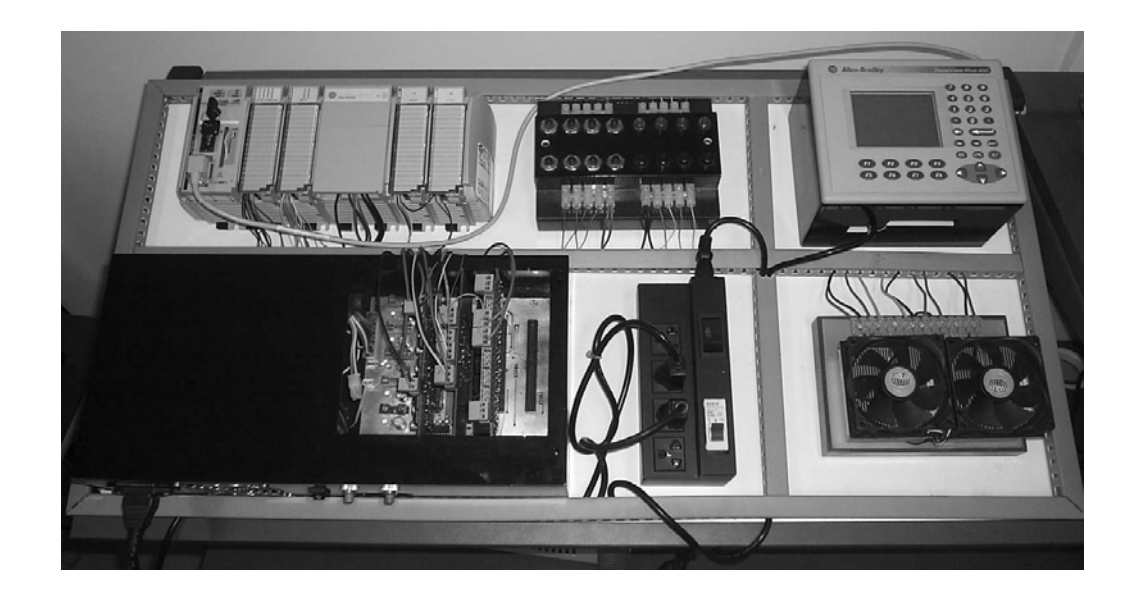

Figura 5.1: Fotografia da plataforma experimental

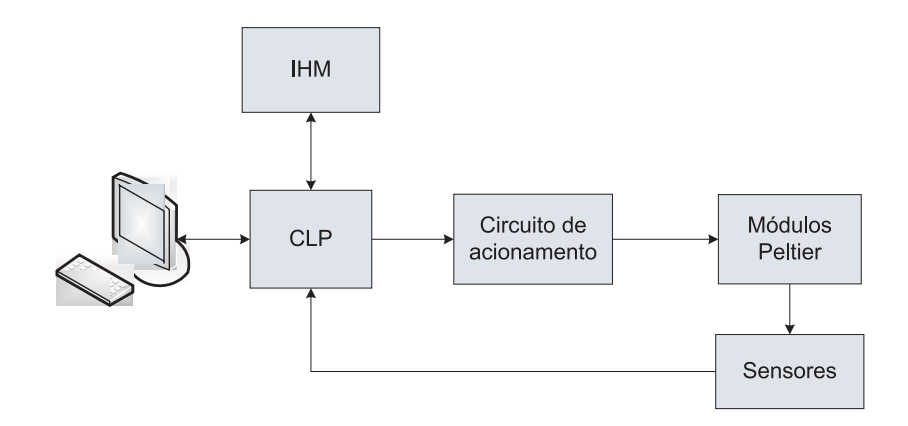

Figura 5.2: Diagramas de blocos da plataforma experimental

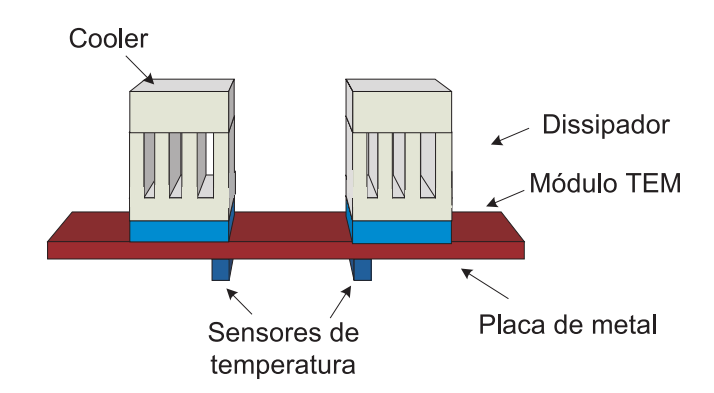

Figura 5.3: Diagrama do conjunto módulos Peltier, ventilador, dissipador e placa de metal

24°C. A potência necessária para o aquecimento ou resfriamento é controlada utilizando um PWM e a medição de temperatura é feita utilizado os sensores LM35. O controle é implementado em um CLP MicroLogix do fabricante Rockwell ou com o programa  $Mathab$ <sup>®</sup> e o toolbox OPC (*OLE* for Process Control).

Utilizando a plataforma, é possível configurar um sistema SISO com atraso na medição da temperatura, maior ou menor, dependendo do ponto de leitura (Figuras 5.4 e 5.5 respectivamente). Como foram utilizados atuadores PWM do tipo bidirecional, ou seja, a corrente elétrica pode circular no dois sentidos pelos pares termoelétricos (do tipo n para o tipo p e do tipo p para o tipo n), é também possível aquecer uma região com os módulos além de resfriar.

Nos experimentos abordados nesse trabalho, é tratado apenas o caso SISO. Desse modo, o outro módulo não usado pode simular uma fonte de perturbação para o sistema.

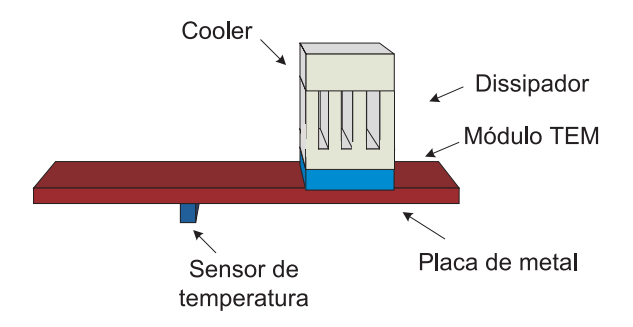

Figura 5.4: Diagrama da configuração SISO com atraso na medição maior

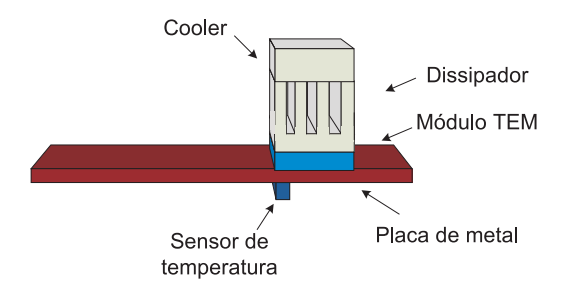

Figura 5.5: Diagrama da configuração SISO com atraso na medição menor

#### Descrição do experimento 5.2.3

A plataforma experimental se encontra em uma sala com temperatura ambiente controlada por um aparelho de ar condicionado em 24°C. Antes da aplicação de qualquer sinal de excitação, o sistema deve atingir o regime permanente para determinada referência ajustada pelo operador.

Com o regime permanente atingido, o experimento tem início a partir da aplicação das excitações necessárias para cada uma das técnicas. Observa-se a saída e faz-se a gravação dos dados referentes à entrada e à saída do processo. Depois disso, o experimento é finalizado.

#### 5.3 **Resultados**

Nesta seção são apresentados os modelos identificados para o sistema do peltier utilizando as técnicas de identificação apresentadas. Os modelos ainda são comparados no sentido do erro quadrático no tempo. A nomenclatura utilizada segue na Tabela 5.1.

| Modelo                           | Técnica utilizada                                        |  |
|----------------------------------|----------------------------------------------------------|--|
| $G_A(s)$ (Aström)                | Identificação utilizando o experimento do relé.          |  |
|                                  | Baseada na informação de $\omega_{180}$ .                |  |
| $G_L(s)$ (de la Barra)           | Identificação utilizando o pulso duplo retangular.       |  |
|                                  | Baseada na informação temporal da excitação.             |  |
| $G_T(s)$ (técnica no tempo)      | Identificação utilizando a parte do pulso da             |  |
|                                  | excitação proposta. Maior robustez com relação ao ruído. |  |
| $G_F(s)$ (técnica na frequência) | Identificação utilizando a excitação proposta.           |  |
|                                  | Baseada em dois pontos da resposta em frequência.        |  |
| $G_C(s)$ (técnica combinada)     | Combina as técnicas no tempo e na frequência para        |  |
|                                  | resultar em uma estimação dos parâmetros levando em      |  |
|                                  | consideração os dois domínios.                           |  |
| $G_{F-SOPDT}(s)$                 | Identificação utilizando a excitação proposta.           |  |
| (técnica na frequência SOPDT)    | Baseada em dois pontos da resposta em frequência.        |  |
| $G_{C-SOPDT}(s)$                 | Combina as técnicas no tempo e na frequência para        |  |
| (técnica combinada SOPDT)        | resultar em uma estimação dos parâmetros levando em      |  |
|                                  | consideração os dois domínios.                           |  |

Tabela 5.1: Nomenclatura utilizada para os modelos estimados

Foram estimados os parâmetros para um modelo FOPDT ou SOPDT utilizando cada uma das técnicas descritas na Tabela 5.1. Os modelos identificados estão listados na Tabela 5.2.

O ponto de frequência utilizado para a identificação dos parâmetros do modelo  $G_A(s)$ 

| rabela ə.z: modelos identificados |                                                               |  |  |  |  |
|-----------------------------------|---------------------------------------------------------------|--|--|--|--|
| Åström                            | $G_A(s) = \frac{1,3}{(52,32s+1)}e^{-2,62s}$                   |  |  |  |  |
| de la Barra                       | $G_L(s) = \frac{1,127}{(34,02s+1)}e^{-2s}$                    |  |  |  |  |
| Técnica no tempo                  | $G_T(s) = \frac{1,378}{(37,32s+1)}e^{-2s}$                    |  |  |  |  |
| Técnica na frequência             | $G_F(s) = \frac{1,378}{(25,79s+1)}e^{-3,45s}$                 |  |  |  |  |
| Técnica combinada                 | $G_C(s) = \frac{1,378}{(4,027s+1)}e^{-3,29s}$                 |  |  |  |  |
| Técnica na frequência - SOPDT     | $G_{F-SOPDT}(s) = \frac{1,378}{(77,93s^2+9,48s+1)}e^{-3,84s}$ |  |  |  |  |
| Técnica combinada - SOPDT         | $G_{C-SOPDT}(s) = \frac{1,378}{(77,93s^2+9,48s+1)}e^{-3,84s}$ |  |  |  |  |

 $\mathbf{r} \cdot \mathbf{c}$ tabela ə.Z: Mo

 $\blacksquare$  . The contract of the contract of the contract of the contract of the contract of the contract of the contract of the contract of the contract of the contract of the contract of the contract of the contract of the do sistema  $-179,57°$  ou  $\omega = 0,608$  rad/s.

A excitação utilizada para a identificação dos parâmetros do modelo  $G_L(s)$  segue na Figura (5.6) juntamente com a resposta do sistema. No caso do exemplo 2,  $y_{1a} = 3,335,$  $t_a = 42$  segundos,  $y_{1b} = 2,037, y_{1c} = 7,209, D = 40$  segundos,  $\Delta = 22$  segundos,  $A = 5$  e  $\mu = 2$ .

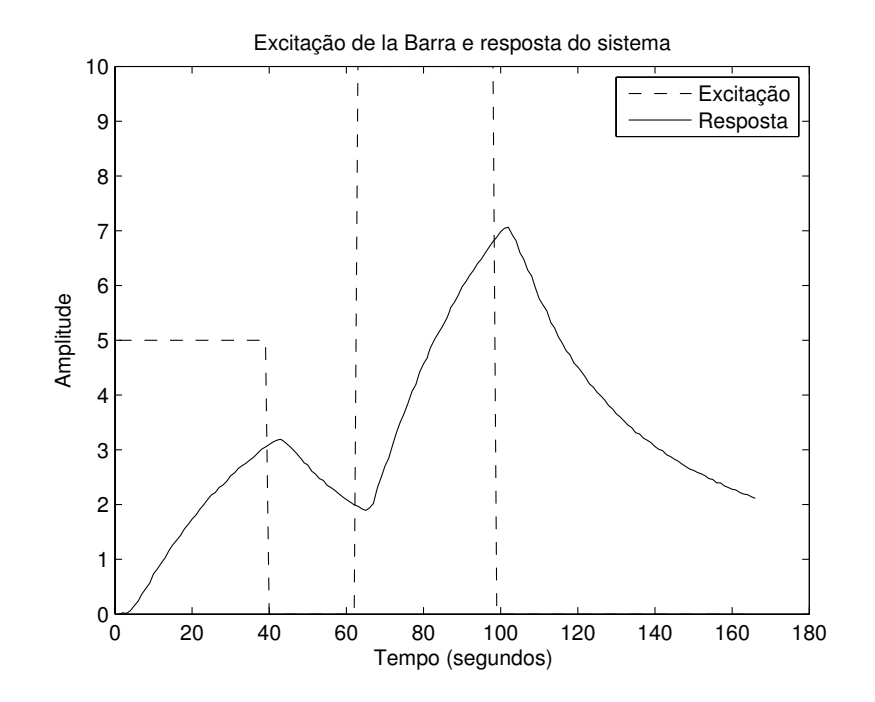

r igura 5.6: Granco da excitação de la Barra u (- -) e da resposta do sistema y (-)

 - )!
#
- .;- -7 )!
#
 sponde àquele em que a fase do sistema é  $-85,67^{\circ}~(\omega_1=0,147~\text{rad/s})$  obtido da excitação (Figura<br/>5.7). O outro, o ponto de alta frequência, é onde a fase do sistema <br/>é $-179,57^{\circ}$ 

 $(\omega_2~=~0,608~\mathrm{rad/s}).$  As estimativas para os parâmetros  $\hat{T}_F$  e  $\hat{L}_F$ em cada uma das frequências seguem na Tabela 5.3.

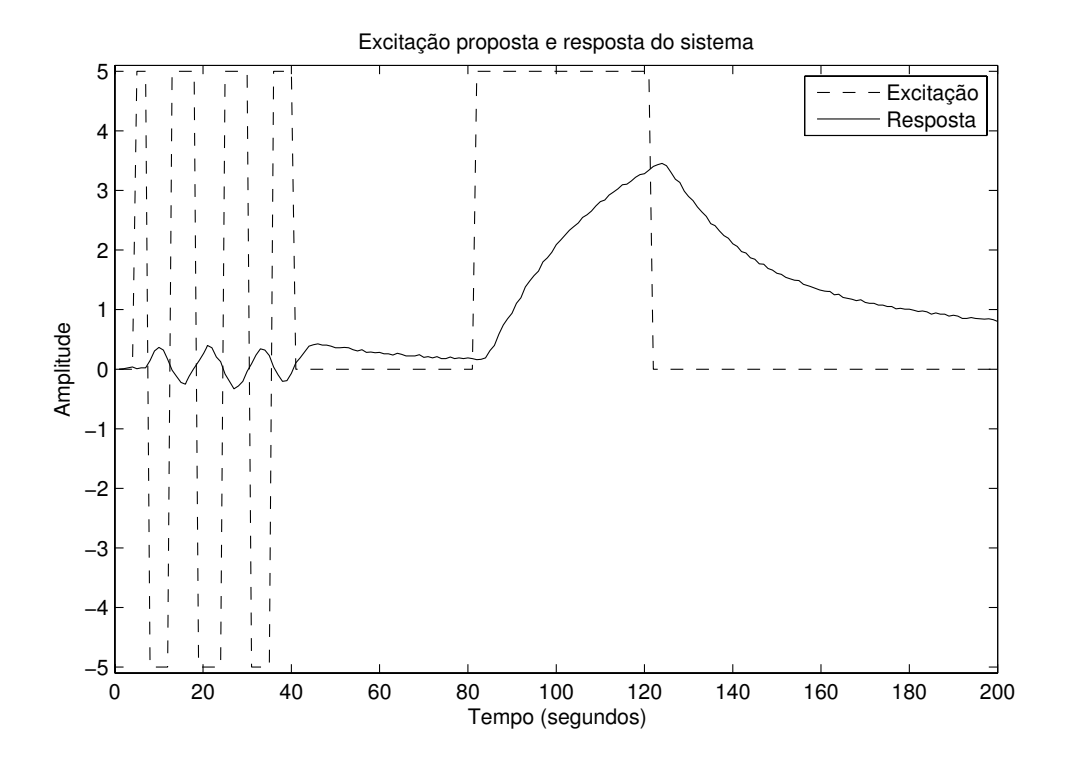

Figura 5.7: Gráfico da excitação proposta u (-) e resposta do sistema y (--)

Tabela 5.3: Estimativas dos parâmetros  $\hat{T}_F$  e  $\hat{L}_F$  utilizando a técnica na frequência para modelos FOPDT

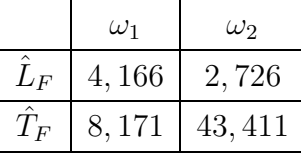

Utilizando a técnica no tempo para modelo SOPDT, a estimativa para o atraso é de 2 segundos. E utilizando a técnica no domínio da frequência, as estimativas para os parâmetros, nos mesmo pontos de frequência do caso FOPDT, são  $\hat{a} = 77,93$  e  $\hat{b} = 9,48$ . As estimativas para  $L_F$  em cada uma das frequências seguem na Tabela 5.4.

Para avaliar os modelos obtidos no domínio do tempo, foi aplicado um degrau unitário e na Figura 5.8 segue o gráfico da resposta ao degrau para cada um dos modelos identificados para as técnicas FOPDT e na Figura 5.9 segue o gráfico da resposta ao degrau o caso SOPDT.

Tabela 5.4: Estimativa do parâmetro  ${\cal L}_F$ utilizando a técnica na frequência para modelos  $\operatorname{SOPDT}$ 

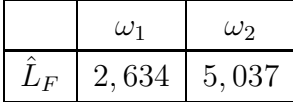

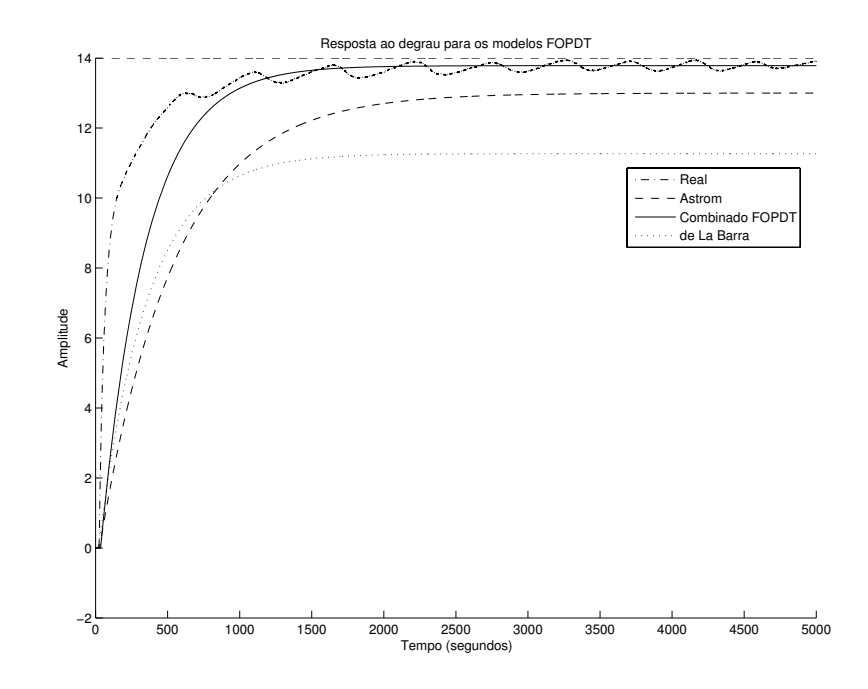

Figura 5.8: Gráfico da resposta ao degrau unitário para os modelo identificados FOPDT

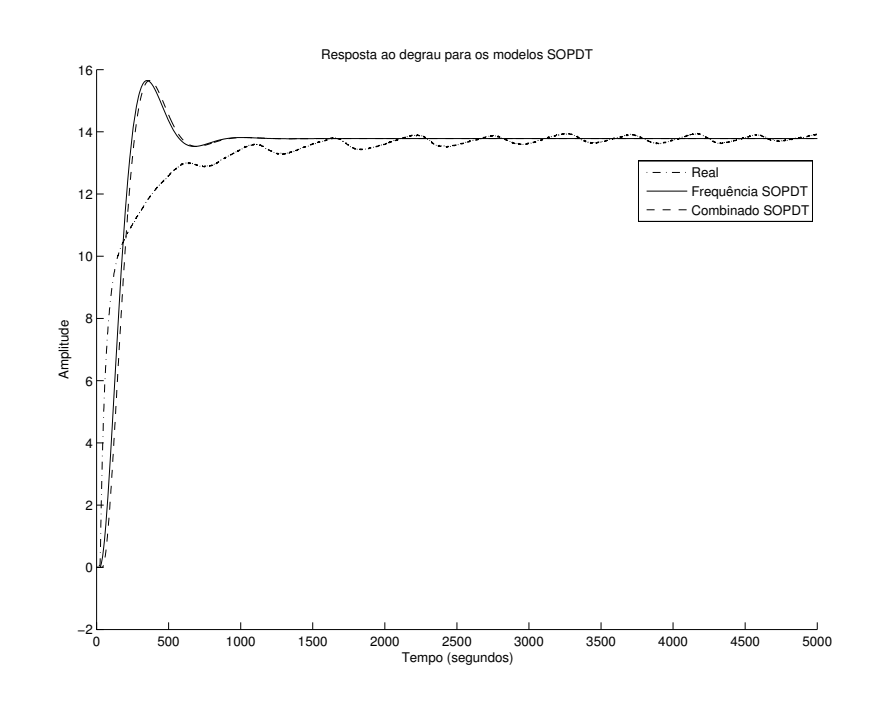

r igura 5.9: Granco da resposta ao degrau unitario para os modelo identincados SODP I

-A decision of the state of the state of the state of the state of the state of the state of the state of the state of the state of the state of the state of the state of the state of the state of the state of the state of ; G%G \$- \$- )!
#
- --: 7 1%

| Tabela 0.0. a para os modelos identificados |  |  |  |                                                    |  |                                                                                  |       |  |  |
|---------------------------------------------|--|--|--|----------------------------------------------------|--|----------------------------------------------------------------------------------|-------|--|--|
|                                             |  |  |  |                                                    |  | $+ G_A(s)   G_L(s)   G_T(s)   G_F(s)   G_C(s)   G_{F-SOPDT}(s)   G_{C-SOPDT}(s)$ |       |  |  |
|                                             |  |  |  | $\epsilon$   4,739   8,155   1,814   1,014   1,504 |  | 1.139                                                                            | 0.941 |  |  |

Tabela 5.5. a nana sa madalag identificados

. --: --+ - - 0.; ! !
"- - -- -  $11,8\%$ . Já o modelo identificado utilizando a técnica combinada  $\rm{FOPDT}$  resulta em um - - - --%

#### $5.4$ Conclusão

5 \$ - - --:
 \$ <sup>F</sup> - - ) 7 -% 5 porém os erros quadráticos no tempo para  $G_A(s)$  e, em maior grau, para  $G_L(s)$  mostram que as técnicas não apresentaram bons resultados. Para o caso de  $G_L(s)$ , o ganho estático ficou muito distante do real, como pode ser observado na resposta ao degrau em que o  $\,$ erro em regime permanente é considerável.

## Capítulo 6

## Conclusão e trabalhos futuros

#### $6.1$ Conclusão

Neste trabalho foram apresentadas, analisadas e propostas técnicas de identificação de parâmetros para modelos FOPDT e SOPDT. Para as técnicas propostas no domínio do tempo foi utilizado como excitação o pulso único. Para as técnicas propostas no domínio da frequência foi utilizado o experimento do relé. As duas excitações foram reunidas em uma excitação proposta para ser utilizada por todas as técnicas.

As técnicas foram avaliadas em casos simulados e experimentais. No casos simulados, várias tipos de modelos foram selecionados para verificar as estimativas dos parâmetros. Foi observado que, para a técnica no domínio do tempo da literatura, o ruído atrapalha bastante a obtenção dos pontos necessários para os cálculos. E para a técnica no domínio da frequência, foi observado que o ganho estático não pôde ser obtido com a excitação do relé padrão.

Com os vários modelos identificados que podem ser obtidos com a combinação das várias estimações dos parâmetros, foi definido um critério de seleção para qual modelo representa melhor o sistema real. Os erros quadráticos no tempo e na frequência foram utilizados para essa seleção.

#### 6.2 **Trabalhos futuros**

Como trabalhos futuros, são sugeridos

• Outras formas de calcular o atraso e a constante de tempo do modelo combinado. Neste trabalho, o atraso e a constante de tempo foram calculados para que o controlador resultante seja mais conservador;

- · Alguma forma tratar o caso em que as estimativas das constantes de tempo para o modelo SOPDT forem complexas quando as constantes reais não forem;
- · Escolher algum outro critério de seleção para os modelos;
- · Estender as técnicas de identificação para o caso multivariável.

## /.0 1-!

- PD℄ 0% 4- ,% B
 0% 6% 0% <sup>5</sup> --:
 ) %  $Control$  Engineering Practice, 15:545-556, 2007.
- $\mathcal{W}^{\Lambda}$  , and  $\mathcal{W}^{\Lambda}$  , and  $\mathcal{W}^{\Lambda}$  , and  $\mathcal{W}^{\Lambda}$  , and  $\mathcal{W}^{\Lambda}$  , and  $\mathcal{W}^{\Lambda}$  , and  $\mathcal{W}^{\Lambda}$  , and  $\mathcal{W}^{\Lambda}$  , and  $\mathcal{W}^{\Lambda}$  , and  $\mathcal{W}^{\Lambda}$  , and  $\mathcal{W}^{\Lambda}$  , and  $\mathcal{W}^{\Lambda}$ cations on phase and amplitude margins.  $Automatica$ , 20:045-051, 1984.
- $\mathcal{S} = \{ \mathcal{S} \mid \mathcal{S} \text{ is a linearly independent} \}$  , we can expect the control of  $\mathcal{S} \text{ is a linearly equivalent to } \mathcal{S}$  <sup>0</sup>-@ ) 4-- \* ;- ?- <sup>5</sup> -- 1 -- - 1995.
- $|4|$  K. J. Astrom and T. Hagglund. *Aavancea PID Control*. Instrument Society of 4-- \* ;- ?- <sup>5</sup> -- 122I%
- $\lceil 5 \rceil$  K. J. Astrom and I. Hagglund. *Advanced PID Control.* ISA Instrumentation, 0@ 4 - <sup>0</sup>-@- - - 122I%
- It is a constant to a consequent that is a consequent to a consequent the consequent of the consequent of the consequent of  $\mathcal{S}$ relays. 3rd IFAC Congress, Paper 28E, 1966.
- $\blacksquare$ space approach. *Internacional Journal of Control*,  $4:105-120$ , 1900.
- PH℄ % % 4 % ( @ ) -% !  ( - GDMGI- D33J%
- $|9|$  D. P. Atherton. Relay autotuning: An overview and alternative approach. Ind. Eng.  $Chem.$ , 45(12):4075-4080, 2006.
- $\blacksquare$  . The following the set of the set of the set of the set of the set of the set of the set of the set of the set of the set of the set of the set of the set of the set of the set of the set of the set of the set of % ;> - > @ @ - % 3JFJM3JJ1- 0 - ] - 122H% DJ (4 <sup>C</sup> %
- PDD℄ % A% , % 0--@ @ -- ^ )
? @% IKE Iransactions in Uircuit Ineory,  $8.12$ ( $-130$ , 1901.
- PD1℄ \*% 0% 0- % Z
% -- ) ) )

 ) @ )
? methods. *Ind. Eng. Chem. Res.*, 31:855–860, 1992.
- PDF℄ % 0% % \*% , % - --:
 ) : - ) - % EDFMEDH- \* K; 5L- 122F% DF (4 0@ - 0@ (-:
- %
- $\blacksquare$  . A set of the set of the set of the set of the set of the set of the set of the set of the set of the set of the set of the set of the set of the set of the set of the set of the set of the set of the set of the s - and a set of the contract of the contract of the contract of the contract of the contract of the contract of  $\mathcal{L} = \mathcal{L} = \mathcal$
- $\mathcal{L}$  @ - :- - - 
% HFE M HF3- 5> the contract of the contract of the contract of the contract of the contract of the contract of the contract of the contract of the contract of the contract of the contract of the contract of the contract of the contract o
- PDI℄ % % /% A B )% \$ ( . % ) --@ ) ; @- B 2004.
- PDJ℄ B% /% -% " % -B- (
 > -^ K5/L-1986.
- PDH℄ % % B- ]% /% 4 S% % C% \*@ )
? ) controllers - a tutorial review. *Ind. Eng. Chem.*, 12:143–163, 2002.
- PD3℄ %% B- ]% /% VW- S%% C% \*@ )
? ) controllers - a tutorial review. Journal of Process Control, 12:145–162, 2002.
- P12℄ ,% /% B % 6% % 0@ @- ) thermoelectric cooler. *International Journal of Refrigeration*, 23:197–207, 2000.
- $\mathbf{P}$   $\mathbf{P}$  feedback test model-based controller design. Journal of Process Control, 15:(13–(27, 2005.
- $\mathbf{1}$ of continuous systems with delay based on pulse responses.  $\it Automatica, 40(9)(1501-$ 1568, 2004.
- $\blacksquare$  . The contract of the contract of the contract of the contract of the contract of the contract of the contract of the contract of the contract of the contract of the contract of the contract of the contract of the metric limit cycle data. Journal of Process Control, 11:429–439, 2001.
- P1E℄ ,% % 6-% \$% .7) --@ - - 4
- 5> Z ?- D33H%
- P1G℄ 4% 6%  --- - >-  $\,$ lay reedback identification. *IEE Control Theory Applications*, 152(2):247–256, 2005.
- P1I℄ C% 6-- % ?-- C% 6% 6
@% 4 --:
 % *Ind. Eng. Chem. Res.*,  $30:1530-1541$ ,  $1991$ .
- P1J℄ ;% 6- % % 4- --:
 ) -- : N
 ) - @ )
? % (
- - -  $Res.$ , 47:1140-1149, 2008.
- P1H℄ 6% 69
% (-:
 ) - % 89 ( - EIG1MEIGJ- 1221%
- $\mathbf{P}_1$  ,  $\mathbf{P}_2$  ,  $\mathbf{P}_3$  ,  $\mathbf{P}_4$  ,  $\mathbf{P}_5$  ,  $\mathbf{P}_6$  ,  $\mathbf{P}_7$  ,  $\mathbf{P}_8$  ,  $\mathbf{P}_9$  ,  $\mathbf{P}_9$  ,  $\mathbf{P}_9$  ,  $\mathbf{P}_9$  ,  $\mathbf{P}_9$  ,  $\mathbf{P}_9$  ,  $\mathbf{P}_9$  ,  $\mathbf{P}_9$  ,  $\mathbf{P}_9$  ,  $\mathbf{P}_9$  ,  $\mathbf{$ columns. *Ind. Eng. Chem. Res.*, 20(12):2490–2495, 1987.
- PF2℄ C% 6% 6
@% -) ) @ )
? % (
 - -  $Res.$ , 40(20):4391-4402, 2001.
- PFD℄ 0%  9-% \*@ --:
 ) >- @% 7-  $Control$ , 17:93-101, 2007.
- PF1℄ /% % 5 @\*- % % % ! 
% 0 -- 6 - 122J%
- In the construction of the construction of the construction of the construction of the construction of the construction of the construction of the construction of the construction of the construction of the construction of B- > -^- 5 /@ 2JIF1- D3H3%
- PFE℄ 4% A% . 4% 0% C-?@% \$ \$% B- D33I%
- PFG℄ \*% % % Z
% 0 ) ) @ autotuning. J*ournal of Process Control*, 15:893–900, 2005.
- [30] H. Kake. Step response and frequency response methods.  ${\it Automatica},$  10:519–520, 1980.
- $\lceil 37 \rceil$  S. B. Riflat and A. Ma. Thermoelectrics: a review of present and potential applications. *Applied Thermal Engineering*, 23:913–935, 2003.
- PFH℄ % 0
-- % 
-- % 0- % \*@ >- -- @ ) --:
 and autotuning of completely unknown processes. *Ind. Eng. Chem. Res.*, 38:1987– 1997, 1999.
- $P$  , and  $P$  , and  $P$  are  $P$  ,  $P$  ,  $P$  ,  $P$  ,  $P$  ,  $P$  ,  $P$  ,  $P$  ,  $P$  ,  $P$  ,  $P$  ,  $P$  ,  $P$  ,  $P$  ,  $P$  ,  $P$  ,  $P$  ,  $P$  ,  $P$  ,  $P$  ,  $P$  ,  $P$  ,  $P$  ,  $P$  ,  $P$  ,  $P$  ,  $P$  ,  $P$  ,  $P$  ,  $P$  ,  $P$  ,  $P$  , \$% ,-?X
- , - 122G%
- PE2℄ 0% 0? % 0- @- ) -%  $\emph{Journal of Process Control}, \emph{13:291–309}, \emph{2003}.$
- $\blacksquare$  . The definition of the definition of the definition of the definition of the definition of the definition of the definition of the definition of the definition of the definition of the definition of the definition  $\,$  system identification. Computers and Chemical Engineering, 21:121–132, 2003.
- PE1℄ 0% C% 0
 (% ,% 6- ,% ]% 6% .- --:
 tuning method for pld controllers. *Chem. Eng. Sct.*, 53(10):1847–1859, 1998.
- PEF℄ ]% ]% ;- ;% B% 6- \_% /-% .- @ --:
 tuning of pid controller. Journal of Process Control, 11:483–490, 2001.
- $\mathcal{L} = \mathcal{L} = \mathcal$ feedback. *Ind. Eng. Chem. Res.*, 42:4425-4440, 2003.
- $\mathbb{P}^{\mathcal{P}}$  , and the set of the set of the set of the set of the set of the set of the set of the set of the set of the set of the set of the set of the set of the set of the set of the set of the set of the set of t - Indian and indian and indian and indian and indian and indian and indian and indian and indian and indian and indian and indian and indian and indian and indian and indian and indian and indian and indian and indian and
- $\blacksquare$  . And the set of the set of the set of the set of the set of the set of the set of the set of the set of the set of the set of the set of the set of the set of the set of the set of the set of the set of the set of test. *Computers and Chemical Enqineering, 2*9:1025–1030, 2005.
- $\blacksquare$  . A  $\blacksquare$   $\blacksquare$  unstable foptd systems. *Computers and Chemical Engineering*, 29:2000–2008, 2005.
- PEH℄ S%% C- %% B- S% ,-% 4 -! ) )!

@ --:
  $\Gamma$  rom relay reqedback. Then Iransactions on Control Systems Technology, ((1):122– 128, 1999.
- PE3℄ S%% C- %% B- ,% T % 6 > ) @ )
?% (
  $Enq.$  Chem. Res., 36:375-381, 1997.
- PG2℄ S%% C- ;% B% 6- % 6-% " : ! / ( . % 0 -- 6 - 122F%
- PGD℄ S% C- % 6-- % % B% 0- -: --:
 ) -@ @ >- + --- -- ) % 122G%
- PG1℄ S%% C Z% T% \* --:
 ) @ > time from step responses.  $Automatica, 3131311 - 390, 2001$ .
- PGF℄ %% Z
% -- ( ! " : 
% 4 ( % 0 -- <sup>6</sup>- D333%
- $\mathbf{P}$  , and  $\mathbf{P}$  , and  $\mathbf{P}$  , and  $\mathbf{P}$  , and  $\mathbf{P}$  , and  $\mathbf{P}$  , and  $\mathbf{P}$  $\alpha$ ctions of the A.S.M.E., 04:109-108, 1942.